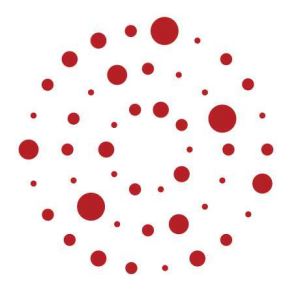

# **ZSL**

Zentrum für Schulqualität und Lehrerbildung Baden-Württemberg

# **Mechatronik**

Handreichung zur Einführung des Bildungsplans im Beruflichen Gymnasium ab Schuljahr 2021/2022

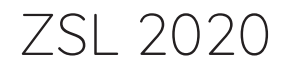

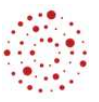

# **Redaktionelle Bearbeitung**

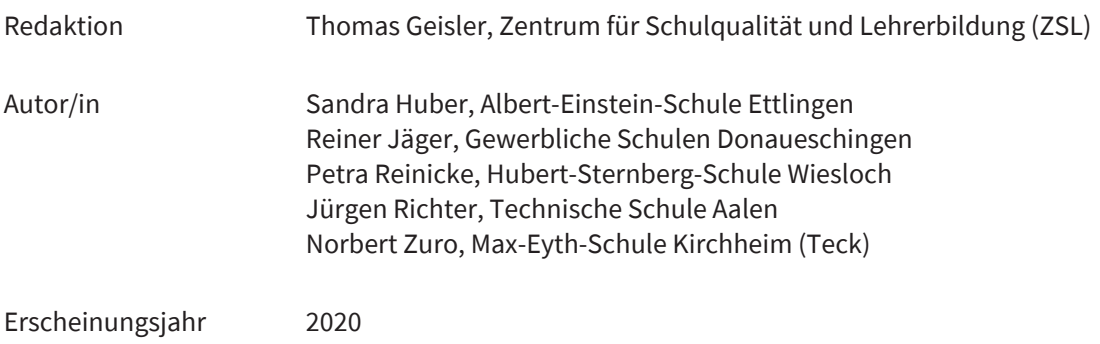

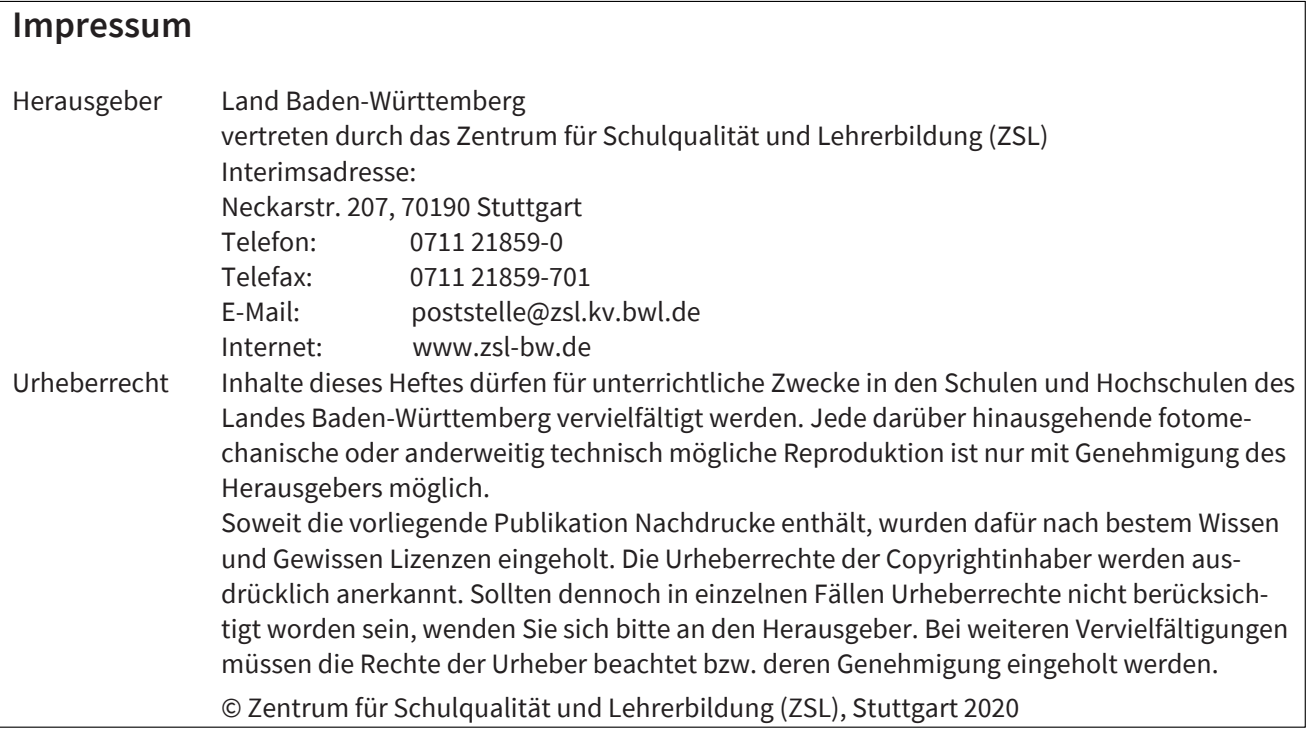

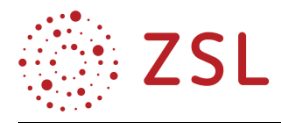

# Inhaltsverzeichnis

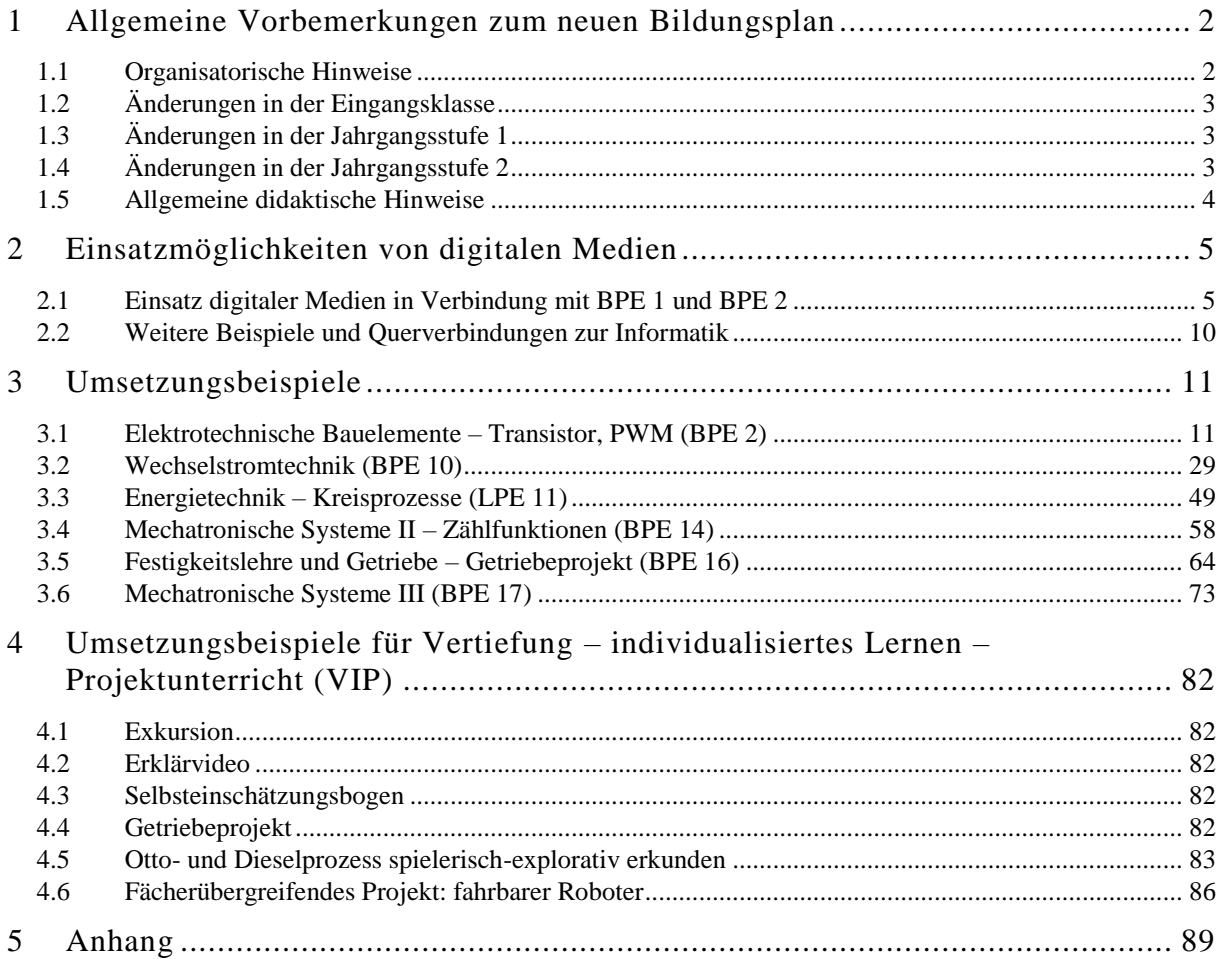

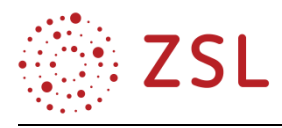

# <span id="page-3-0"></span>1 Allgemeine Vorbemerkungen zum neuen Bildungsplan

Zukunftsfähige technische Lösungen erfordern neben fundiertem technischen Fachwissen verstärkt vernetztes Denken, um bei komplexen Problemstellungen erfolgreiche und nachhaltig wirksame Entscheidungen treffen zu können. Die Mechatronik verbindet die Ingenieurwissenschaften Elektrotechnik und Maschinenbau und stellt die Funktionalität komplexer technischer Systeme sicher, indem mechanische, elektrotechnische und informationstechnische Komponenten verknüpft werden. Dadurch erweitern die Schülerinnen und Schüler unmittelbar innerhalb des Profilfachs ihre Kompetenz in vernetztem Denken und erhalten eine über fachliche Inhalte hinausgehende Vorbereitung auf die beruflichen Anforderungen im technisch-naturwissenschaftlichen Bereich. Dies erfolgt im Rahmen des Profilfachunterrichts sowohl theoretisch als auch praktisch in entsprechenden Laborübungen.

Darüber hinaus bietet das Profilfach zahlreiche Anknüpfungspunkte zum Wahlfach Sondergebiete der Technik und zum Pflichtfach Informatik (TG). Die inhaltlichen Bezüge des Fachs Mechatronik zu den Fächern Mathematik, Physik und Chemie sollen im Unterricht berücksichtigt und den Schülerinnen und Schülern einsichtig gemacht werden.

Die im Bildungsplan verwendeten und in seinem Anhang zusammengefassten Operatoren der EPA-Technik sind im Sinne einer zielgerichteten Vorbereitung auf die Abiturprüfung im Unterricht konsequent einzusetzen

Der Profilfachunterricht wird idealerweise aufgeteilt auf eine Maschinenbau- und eine Elektrotechniklehrkraft. Um eine sinnhafte Verzahnung von Theorie und Praxis zu gewährleisten, sollen in beiden Fachrichtungen Theorieunterricht und Laborstunden in Gruppenteilung von der gleichen Lehrkraft unterrichtet werden. Durch die Einführung des Pflichtfaches Informatik mit seinen profilbezogenen Modulen wird das Profilfach gestärkt. Da für die Umsetzung der meisten Module vertiefte Kenntnisse in Maschinenbau oder Elektrotechnik erforderlich sind und eine enge Verzahnung mit den Inhalten des Profilfachs beabsichtigt ist, sollte die Informatik idealerweise von den gleichen Lehrkräften wie das Profilfach unterrichtet werden.

Diese Umsetzungshilfe greift exemplarisch Bildungsplaneinheiten auf, die in besonderer Weise für das Profilfach stehen (siehe [3.1](#page-12-1) – [3.6\)](#page-74-0) und/oder neue Inhalte aufweisen. Passende Einheiten zur Vertiefung, Individualisiertem Lernen oder Projekt-Unterricht (VIP-Einheiten) sind direkt in den beschriebenen Bildungsplaneinheiten integriert. Weitere VIP-Einheiten werden in Kapitel [4](#page-83-0) beschrieben. Zusätzlich verlinktes Material ist im Anhang zu finden.

# <span id="page-3-1"></span>1.1 Organisatorische Hinweise

Grundsätzlich ist im neuen Bildungsplan je Schuljahr ein eigener Zeitrichtwert für VIP und zur Leistungsfeststellung ausgewiesen. Die Gesamtstundenzahl und die Stundenzahl in Klassenteilung bleiben jedoch unverändert.

Bei gleichmäßiger Verteilung der Zeitrichtwerte für VIP (2/8 der Gesamtstundenzahl) und für die Leistungsfeststellung (1/8 der Gesamtstundenzahl) auf die einzelnen Bildungsplaneinheiten wären die dort

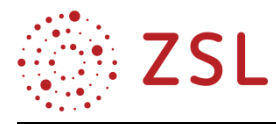

ausgewiesenen Stunden mit einem Faktor von 8/5 zu multiplizieren. Dies dient jedoch nur der groben Orientierung. Die genaue Verteilung der VIP-Stunden erfolgt auf Basis der von den unterrichtenden Lehrkräften gesetzten Schwerpunkte und nach den Lernvoraussetzungen der Schülerinnen und Schüler.

- <span id="page-4-0"></span>1.2 Änderungen in der Eingangsklasse
	- Stärkung der elektrotechnischen Grundlagen in BPE 1 und BPE 2, für die nun zusammen 2,5 statt 2,0 WS zur Verfügung stehen (inklusive Laborstunden in Gruppenteilung).
	- LPE "Elektronische Bauelemente" wurde in BPE 2 (Elektronische Bauelemente) um das PWM-Prinzip und den MOSFET erweitert. Die Inhalte der LPE "Elektronische Bauelemente" zum Thema Operationsverstärker wurden in die Jahrgangsstufe 1 in BPE 8 (Operationsverstärker) verschoben.
	- Die LPE "Grundlagen der Pneumatik" wurde in BPE 6 (Mechatronische Systeme I) integriert.
	- Die Grundlagen der Digitaltechnik aus der LPE "Mechatronische Systeme I" wurden in die Jahrgangsstufe 1 in BPE 14 (Mechatronische Systeme II) verlagert.
- <span id="page-4-1"></span>1.3 Änderungen in der Jahrgangsstufe 1
	- Die Inhalte zu Operationsverstärkern aus den beiden LPEs "Elektronische Bauelemente" und "Anwendungen von Operationsverstärkern" wurden in der BPE 8 (Operationsverstärker) zusammengefasst.
	- Streichung der LPE "Analog- und Digitalwandlung".
	- Verteilung der LPE "Elektrische Energietechnik I" auf BPE 9 (Schaltungen mit elektrischen Energiespeichern) und BPE 10 (Wechselstromtechnik). Dabei Erweiterung der Wechselstromtechnik auf maximal 3 beliebig geschaltete Bauelemente R, L und C.
	- Die Grundlagen der Digitaltechnik aus der LPE "Mechatronische Systeme 1" aus der Eingangsklasse wurden in BPE 14 (Mechatronische Systeme II) verlagert. Die BPE 14 wurde um Zählfunktionen nach IEC 61131 erweitert.
	- Die LPE "Mechatronische Systeme II" wurde nach Jahrgangsstufe 2 in BPE 17 (Mechatronische Systeme III) verlagert.
	- Der Inhalt Druckverluste in Rohrleitungen der LPE "Energietechnik" wurde gestrichen.
- <span id="page-4-2"></span>1.4 Änderungen in der Jahrgangsstufe 2
	- Die Inhalte aus der LPE "Mechatronische Systeme III: Antriebstechnik" wurden in BPE 15 (Drehstromtechnik) und BPE 16 (Festigkeitslehre und Getriebe) aufgeteilt.
	- Zusammenfassung der LPE "Elektrische Energietechnik II" und "Drehstromantrieb" zur BPE 15 (Drehstromtechnik).
	- Die LPE "Mechatronische Systeme II" aus Jahrgangsstufe 1 wurde in BPE 17 (Mechatronische Systeme III) verlagert.

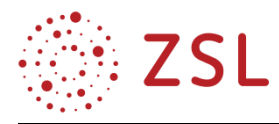

# <span id="page-5-0"></span>1.5 Allgemeine didaktische Hinweise

Hauptziel in der Eingangsklasse ist es, den Schülerinnen und Schülern, die z. T. mit sehr unterschiedlichen Voraussetzungen am Technischen Gymnasium starten, einen fundierten aber zugleich didaktisch reduzierten Überblick über die Grundlagen der unter dem Sammelbegriff Mechatronik vereinten Fachgebiete Elektrotechnik, Maschinenbau und Steuerungstechnik zu geben, eine einheitliche und genormte Bezeichnungsweise für die verwendeten physikalischen Kenngrößen und Parameter einzuführen und diese anfänglich meist sehr inhomogene Schülergruppe auf einen einheitlichen Wissensstand über die fachlichen Grundlagen zu bringen.

Neben dem reinen Wissenserwerb stehen aber auch die Vermittlung fachspezifischer sowohl theoretischer als auch praktischer Kompetenzen im Vordergrund. Die Schülerinnen und Schüler sollen in der Eingangsklasse, ausgehend von ihren in den vorangegangenen Schularten erworbenen Kenntnissen und Fähigkeiten, an das gymnasiale Niveau herangeführt werden. Erst in den beiden sich anschließenden Jahrgangsstufen 1 und 2 wird dann gezielter auf die Hinführung zu wissenschaftlichen Denk- und Arbeitsweisen und Methoden des Erkenntnisgewinns Wert gelegt. Das Profilfach Mechatronik soll dabei auf ein Ingenieurstudium im technisch-naturwissenschaftlichen Bereich vorbereiten, typische fachliche Einstiegshürden in ein Studium an einer Hochschule oder Dualen Hochschule herabsetzen, aber das Studium nicht vorwegnehmen. Deshalb muss aus didaktischer Sicht großer Wert auf die Vermittlung von grundlegenden Prinzipien und Zusammenhängen gelegt werden. Ein Ansatz mit starker didaktischer Reduktion der Inhalte auf anschauliche und praktisch begreifbare Modelle und Beschreibungsweisen muss hier ebenso im Vordergrund stehen, wie die Vermittlung praktischer Kompetenzen an realen Schaltungs- und Messaufbauten im Labor oder der Erkenntnisgewinn aus gezielt eingesetzten Simulationen.

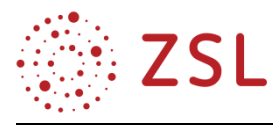

# <span id="page-6-0"></span>2 Einsatzmöglichkeiten von digitalen Medien

Neben allgemeinen digitalen Medien können fachspezifische digitale Medien zum Einsatz kommen. Die Einsatzmöglichkeiten sollen im Folgenden anhand von Beispielen in Verbindung mit BPE 1 (Elektrotechnische Grundlagen) und BPE 2 (Elektronische Bauelemente) exemplarisch dargestellt werden.

Durch den Einsatz allgemeiner digitaler Medien wird u. a. Folgendes erreicht:

- Erkenntnisgewinn visuell unterstützen
- Aufgaben stellen
- Dokumentation von Ergebnissen
- interaktive Übungen am Tablet bieten

Die Arbeit mit fachspezifischen digitalen Medien kann hier in Verbindung mit BPE 1 und BPE 2 u. a. umfassen:

- aufgenommene Messwerte verarbeiten
- verarbeitete Messwerte interpretieren
- Laborberichte erstellen
- Messabläufe automatisieren
- Ergebnisse von Messungen in einer Simulation bestätigen und somit Vertrauen in diese abstrakte Arbeitsweise gewinnen.
- neue Erkenntnisse aus Simulationen gewinnen

Neben den folgenden Beispielen aus BPE 1 und BPE 2 finden sich in der gesamten Handreichung zahlreiche weitere Beispiele für den Einsatz digitaler Medien direkt im Profilfach oder im neuen Pflichtfach Informatik. Durch die Bearbeitung von Fragestellungen aus dem Profilfach mit den Methoden der Informatik ergeben sich lernförderliche und sinnstiftende Querverbindungen zwischen beiden Fächern.

Weitere Einsatzmöglichkeiten von digitalen Medien werden in den VIP-Beispielen in Kapitel [4.2](#page-83-2) [\(Er](#page-83-2)[klärvideo\)](#page-83-2), [4.5](#page-84-0) (Otto- [und Dieselprozess spielerisch-explorativ erkunden\)](#page-84-0) und [4.6](#page-87-0) [\(Fächerübergreifen](#page-87-0)[des Projekt: fahrbarer Roboter\)](#page-87-0) aufgegriffen.

# <span id="page-6-1"></span>2.1 Einsatz digitaler Medien in Verbindung mit BPE 1 und BPE 2

Die unter den nachfolgenden Überschriften herausgegriffenen Einsatzmöglichkeiten digitaler Medien beziehen sich auf einen Unterricht, der den folgenden Prinzipien folgt:

- Der im Bildungsplan ausgewiesene Stundenanteil findet in Gruppenteilung im Labor statt.
- Kleine praktische Versuche unterstützen den theoretischen Erkenntnisgewinn. Z. B. soll durch die Messung des elektrischen Stromes das "Wesen" des Stromes verstanden werden.
- Die Schülerinnen und Schüler ergänzen Lösungen in einem als PDF-Datei vorliegenden Unterrichtsskript am Tablet oder in ausgedruckter Form auf Papier.
- Das Skript ist Lehrbuch und Unterrichtsmitschrift gleichermaßen.

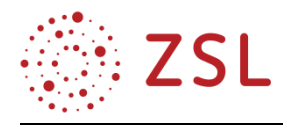

- Das Erstellen von Kennlinien erfolgt parallel auch im Fach Informatik mit Excel oder Libre-Office Calc. Der daraus resultierende Erkenntnisgewinn zum Zusammenhang von Technik, Naturwissenschaften, Mathematik und Informatik kann beträchtlich sein.
- Zusätzlich oder alternativ zu realen Versuchen werden Erkenntnisse aus Simulationen innerhalb des Informatik-Pflichtmoduls INF/BPE 13 (Simulation von elektronischen Schaltungen 1) gewonnen bzw. vertieft.

# **2.1.1 ERKENNTNISGEWINN VISUELL UNTERSTÜTZEN**

Die PDF-Datei enthält das benötigte Bildmaterial zur visuellen Unterstützung.

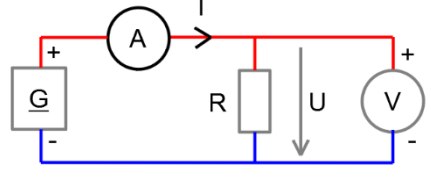

Hinweis: Zu Beginn der Eingangsklasse fällt es den Lernenden oft schwer, die technische Darstellung der elektrischen Schaltung und die reale Schaltung auf dem Labortisch in Verbindung zu bringen. Daher werden in den ersten Wochen beide Darstellungen nebeneinander gezeigt. Die Lehrkraft achtet darauf, dass die Schaltung auch genauso aufgebaut wird und nicht etwa seitenverkehrt.

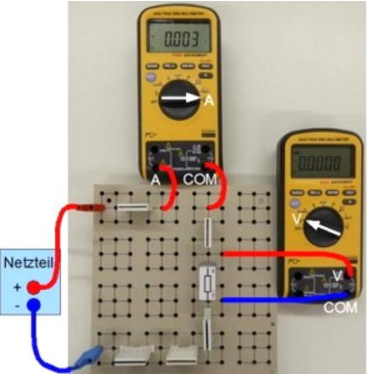

# **2.1.2 AUFGABEN STELLEN**

Die Aufgabenstellungen mit Platz für die Lösung durch Stifteingabe auf dem Tablet sind in der PDF-Datei enthalten.

Hinweis: Häufig lassen sich Beispiele aus der Erfahrungswelt der Schülerinnen und Schüler finden.

# **2.1.3 DOKUMENTATION VON ERGEBNISSEN**

Berechnungen und Ergebnisse können direkt in der PDF-Datei durch Stifteingabe festgehalten werden.

 $4.2$ 

Hinweis: Optional bietet der praktische Schülerversuch die Möglichkeit zur selbstständigen Kontrolle der eigenen theoretischen Berechnungen. Der Vorgang der Strom- und Spannungs-Messung vertieft die notwendige Modellvorstellung zu den abstrakten Begriffen.

#### $16.1$ **Aufgabe Gemischt 1 (Labor)**

**Aufgabe Handy-Akku** 

4.2.1 Was bedeuten diese Angaben? Rechargeable  $3^{\prime}N$ Li-lon 900 mAh

Auf einem Akku findet man folgende Angaben: Rechargeable / 3,7V / Li-Ion / 900 mAh

4.2.2 Welcher Aufladestrom fließt, wenn das Aufladen ca. 3 Std. dauert?

a) Berechne alle Ströme, Spannungen und<br>Widerstände und messe diese nach!

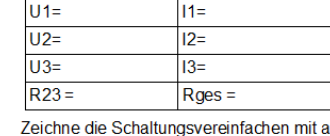

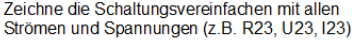

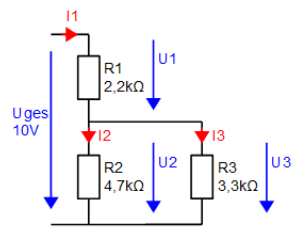

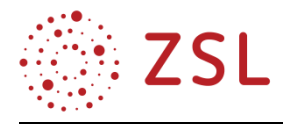

# **2.1.4 INTERAKTIVE ÜBUNGEN AM TABLET**

Zur weiteren "Gewöhnung" an die technische Darstellung und an die Fachausdrücke können interaktive Übungen z. B. mit "Learning-Apps" oder "Kahoot" eingesetzt werden.

Es ist jedoch auch wichtig, dass die Lernenden die Schaltungen selbst normgerecht zeichnen und in Beschreibungen die Verwendung von Fachausdrücken üben.

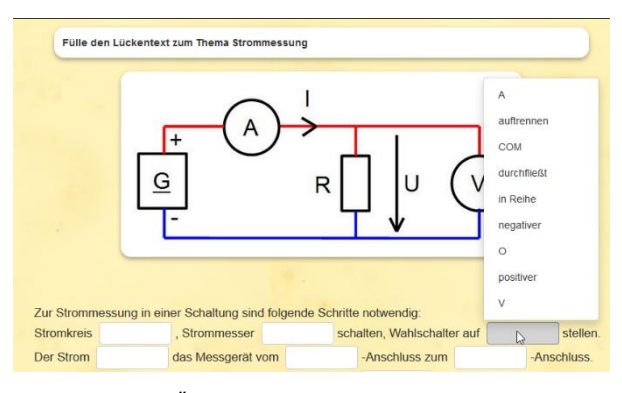

*Learning-Apps-Übung:<https://learningapps.org/3074406>*

#### **2.1.5 MESSWERTE IM PROFILFACH-LABOR AUFNEHMEN UND IN INFORMATIK VERARBEITEN**

Die im Labor durch Messung an Widerständen, Dioden oder verschiedenfarbigen LEDs aufgenommenen Stromstärke- und Spannungswerte werden in eine vorbereitete Excel- oder Calc-Tabelle eingetragen und direkt in einem I(U)-Diagramm dargestellt.

Im gleichen Diagramm können in einem zweiten Schritt zusätzlich zu den durch Messung gewonnenen Kennlinien auch die durch Berechnung gewonnene Arbeitsgerade für einen bestimmten Vorwiderstand und eine Konstantleistungs-Hyperbel P(U) für die maximal erlaubte Verlustleistung hinzugefügt werden.

Dies kann im Laborunterricht des Profilfachs erfolgen, wenn das Labor mit PCs ausgerüstet ist oder im Informatik-Unterricht innerhalb des Pflichtmoduls INF/BPE 1 (Tabellenkalkulation). Genauso ist die weitere Verarbeitung und Formatierung der Ergebnisse in einem Laborbericht, der in eine Dokumentvorlage eingearbeitet wird, im Informatik-Unterricht möglich.

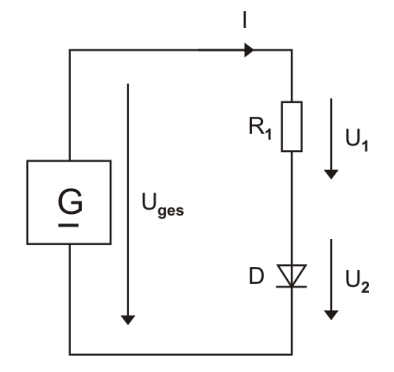

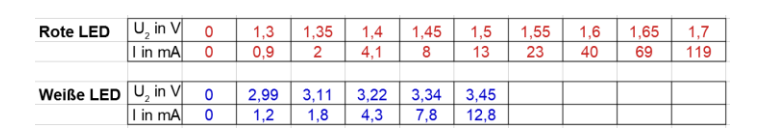

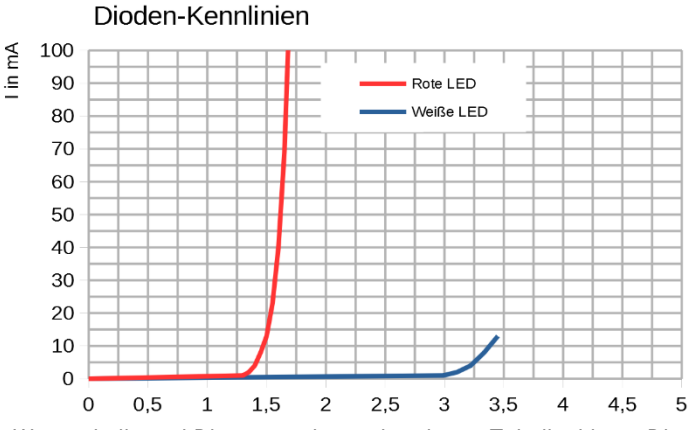

*Wertetabelle und Diagramm des vorbereiteten Tabellenblatts. Die Kennlinie der weißen LED ist noch nicht vollständig eingetragen.*

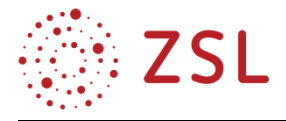

# **2.1.6 MESSERGEBNISSE IN INFORMATIK DARSTELLEN UND IM PROFILFACH INTERPRETIEREN**

Die im Informatik-Unterricht erstellten Diagramme werden im Profilfach interpretiert.

An diesem Beispiel zeigt sich deutlich, dass es besonders sinnvoll ist, wenn das Profilfach und Informatik von der gleichen Lehrkraft unterrichtet werden.

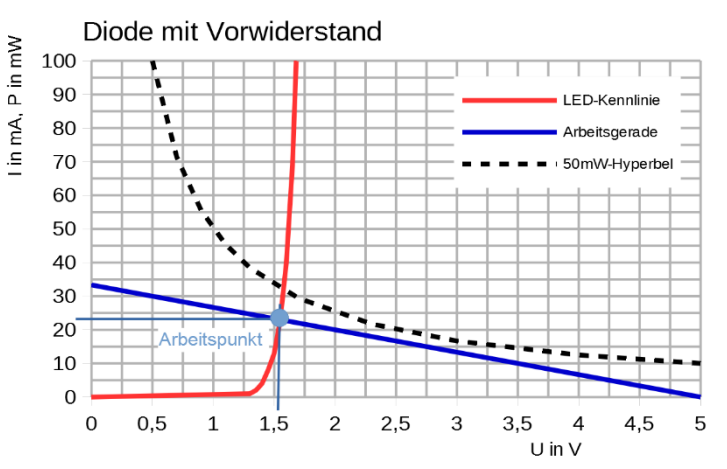

# **2.1.7 LABORBERICHT EINER PROFILFACH-LABORÜBUNG IN INFORMATIK ERSTELLEN**

Das Informatik-Wahlmodul INF/BPE 14 (Dokumentation von Projekten) bietet sich dazu an, das Arbeiten mit Dokument- und Formatvorlagen anhand der Anfertigung eines Laborberichts zu üben. Besonders geeignete Themen sind LED- und Diodenkennlinien sowie LED- und Diodenschaltungen.

# **2.1.8 PROFILFACH ERGÄNZEN DURCH INFORMATIK-MODUL RECHNERGESTÜTZTE MESSWER-TERFASSUNG**

In den Jahrgangsstufen bietet das Wahlmodul INF/BPE 46 (Rechnergestützte Messwerterfassung) die Möglichkeit, die Kennlinienaufnahme aus der Eingangsklasse nochmals aufzugreifen und in einem PCgestützten Messablauf zu automatisieren. Besonders geeignet erscheinen hier die Themen I(U)-Kennlinien von Widerständen, Dioden und LEDs.

Aus dem Profilfach wird vorausgesetzt:

- Bedeutung der Kennlinien
- grundsätzliche Methoden der Kennlinien-Aufnahme
- notwendige elektrotechnische Schaltung

In der Informatik kann dann hinzukommen:

- ausgeben und messen von Spannungen
- Schleifen zur automatischen Aufnahme mehrere Messwerte
- grafische Ausgabe eines y(x)-Diagramms

# **2.1.9 PROFILFACH STÄRKEN DURCH INFORMATIK-MODUL SIMULATION**

Das Informatik-Pflichtmodul INF/BPE 13 (Simulation von elektronischen Schaltungen 1) dient direkt der Stärkung des Profilfachs, da hier Profilfachinhalte mit den Mitteln der Informatik neu erarbeitet, geübt bzw. vertieft werden können.

Zunächst sollte etwas aus dem Profilfach bereits Bekanntes simuliert werden, um so das Vertrauen in diese zunächst sehr abstrakt erscheinende Methode herzustellen.

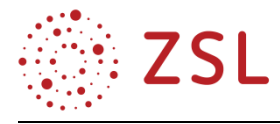

Es bietet sich z. B. an, die bereits bekannte Diodenkennlinie durch Simulation nochmals zu ermitteln und anhand dieses Beispiels das eingesetzte Simulationsprogramm kennenzulernen.

In diesem Zusammenhang zeigt sich auch schon die besondere Stärke der Simulation gegenüber dem Laborversuch: Es kann nichts kaputtgehen! Außerdem kann mangelndes experimentelles Geschick und Gespür für Fehlerquellen (Wackelkontakt, Messaufbau nicht mit Schaltbild übereinstimmend, Strombegrenzung des Netzteils aktiv, defekter Strommessbereich des Multimeters, Problem der gemeinsamen Masse der Oszilloskopkanäle, usw.) nicht den Blick auf die wesentlichen Erkenntnisse eines Versuchs versperren. Es lassen sich allerdings auch Schaltungen erstellen und simulieren, die nur theoretisch, jedoch nicht in der Praxis zuverlässig funktionieren. Ein Beispiel hierfür wäre die Kennlinienaufnahme

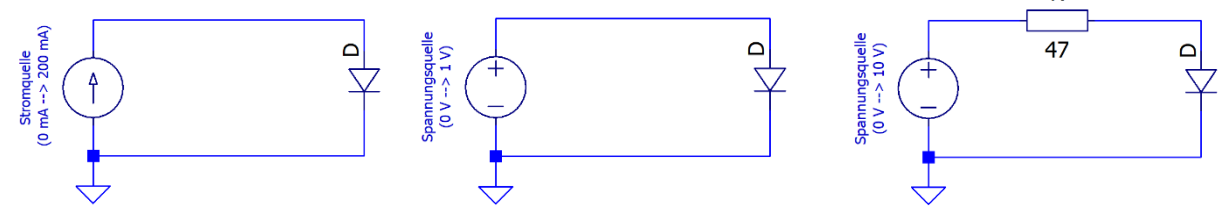

*Alternativen bei der Kennlinienaufnahme. Die Variante Spannungsquelle ohne Vorwiderstand ist nicht praxistauglich.* 

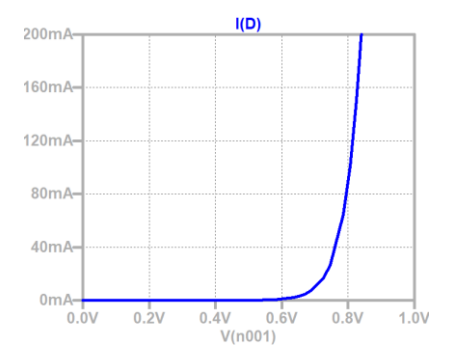

mit einer Spannungsquelle ohne Vorwiderstand. Hierauf muss in geeigneter Weise hingewiesen werden!

Auch das Verständnis von Gleichrichterschaltungen lässt sich vorteilhaft durch Simulationen fördern. Insbesondere die Variation von Kennwerten – z. B. der Kapazität von Glättungskondensatoren – dient hier dem Erkenntnisgewinn.

*Diodenkennlinie als Simulationsergebnis.*

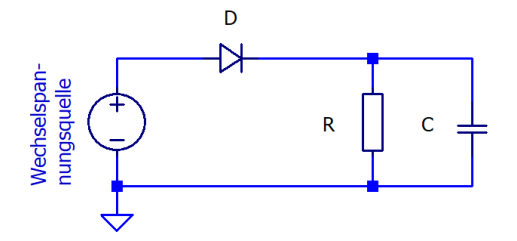

*Einweggleichrichter mit Glättung: R = 100 Ω, C wird variiert, um Einfluss zu untersuchen.*

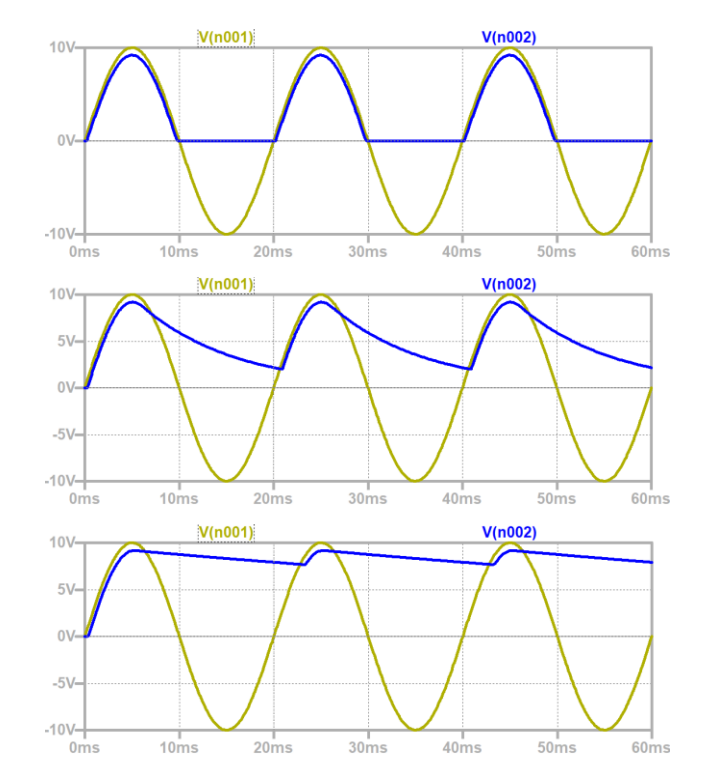

*Simulationsergebnisse des Einweggleichrichters mit Glättung für C = 100 nF (oben), C = 100 µF (mitte) und C = 1000 µF (unten).*

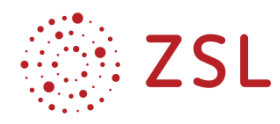

# <span id="page-11-0"></span>2.2 Weitere Beispiele und Querverbindungen zur Informatik

- Auf die aus dem Informatik-Pflichtmodul INF/BPE 13 (Simulation von elektronischen Schaltungen 1) vorhandenen Kenntnisse in Schaltungssimulation lässt sich innerhalb des Informatik-Wahlmoduls INF/BPE 36 (Simulation von elektronischen Schaltungen 2) zurückgreifen. Es können dort weitere Profilfachinhalte (Operationsverstärkerschaltungen, Wechselstromtechnik) mit den Methoden der Informatik bearbeitet bzw. vertieft werden.
- Aufbauend auf BPE 14 (Mechatronische Systeme II) und BPE 17 (Mechatronische Systeme III) können in den Jahrgangsstufen die Wahlmodule INF/BPE 43 (Grundlagen der SPS-Programmierung) und INF/PBE 44 (Erweiterte SPS-Programmierung) gewählt werden, in denen die Inhalte des Profilfachs auf einer Speicherprogrammierbaren Steuerung umgesetzt werden. Eine weitere Vertiefung und das Erstellen von Animationen zur Visualisierung komplexer steuerungstechnischer Abläufe kann in INF/BPE 45 (SPS-Programmierung mit strukturiertem Text) erfolgen.
- Vorteilhaft wäre, die Informatik-Pflichtmodule zum Thema Internetseiten (INF/BPE 2, 19, 20) und Datenbanken (INF/BPE 18) dazu zu nutzen, als roten Faden durch das Pflichtfach einen embedded Webserver aufzubauen, der zur Stärkung des Profilfachs Bestandteil eines vernetzten Steuerungssystems werden kann (INF/BPE 39, 40).
- Das im Kapitel [4.6](#page-87-0) vorgestellte fächerübergreifende Projekt eines fahrbaren Roboters kann innerhalb des Informatik-Pflichtmoduls INF/BPE 12 (CAD 1) gezeichnet werden. Die Programmierung der Hardware kann innerhalb der Informatik-Wahlmodule INF/BPE 37, 38 (Hardwarenahes Programmieren 1, 2) erfolgen.

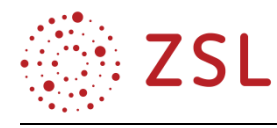

# <span id="page-12-0"></span>3 Umsetzungsbeispiele

# <span id="page-12-1"></span>3.1 Elektrotechnische Bauelemente – Transistor, PWM (BPE 2)

# **3.1.1 VERLAUFSPLAN/STOFFVERTEILUNG**

Für die BPE2 sind im Bildungsplan 20 Unterrichtsstunden angegeben (davon 10 in Gruppenteilung im Laborunterricht). Diese Zeitangabe beinhaltet aber nur 5/8 der insgesamt für das Thema der BPE zur Verfügung stehenden Zeit, da hier – wie überall im Bildungsplan – ergänzend noch 2/8 der Zeit für den VIP-Bereich (**V**ertiefung, **i**ndividualisiertes Lernen und **P**rojektunterricht) und 1/8 für die Leistungsfeststellung hinzugerechnet werden müssen. In der Summe ergeben sich daraus 20·8/5 = 32 (16) Unterrichtsstunden. Der folgende Stoffverteilungsplan skizziert eine mögliche Umsetzung der Inhalte. Projekt- und Übungsphasen können an vielen Stellen eingefügt werden und die Leistungsfeststellung ist prinzipiell sowohl als reine Theorieklassenarbeit als auch als Laborklassenarbeit mit praktischen Messaufgaben möglich. Für die Umsetzung der BPE2 ideal wäre es, wenn der Theorieunterricht und der Laborunterricht eng verzahnt werden, im ständigen Wechsel aufeinander aufbauen und von der gleichen Lehrkraft unterrichtet werden.

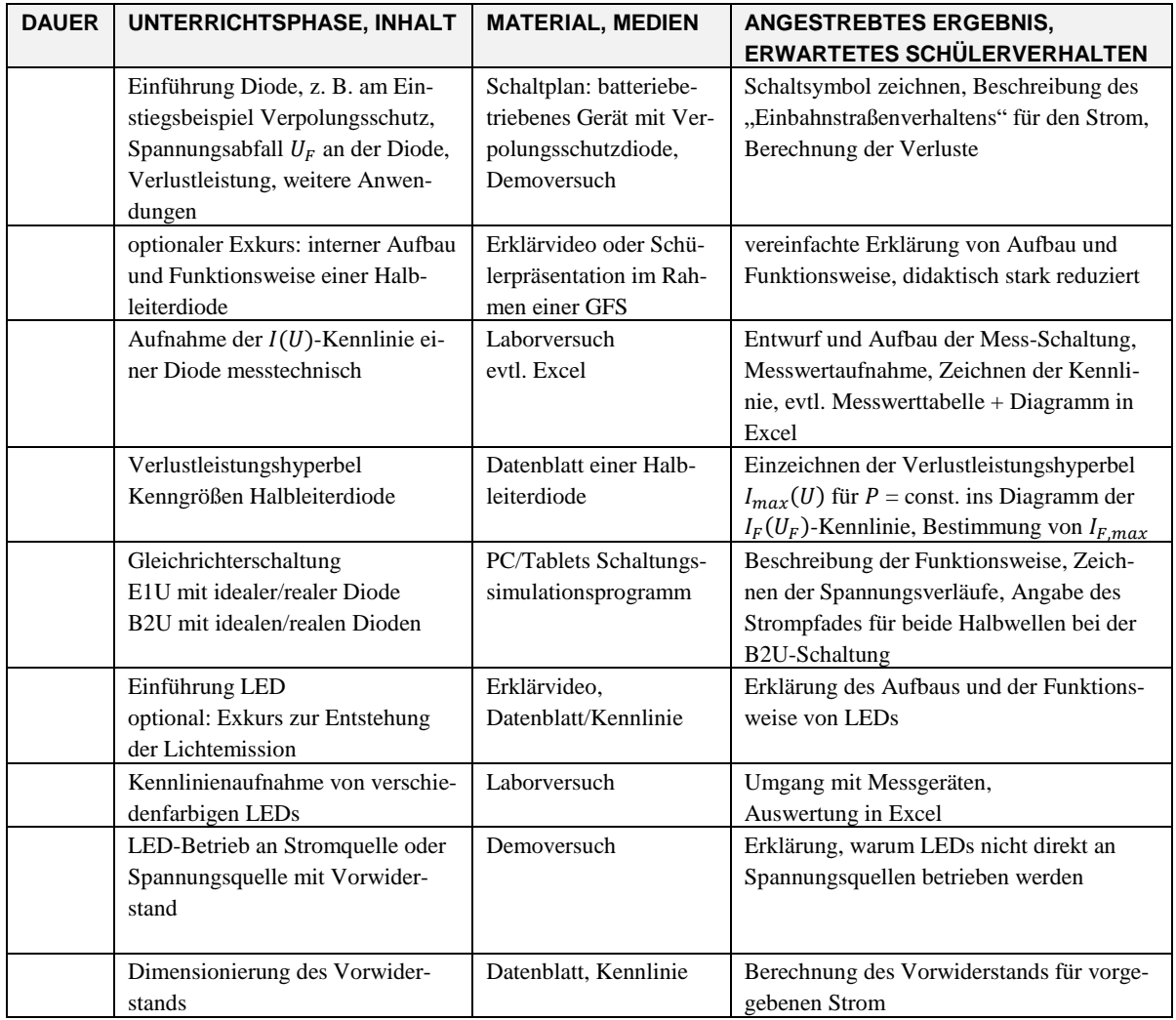

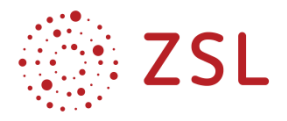

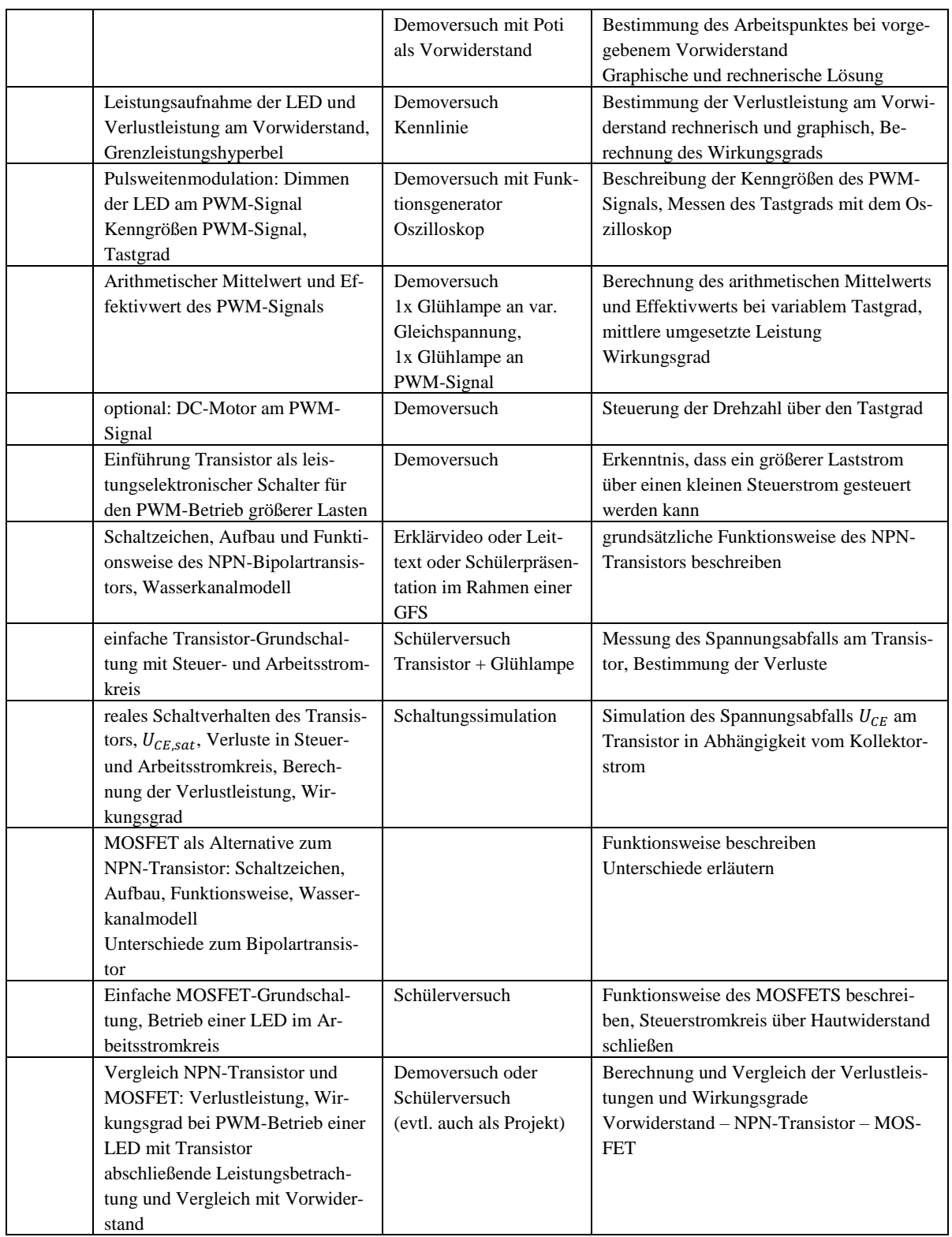

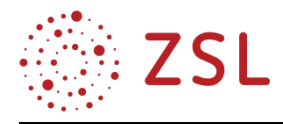

# **3.1.2 FACHLICHE HINWEISE**

Das Prinzip der **Pulsweitenmodulation (PWM)**, oft auch als Pulsbreitensteuerung (PBS) bezeichnet, hat heutzutage universelle Verbreitung in vielen Bereichen der Elektrotechnik gefunden. In Zeiten gestiegenen Umweltbewusstseins wird mehr denn je auf **Energieeffizienz** und ressourcenschonenden Umgang mit Energie geachtet, wobei gleichzeitig die Digitalisierung und Automatisierung immer neue Lebensbereiche erfasst. Bei der Bereitstellung und Steuerung der Energieversorgung von Geräten und Systemen kommen zunehmend ausgefeiltere Konzepte der Stromrichtertechnik zum Einsatz, deren Basis häufig die Pulsweitenmodulation oder verwandte Verfahren (z. B. Pulspaketsteuerung, Phasen-Anund Abschnitt-Steuerung) darstellen. Zentraler Gesichtspunkt ist dabei die Minimierung der Verlustleistung bei allen Varianten der Stromrichtertechnik. Diese **Leistungsbetrachtung** ist daher der Kern der Bildungsplaneinheit BPE 2.2 und sollte als **Ausgangspunkt und Motivation** für die zu behandelnden Inhalte in den Vordergrund gestellt werden.

Zur technischen Umsetzung der PWM sind **schnelle und verlustarme elektronische Schalter** erforderlich. Hier hat sich neben dem **Bipolartransistor** schon seit vielen Jahren der Feldeffekttransistor als hervorragende Alternative im niedrigen bis mittleren Leistungsbereich etabliert. Intension des neuen Bildungsplans ist es daher, dem zunehmenden Einsatz von **MOSFETs** entsprechend Rechnung zu tragen und die Gemeinsamkeiten und Unterschiede sowie die Vor- und Nachteile der beiden Transistorarten vergleichend darzustellen. Dabei sollen auch Aspekte des praktischen Einsatzes nicht zu kurz kommen, während Details zur Halbleiterphysik, zum internen Aufbau und zur Funktionsweise auf mikroskopischer Ebene (Dotierung, Majoritäts- und Minoritätsladungsträger, Energieniveaus, Bandabstand, Schichtaufbau, Raumladungszone, Anreicherung etc.) nicht unbedingt thematisiert werden müssen. Vorgesehen ist eher ein didaktisch stark reduzierter Ansatz, bei dem die Eigenschaften und das Verhalten der Transistoren makroskopisch anhand von einfachen Kenngrößen betrachtet werden. Mit Blick auf die Anwendung für die Pulsweitenmodulation beschränken sich die Betrachtungen jedoch ausschließlich auf den **reinen Schaltbetrieb** mit den beiden (nichtidealen) Zuständen "gesperrt" und "voll durchgesteuert". Jeglicher Einsatz im linearen Verstärkerbetrieb oder die detaillierte Berechnung von Stromverstärkungs- oder Übersteuerungsfaktoren bleiben dagegen komplett außen vor.

# **3.1.3 METHODISCH-DIDAKTISCHE HINWEISE**

Dank der hohen Praxisnähe der Inhalte in der Bildungsplaneinheit BPE2, bietet es sich hier an, das Spektrum an methodischen Möglichkeiten breit auszuschöpfen. Neben kurzen einführenden Phasen zu den theoretischen Inhalten, können viele schüleraktive Phasen mit praktischen Schaltungs- und Messaufbauten eingeplant werden, da die Schaltungen noch relativ klein und überschaubar bleiben und von geringerer Komplexität sind. Als Bindeglied zwischen Theorie und Praxis können digitale Medien in Form von kurzen, im Internet in großer Fülle vorhandenen Erklärvideos oder Videos mit Versuchsanleitungen sowie einfache Schaltungssimulationen eingesetzt werden. So kann die  $I(U)$ -Kennlinie einer LED nicht nur messtechnisch ermittelt, sondern auch leicht im Rahmen einer Schaltungssimulation dargestellt und Arbeitspunkte abgelesen werden. Auch die Darstellung der Wirkungsweise von Gleichrich-

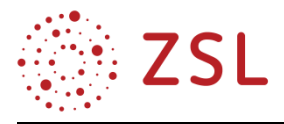

terschaltungen oder die Veranschaulichung der Kenngrößen eines PWM-Signals ist sowohl messtechnisch mit dem Oszilloskop als auch rechnerisch mithilfe einfacher Simulationsprogramme (LT-Spice, PSpice, Multisim, Everycircuit etc.) gut möglich und unterstützt das Begreifen elementarer technischer Zusammenhänge. Die Funktionsweise von Transistoren kann in Schülerversuchen mit einfachsten Grundschaltungen erfahrbar gemacht werden. Die praktische Erkenntnis, dass beim Feldeffekttransistor bereits ein Schließen des Steuerstromkreises mit dem Finger (hoher Hautwiderstand) ausreichend ist, um das Gate mit Ladungsträgern zu befüllen und den Transistor durchzusteuern, dürfte allemal nachhaltiger sein, als lange theoretische Betrachtungen zum internen Aufbau des MOSFETs.

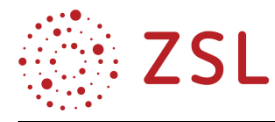

### **3.1.4 ARBEITSMATERIALIEN/AUFGABEN**

#### **VERLUSTLEISTUNG AN EINEM VORWIDERSTAND**

Ausgangspunkt und Motivation für die Einführung der Pulsweitenmodulation ist die Betrachtung der Verlustleistung an einem Vorwiderstand. Dies kann z. B. an einem LED-Modul zu Beleuchtungszwecken thematisiert werden.

**Aufgabe 1:** Für die Innenraumbeleuchtung in einem Pkw kommt eine LED-Modul mit 12 V / 500 mA zum Einsatz. Um bei einer Nachtfahrt den Fahrer oder andere Verkehrsteilnehmer nicht zu blenden, soll das LED-Modul auf die **halbe reguläre Leistung** gedimmt werden. Hierfür wird zunächst ein einfacher Vorwiderstand  $R_V$  eingesetzt und das LED-Modul wird vereinfachend als Ersatzwiderstand mit  $R_{LED} = 24 \Omega$  modelliert. Berechnen Sie den erforderlichen Wert von  $R_V$  sowie die im  $R_V$  umgesetzte Verlustleistung  $P_{RV}$ . Die Spannung im Pkw-Bordnetz beträgt 12 V.

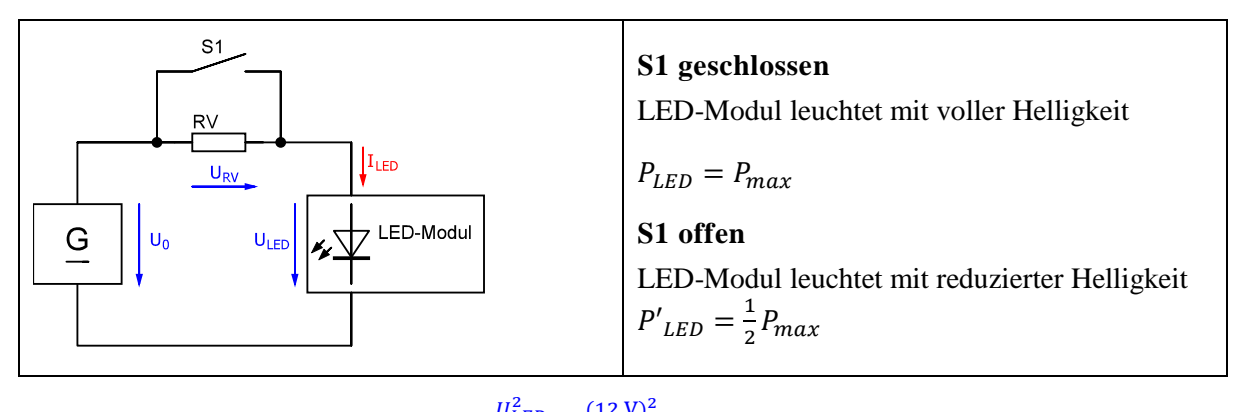

S1 geschlossen: 
$$
P_{LED} = P_{max} = \frac{U_{LED}^2}{R_{LED}} = \frac{(12 \text{ V})^2}{24 \Omega} = 6 \text{ W}
$$
  
\nS1 often:  $P'_{LED} = \frac{1}{2} \cdot P_{max} = \frac{U_{LED}^2}{R_{LED}} = 3 \text{ W}$   
\n $\Rightarrow U'_{LED} = \sqrt{P'_{LED} \cdot R_{LED}} = \sqrt{3 \text{ W} \cdot 24 \Omega} = 8,49 \text{ V}$   
\n $U_{RV} = U_0 - U_{LED} = 12 \text{ V} - 8,49 \text{ V} = 3,51 \text{ V}$   
\n $I_{LED} = \frac{P'_{LED}}{U'_{LED}} = \frac{3 \text{ W}}{8,49 \text{ V}} = 0,353 \text{ A} = I_{RV} \Rightarrow R_V = \frac{U_{RV}}{I_{RV}} = \frac{3,51 \text{ V}}{0,353 \text{ A}} = 9,94 \text{ }\Omega$   
\n $P_{RV} = U_{RV} \cdot I_{RV} = 3,51 \text{ V} \cdot 0,353 \text{ A} = 1,24 \text{ W}$ 

Wenn nur die Verluste im Vorwiderstand  $R_V$  betrachtet werden, dann gilt für den Wirkungsgrad bei gedimmter Beleuchtung:  $\eta = \frac{P^t_{LED}}{P_t}$  $\frac{P'_{LED}}{P'_{LED} + P_{RV}} = \frac{3 W}{3W + 1.2}$  $\frac{3W}{3W+1,24W} = 0.71 \triangleq 70.7\%$ 

 $\Rightarrow$  ca. 30 % der zugeführten Leistung gehen als Wärmeverluste im Vorwiderstand  $R_V$  verloren.

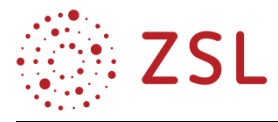

#### **LÖSUNGSANSATZ ZUR VERRINGERUNG DER VERLUSTE: PULSWEITENMODULATION (PWM)**

Weglassen des Vorwiderstand  $R_V$  und stattdessen periodischer Schaltbetrieb von  $S_1$ : Wenn  $S_1$  in schneller Folge abwechselnd die Hälfte der Zeit geschlossen wird ( $P_{LED} = P_{max}$ ) und die andere Hälfte der Zeit offen bleibt ( $P_{LED} = 0$ ), wird im Mittel auch nur die halbe Leistung im LED-Modul umgesetzt:  $\overline{P_{LED}} = \frac{1}{2}$  $\frac{1}{2} \cdot P_{max} + \frac{1}{2}$  $\frac{1}{2} \cdot 0$   $W = \frac{1}{2}$  $rac{1}{2} \cdot P_{max}$ 

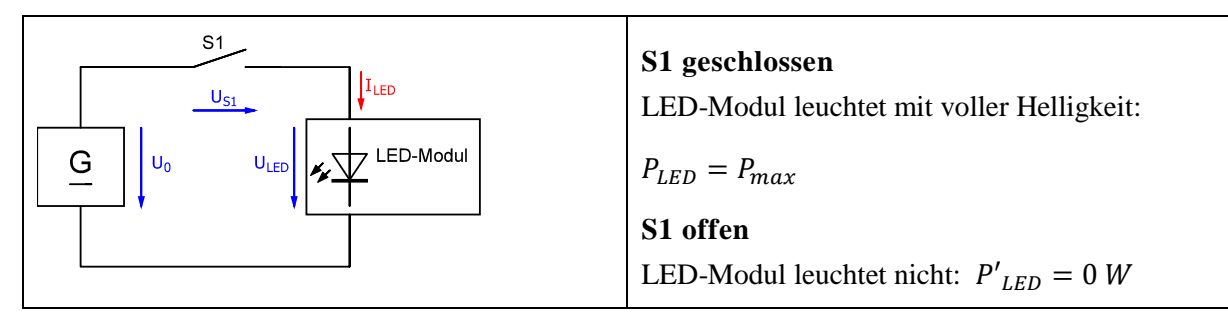

Wenn der Schalter  $S_1$ als ideal und verlustfrei angenommen wird, dann gilt:

**S1 geschlossen:**  $U_{S1} = 0 \Rightarrow U_{LED} = U_0 \Rightarrow P_{LED} = P_{max}$  $\Rightarrow$  kein Spannungsabfall an  $S_1 \Rightarrow$  keine Verlustleistung an  $S_1$ 

 $\Rightarrow$  volle Spannung bzw. Leistung an der LED

**S1 often:** 
$$
U_{S1} = U_0 \Rightarrow I_{LED} = 0, U_{LED} = 0 \Rightarrow P_{LED} = 0
$$

 $\Rightarrow$  kein Strom durch  $S_1 \Rightarrow$  keine Verlustleistung an  $S_1$ 

Spannungsverlauf an der LED:

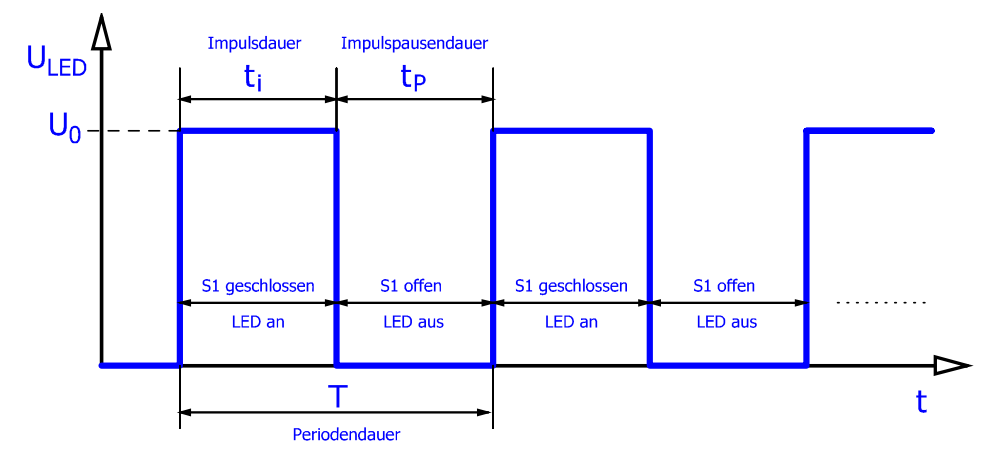

Die LED wird abwechselnd ein- und ausgeschaltet. Bei niedriger Frequenz  $f = 1/T$  würde die LED blinken. Wird die Frequenz jedoch ausreichend hoch gewählt ( $f \ge 100 \text{ Hz}$ ) ist das Blinken mit dem menschlichen Auge nicht mehr erkennbar. Stattdessen nimmt man eine mittlere Helligkeit wahr. Ähnlich verhält es sich bei anderen Verbrauchern, die an einem PWM-Signal betrieben werden: Bei Glühlampen kann sich bei ausreichend hoher Frequenz der Glühdraht nicht so schnell erwärmen und wieder abkühlen, sodass hier gar kein Blinken auftritt, sondern es zu einer praktisch konstanten Erwärmung des Drahtes entsprechend des zeitlichen **Mittelwerts der umgesetzten Leistung** kommt und damit zu einem Leuchten mit konstanter Helligkeit.

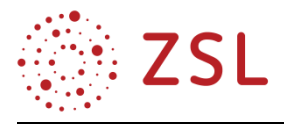

Beim periodischen Öffnen und Schließen des Schalters  $S_1$  ergibt sich ein weiterer Freiheitsgrad, der technisch gezielt genutzt werden kann. Einschaltdauer  $t_i$  und die Ausschaltdauer  $t_p$  müssen nicht zwingend gleich groß sein. Vielmehr kann die Einschaltdauer  $t_i$  (= Impulsdauer, Pulsweite) bei gleichzeitig konstanter Periodendauer T beliebig im Bereich  $t_i = 0 \dots T$  variiert werden. Daher spricht man in diesem Zusammenhang von Pulsweitenmodulation. Damit kann dann die Helligkeit einer angeschlossenen LED oder Glühlampe stufenlos verändert werden:

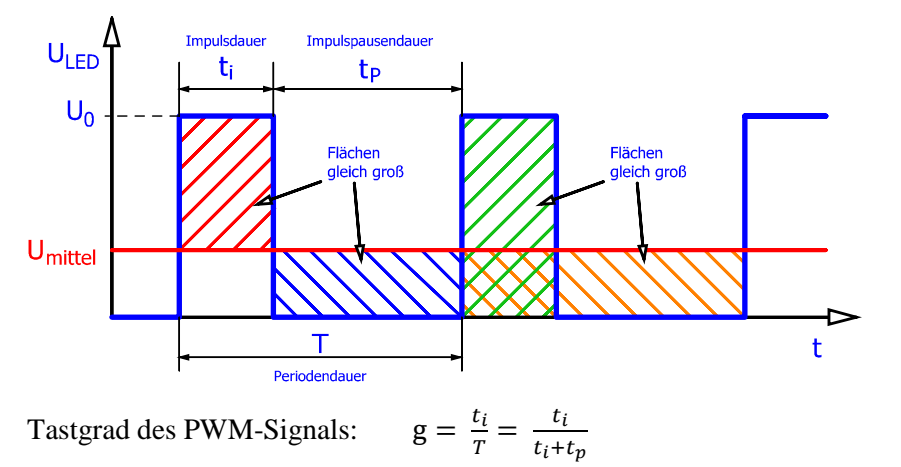

Der **arithmetische Mittelwert** des PWM-Signals lässt sich durch eine Flächenbetrachtung bestimmen: Die grün schraffierte Fläche (unter dem Puls) ist gleich groß, wie die orange schraffierte Fläche unter dem Mittelwert:

grün schraffierte Fläche:  $A_{\text{grün}} = H\ddot{o}he \cdot Breite = U_0 \cdot t_i$ orange schraffierte Fläche:  $A_{orange} = H\ddot{o}he \cdot Breite = U_{mittel} \cdot T$ Flächenvergleich:  $A_{gr\ddot{u}n} = A_{orange} \Rightarrow U_0 \cdot t_i = U_{mitted} \cdot T$ 

$$
\Rightarrow U_{Mittel} = \frac{t_i}{T} \cdot U_0 = g \cdot U_0
$$

Dabei muss beachtet werden, dass  $U_{Mittel}$  der arithmetische Mittelwert der Spannung ist und nicht der Effektivwert! Der **Effektivwert** ergibt sich aus einer Betrachtung der Leistungen. Wegen  $P = \frac{U^2}{R}$  $\frac{y}{R}$  gilt:

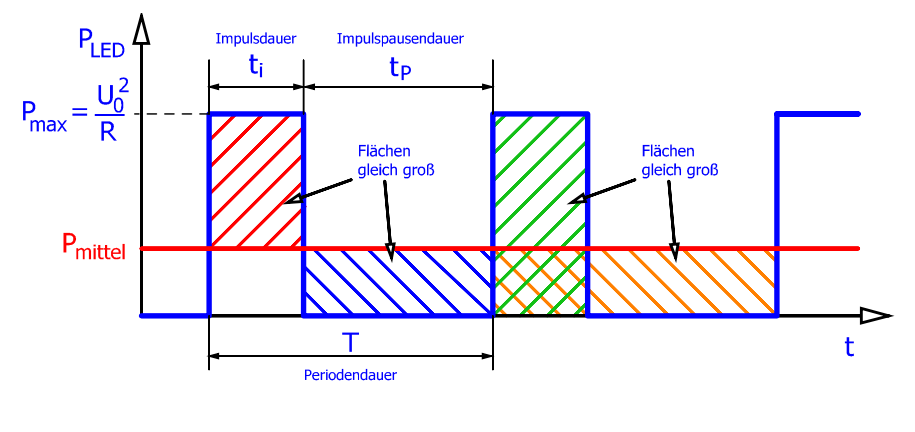

$$
P_{mittel} = g \cdot P_{max} = g \cdot \frac{U_0^2}{R}
$$

Der Effektivwert des PWM-Signals  $U_{PWM,eff}$  entspricht dem Wert einer konstanten Gleichspannung  $U_{DC}$ , die am gleichen Verbraucher (z. B. baugleiche Glühlampen E1 und E2) die gleiche Leistung umsetzten würde:  $U_{PWM,eff} = U_{DC}$ 

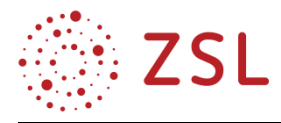

# Versuchsanordnung:

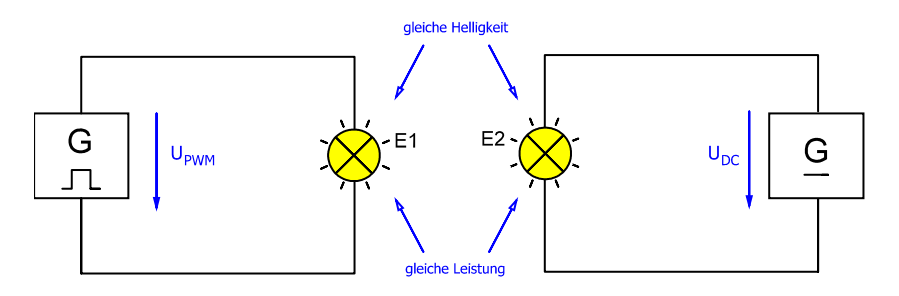

$$
P_{PWM,mitted} = P_{DC}
$$

$$
g \cdot \frac{U_0^2}{R} = \frac{U_{DC}^2}{R} = \frac{U_{PWM,eff}^2}{R}
$$

$$
\Rightarrow U_{PWM,eff} = \sqrt{g} \cdot U_0
$$

Für den Scheitelfaktor (Crest-Faktor)  $F_c$  des PWM-Signals gilt folglich:  $F_c = \frac{\theta}{H}$  $\frac{\theta}{v_{eff}} = \frac{1}{\sqrt{s}}$  $\frac{1}{\sqrt{g}} = \sqrt{\frac{T}{t_i}}$  $t_i$ 

Der Tastgrad g, der häufig auch in Prozent angegeben wird  $g = \frac{t_i}{T}$  $\frac{v_i}{T}$  · 100 %, beschreibt also einerseits den Zusammenhang zwischen der Pulsspannung  $U_0$  und dem arithmetischen Mittelwert der Spannung, andererseits aber auch das Verhältnis zwischen der mittleren Leistung  $P_{mittel}$  und der Maximalleistung  $P_{max} = \frac{U_0^2}{R}$  $\frac{y_0}{R}$  während der Pulses:

$$
U_{mittel} = g \cdot U_0
$$

$$
P_{mittel} = g \cdot P_{max}
$$

Bei einer LED oder Glühlampe beschreibt der Tastgrad also den Prozentsatz von der maximalen Leistung, mit der sie jeweils betrieben werden.

Dieser Zusammenhang zwischen Tastgrad und Leistung gilt im Prinzip für alle Verbraucher. Bei einem Gleichstrommotor ist die abgegebene, mechanische Leistung beispielsweise  $P_{mech} = 2\pi n \cdot M$ . Solange das Lastmoment M konstant ist, sind Leistung  $P_{mech}$  und Drehzahl  $n$  folglich proportional zueinander, d. h. hier ändert sich die Drehzahl proportional zum gewählten Tastgrad. Bei ausreichend hoher Frequenz f des PWM-Signals stellt sich am Motor wegen der Massenträgheit eine konstante, zum Tastgrad proportionale Drehzahl ein.

Mit einem idealen, verlustlosen Schalter  $S_1$  kann also die Helligkeit bzw. Leistung des LED-Moduls stufenlos und ohne weitere Verlustleistung gesteuert werden.

Im Vergleich zur Lösung mit Vorwiderstand  $R_V$  (vgl. Aufgaben 1) ist hier also theoretisch ein Wirkungsgrad von  $\eta = 100$  % möglich. In der Praxis sind die verwendeten Schalter nicht völlig verlustfrei, es lassen sich aber dennoch deutlich höhere Wirkungsgrade erzielen, als bei der Lösung mit Vorwiderstand.

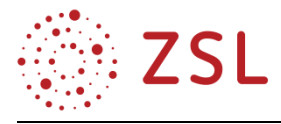

**Aufgabe 2:** Eine Glühlampe (Bemessungsgrößen 12 V / 500 mA) wird an einer gepulsten Spannung von  $U_0 = 15$  V betrieben. Der Tastgrad ist zunächst auf  $g_1 = 25$  % eingestellt und die Impulsdauer beträgt  $t_{i1} = 125 \,\mu s$ .

1. Wie groß ist die Bemessungsleistung  $P_{max}$  der Glühlampe, also die umgesetzte Leistung, wenn diese an einer konstanten Gleichspannung von 12 V betrieben würde?

 $P_{max} = U_{max} \cdot I_{max} = 12 V \cdot 0.5 A = 6 W$ 

- 2. Berechnen Sie die Frequenz  $f_1$  und die Periodendauer  $T_1$  des PWM-Signals.  $g_1 = \frac{t_{i1}}{T}$  $\frac{t_{i1}}{T_1}$   $\Rightarrow$   $T_1$  =  $\frac{t_{i1}}{g_1}$  $rac{t_{i1}}{g_1} = \frac{125 \text{ }\mu\text{s}}{0.25}$  $\frac{25 \text{ }\mu\text{s}}{0.25} = 500 \text{ }\mu\text{s} \qquad \Rightarrow f_1 = \frac{1}{T_1}$  $\frac{1}{T_1} = \frac{1}{500}$  $\frac{1}{500 \mu s} = 2 kHz$
- 3. Geben Sie den arithmetischen Mittelwert  $U_{mit tell}$  und den Effektivwert  $U_{eff1}$  der PWM-Spannung an der Glühlampe an.

 $U_{mit tell} = g_1 \cdot U_0 = 0.25 \cdot 15 \, V = 3.75 \, V$  $U_{eff1} = \sqrt{g_1} \cdot U_0 = \sqrt{0.25} \cdot 15 V = 7.5 V$ 

4. Welche Leistung  $P_1$  wird an der Glühlampe umgesetzt?

$$
R = \frac{U}{I} = \frac{12 V}{0.5 A} = 24 \Omega, \quad P_1 = \frac{U_{eff1}^2}{R} = \frac{(7.5 V)^2}{24 \Omega} = 2.34 W
$$

- 5. Auf welchen Wert  $g_2$  darf der Tastgrad höchstens eingestellt werden, damit die Glühlampe im Mittel nicht überlastet wird?
	- $U_0 = 15 V$ : für  $g = 100 \%$  wäre  $P(15V) = \frac{U_0^2}{R}$  $\frac{J_0^2}{R} = \frac{(15 V)^2}{24 \Omega}$  $\frac{13 \text{ V}}{24 \Omega}$  = 9,375 W. Bemessungsleistung  $P_{max} = 6 W$  (vgl. Teilaufgabe 1)  $\Rightarrow P_{max} = g_2 \cdot P(15 V) \Rightarrow g_2 = \frac{P_{max}}{P(15 V)}$  $\frac{P_{max}}{P(15 V)} = \frac{6 W}{9,375}$  $\frac{6}{9,375 W}$  = 0,64  $\triangleq$  64 %

alternativ kann auch über die Bemessungsspannung gerechnet werden:  $U_{eff,max} = 12 V$  $U_{eff,max} = \sqrt{g} \cdot U_0 \Rightarrow g = \left[\frac{U_{eff,max}}{U_0}\right]$  $\left[\frac{f_{f,max}}{U_{0}}\right]^{2} = \left[\frac{12 V}{15 V}\right]$  $\left(\frac{12 \text{ V}}{15 \text{ V}}\right)^2 = 0,64 \triangleq 64 \%$ 

6. Beurteilen Sie, ob die Glühlampe durch die erhöhte Spannung von  $U_0 = 15 V > 12 V$  überlastet wird, wenn der Tastgrad g höchstes bis zu Werten von 60 % eingestellt wird.

Nein, keine Überlastung, da die mittlere Verlustleistung kleiner bleibt, als die Bemessungsleistung von 6 W. Solange die Frequenz  $f$  nicht zu niedrig gewählt wurde, spielt wegen der trägen thermischen Vorgänge in der Glühlampe die kurzzeitige Spitzenleistung von 9,375 W (ca. 156 % der Bemessungsleistung) keine Rolle.

# **MÖGLICHKEITEN ZUR VERTIEFUNG**

Zur Veranschaulichung bzw. Vertiefung kann hier noch die Erzeugung eines PWM-Signals betrachtet werden. Ein PWM-Signal mit stufenlos einstellbarem Tastgrad lässt sich z. B. mithilfe eines Spannungskomparators erzeugen, an dessen einem Eingang man eine Sägezahnspannung mit der Frequenz des gewünschten PWM-Signals anlegt und an dessen anderem Eingang eine variabel einstellbare Gleichspannung anliegt:

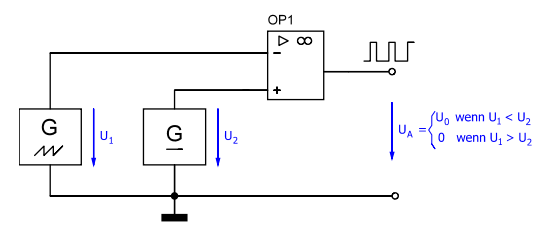

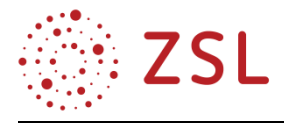

Wenn  $U_2$  stufenlos zwischen 0 V und dem Scheitelwert der (unipolaren) Sägezahnspannung Û variiert wird, lassen sich beim PWM-Ausgangssignal  $U_A$  Tastgrade  $g$  zwischen 0 % und 100 % einstellen. Dies kann entweder im realen Versuch mit einem Funktionsgenerator, einer Gleichspannungsquelle und einer OP-Komparator-Schaltung oder mithilfe einer Schaltungssimulation nachvollzogen werden. Auch in Excel lässt sich dieses Prinzip des Spannungsvergleichs relativ einfach darstellen:

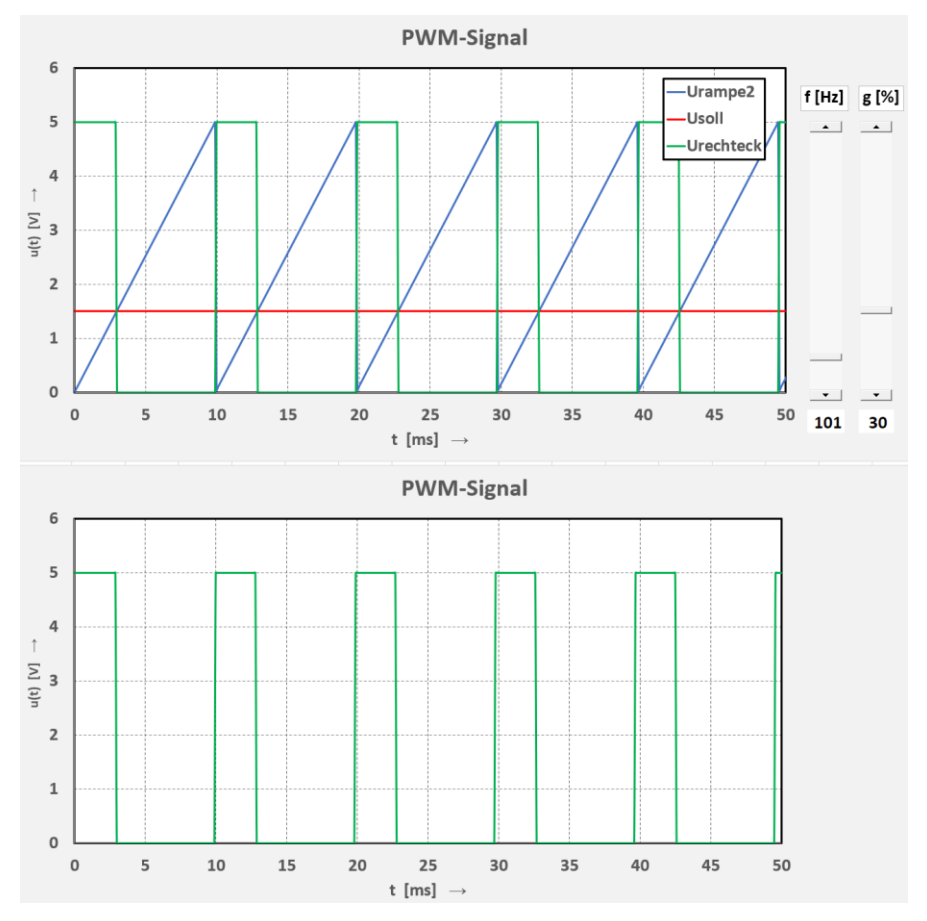

Auch in einem Mikrocontroller geschieht die PWM-Signalerzeugung nach diesem Prinzip: Statt des Sägezahnsignals wird hier intern ein Zähler gestartet, der z. B. mit konstanter, taktabhängiger Zählgeschwindigkeit von null aus aufwärts zählt. Solange der Zählerstand kleiner ist, als ein vorgegebener Wert, wird an einem Ausgang des Controllers ein H-Signal ausgegeben. Sobald der vorgegebene Wert vom Zähler überschritten wird, löst dies einen Interrupt (ereignisaktiviertes Unterprogramm) aus, der den Controller-Ausgang auf L-Pegel legt, bis der Zähler seinen Maximalwert erreicht hat. Danach wird der Ausgang wieder auf H-Pegel umgeschaltet und der Vorgang beginnt von Neuem. Die Vorgabe des Zählerstands für das Auslösen des Interrupts kann dabei auf zwei verschiedenen Wegen erfolgen. Er wird entweder im Programm fest vorgegeben  $(\Rightarrow$  fester Tastgrad), oder über ein als Spannungsteiler fungierendes Poti am AD-Wandler-Eingang geliefert  $(\Rightarrow$  Tastgrad über Poti extern einstellbar).

In der Praxis kann zum Hin- und Herschalten des PWM-Signals natürlich kein mechanischer Schalter verwendet werden (viel zu langsam bzw. hoher Verschleiß). Stattdessen kommen elektronische Schalter in Form von Transistoren zum Einsatz, die mithilfe des PWM-Signals angesteuert werden. Daher werden im Rahmen der BPE 2.2 der NPN-Bipolartransistor und der N-Kanal-MOSFET vor dem Hintergrund dieser PWM-Anwendung eingeführt.

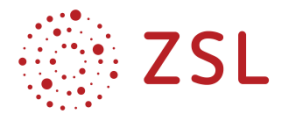

# **TRANSISTOR ALS SCHALTER**

Die Funktionsweise eines Transistors kann zunächst einmal sehr anschaulich an einem Wasserschleusenmodell dargestellt werden, bei dem sich viele Analogien ergeben. Aufgabe des Schleusentors ist die Steuerung der Wassermenge, die im Hauptkanal fließen soll.

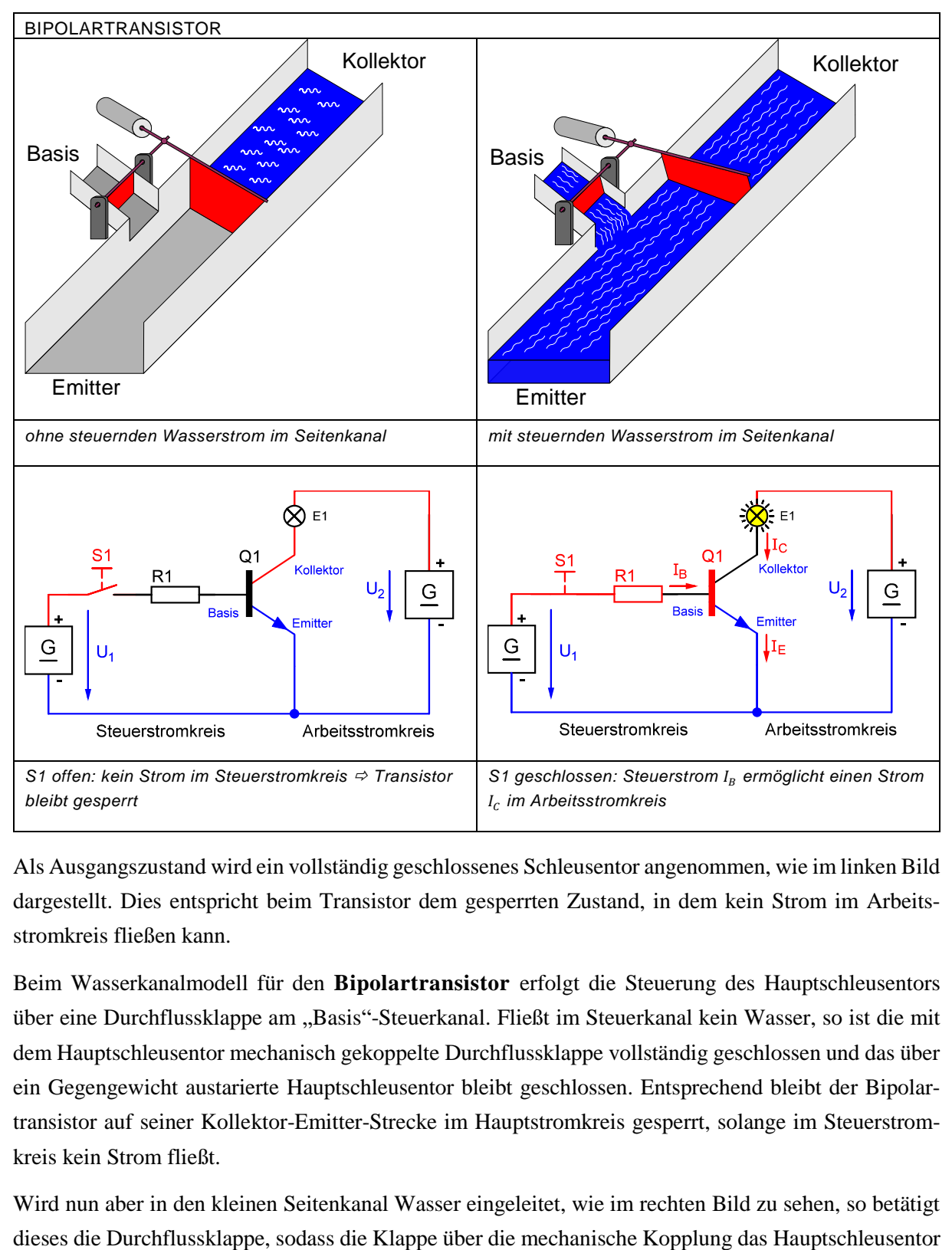

Als Ausgangszustand wird ein vollständig geschlossenes Schleusentor angenommen, wie im linken Bild dargestellt. Dies entspricht beim Transistor dem gesperrten Zustand, in dem kein Strom im Arbeitsstromkreis fließen kann.

Beim Wasserkanalmodell für den **Bipolartransistor** erfolgt die Steuerung des Hauptschleusentors über eine Durchflussklappe am "Basis"-Steuerkanal. Fließt im Steuerkanal kein Wasser, so ist die mit dem Hauptschleusentor mechanisch gekoppelte Durchflussklappe vollständig geschlossen und das über ein Gegengewicht austarierte Hauptschleusentor bleibt geschlossen. Entsprechend bleibt der Bipolartransistor auf seiner Kollektor-Emitter-Strecke im Hauptstromkreis gesperrt, solange im Steuerstromkreis kein Strom fließt.

Wird nun aber in den kleinen Seitenkanal Wasser eingeleitet, wie im rechten Bild zu sehen, so betätigt

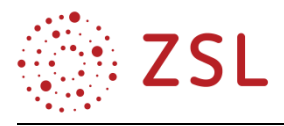

etwas öffnet und im Hauptkanal Wasser fließen kann. Wegen der Austarierung über das Gegengewicht reicht bereits ein relativ kleiner Wasserstrom im "Basis"-Kanal, um das Hauptschleusentor so weit zu öffnen, dass dort eine erheblich größere Wassermenge fließen kann. Die Wassermenge im "Basis"-Kanal bestimmt den Verstellwinkel der Durchflussklappe und damit die Öffnung des Hauptschleusentores bzw. die im Hauptkanal fließende Wassermenge, sodass über die Höhe des Wasserstroms im "Basis"-Kanal der Wasserstrom im Hauptkanal im Prinzip stufenlos gesteuert werden kann.

Die Analogie zur Transistorschaltung besteht nun darin, dass der bei geschlossenem Kontakt S1 fließende Basisstrom  $I_B$  den Transistor so weit "öffnet", (also leitfähig macht), dass im Arbeitsstromkreis ein Kollektorstrom  $I_c$  fließen kann. Die Höhe des steuernden Basisstroms  $I_B$  bestimmt dabei die Höhe des (deutlich größeren) Kollektorstroms  $I_c$  im Arbeitsstromkreis. Und so wie das Hauptschleusentor je nach Öffnungswinkel den Wasserstrom im Hauptkanal mehr oder weniger stark begrenzt, so steuert der Basisstrom beim Transistor dessen Leitfähigkeit zwischen Kollektor und Emitter und begrenzt dadurch den Arbeitsstrom. Der Transistor stellt also im Arbeitsstromkreis im Prinzip einen Widerstand dar (**trans**fer res**istor**), der mit steigendem Basisstrom immer kleiner wird, sodass der Kollektorstrom steigt und der Spannungsabfall zwischen Kollektor und Emitter immer kleiner wird und somit die Spannung an dem in Reihe geschalteten Verbraucher (hier die Glühlampe E1) steigt. Die im Verbraucher umgesetzte Leistung (und damit hier die Helligkeit der Glühlampe E1) kann damit stufenlos gesteuert werden. Dieser Anwendungsfall als "stromgesteuerter Widerstand" ist für das grundlegende Verständnis der Funktionsweise des Transistors wichtig und sollte daher im Unterricht kurz erklärt werden. Eine vertiefte Betrachtung ist jedoch nicht vorgesehen. Beim reinen Schalterbetrieb des Transistors beschränkt man die Ansteuerung auf die beiden Extremzustände:

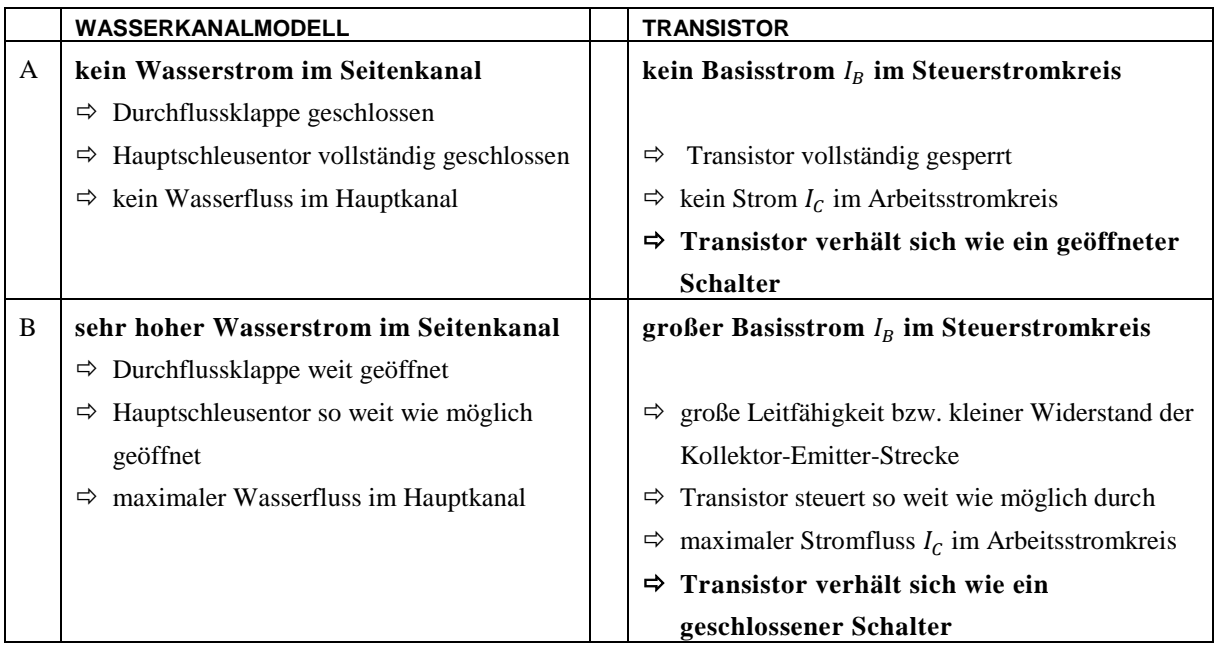

In der Praxis stellt der Transistor jedoch keinen idealen Schalter dar. Während der gesperrte Transistor ("Schalter geöffnet") tatsächlich sehr hochohmig ist, sodass der verbleibende Kollektorstrom  $I_c$  vernachlässigt werden kann, wird der Transistor im voll durchgesteuerten Zustand (maximaler Steuerstrom,

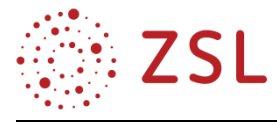

"Schalter geschlossen") nicht vollständig leitfähig. Es verbleibt immer ein kleiner Restspannungsabfall zwischen Kollektor und Emitter, der als Kollektor-Emitter-Sättigungsspannung  $U_{CE,sat}$  bezeichnet wird.

# **Schaltzustand A:**

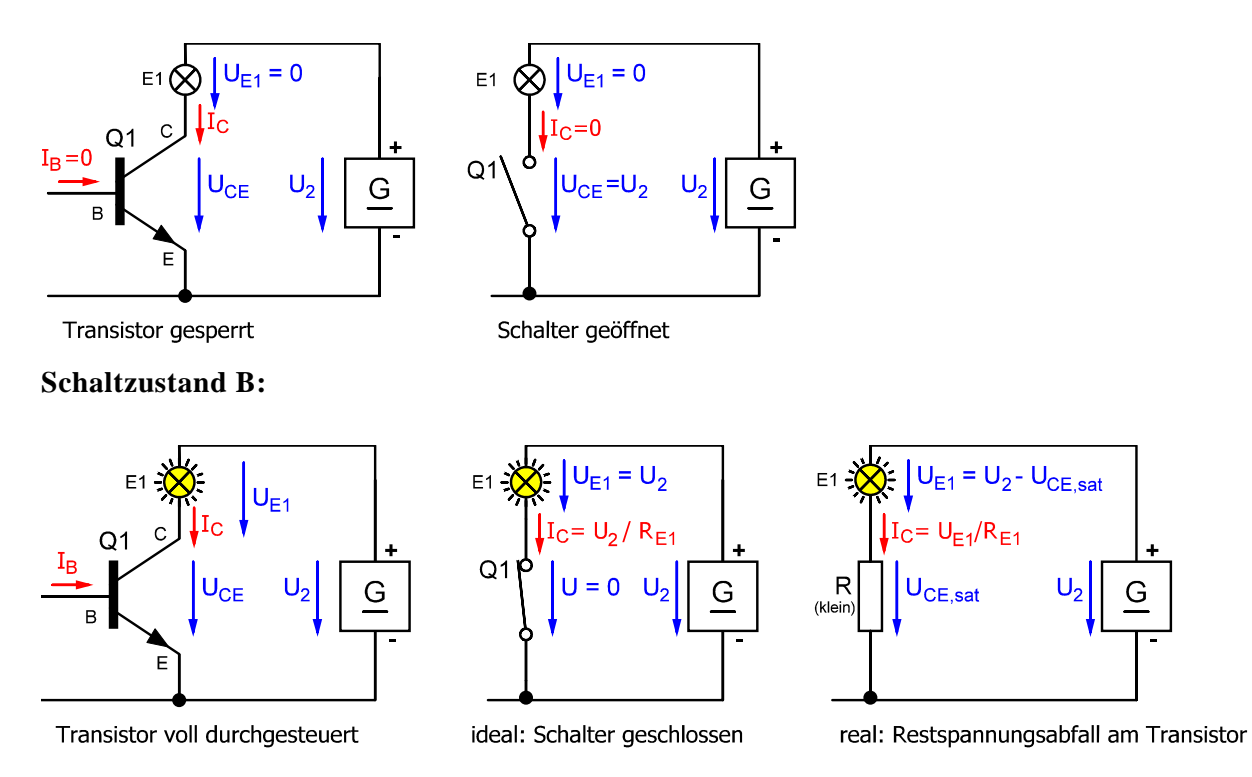

Je nach Transistortyp beträgt  $U_{CE,sat}$  zwischen 0,1 V (Kleinsignaltransistoren) und 1 … 2 V (Leistungstransistoren für hohe Ströme). Durch den Restspannungsabfall  $U_{CE,sat}$  im durchgesteuerten Zustand entsteht am Transistor vor allem bei höheren Strömen eine nennenswerte Verlustleistung

$$
P_V = U_{CE,sat} \cdot I_C ,
$$

die je nach Höhe des Stroms von einer deutlichen Erwärmung bis hin zu einer thermischen Zerstörung des Transistors führen kann. Bei Annahme einer konstanten Sättigungsspannung  $U_{CE,sat}$  sind die Verluste im Transistor also **proportional** zum Strom.

Als leistungsfähige Alternative zum Bipolartransistor haben sich heutzutage für viele Anwendungen **Feldeffekttransistoren** etabliert. Sie bieten den Vorteil, dass sie im durchgesteuerten Zustand (bei nicht zu hohen Strömen) deutlich niedrigere Verluste verursachen. Der wesentliche Unterschied zum Bipolartransistor besteht darin, dass die Steuerung des Stromes im Arbeitsstromkreis nicht durch einen Steuerstrom (Basisstrom) erfolgt, sondern nur durch Anlegen einer Spannung zwischen dem als **Gate** bezeichneten Steueranschluss und dem Source-Anschluss. Die in der Praxis am häufigsten eingesetzte Feldeffekttransistorvariante ist der N-Kanal-MOSFET. Seine Funktionsweise kann auch hier mithilfe eines angepassten Wasserschleusenmodells visualisiert werden:

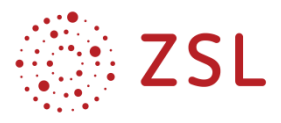

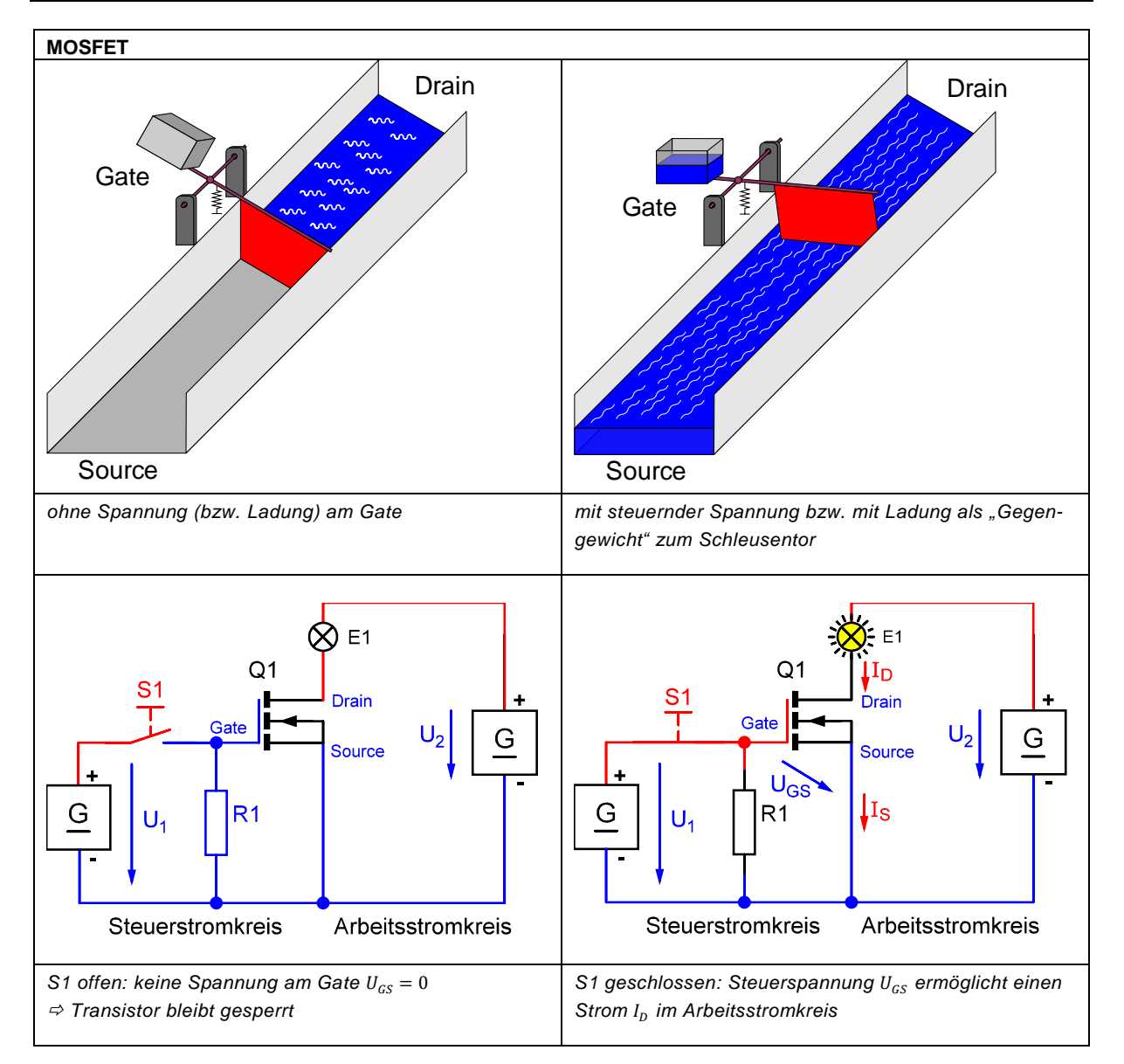

Bei dieser Schleusenvariante wird das Hauptschleusentor nicht über einen Wasserstrom im Seitenkanal gesteuert, sondern über ein "Gegengewicht" in Form eines Wassertanks auf der schrankenartigen Konstruktion. Wird kein Wasser in den Tank des Gegengewichts eingefüllt, ist dies zu leicht und das Schleusentor bleibt aufgrund seines Eigengewichts und einer Zugfeder am rechten Arm der Schrankenkonstruktion vollständig geschlossen. Wird dagegen nach und nach mehr Wasser in den Gegengewichtstank eingefüllt, so steigt dessen Masse an, bis sie zunächst genauso groß ist, wie die Masse des Schleusentors. Ab jetzt "arbeitet" das weiter ansteigende Gegengewicht zunehmend gegen die Feder und hebt das Schleusentor Stück für Stück an. Die Analogie zum Feldeffekttransistor lässt sich folgendermaßen erklären: Der Gate-Anschluss des MOSFETs ist intern isoliert gegenüber dem Halbleiter bzw. dem Drainund Source-Anschluss. Beim Anlegen einer Spannung sammeln sich Ladungsträger auf dem Gate und es entsteht ein elektrisches Feld, in dem eine Coulomb-Kraft auf Ladungsträger im Halbleiter wirkt, sodass dieser leitfähig wird. So wie die Schwerkraft auf das Wasser im "Gegengewichtstank" wirkt und ein Öffnen des Schleusentores auslöst, so bewirkt die am Gate angelegte Spannung eine Coulomb-Kraft,

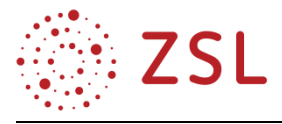

die zu einer Ladungsträgerkonzentration im Halbleiter unter dem Gate führt und damit zu einem Durchsteuern des Feldeffekttransistors. Über die Höhe der Gate-Source-Spannung  $U_{GS}$  lässt sich also der maximal mögliche Strom vom Drain- zum Source-Anschluss im Arbeitsstromkreis steuern. Da die Ladungsträger auf dem Gate nach dem Öffnen von S1 nicht mehr abfließen könnten und der MOSFET damit leitfähig bleiben würde, muss der Widerstand R1 als Pulldown-Widerstand zusätzlich am Gate angeschlossen werden, damit Ladungsträger von dort wieder abfließen können.

Die Überlegungen zum steuerbaren Widerstand und zum Schaltverhalten des Bipolartransistors lassen sich sinngemäß auf den Feldeffekttransistor übertragen, wobei auch der MOSFET im durchgesteuerten Zustand keinen idealen (geschlossenen) Schalter darstellt:

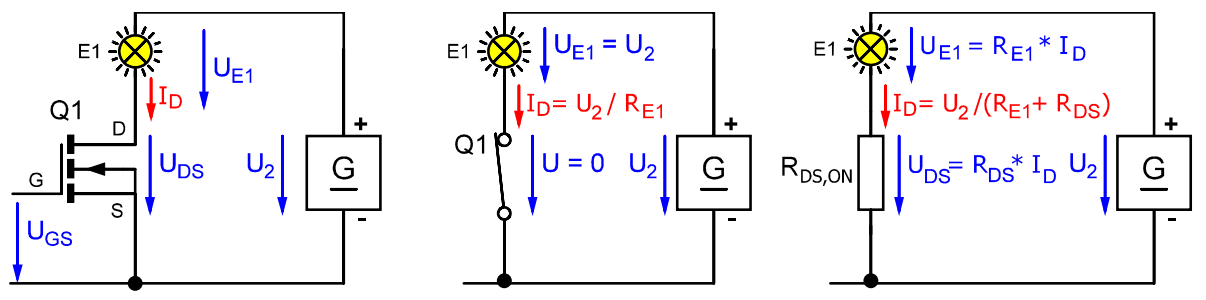

MOSFET voll durchgesteuert

ideal: Schalter geschlossen

real: Spannungsabfall am MOSFET

Im Gegensatz zum Bipolartransistor verbleibt beim vollen Durchsteuern des MOSFETs kein weitgehend konstanter Restspannungsabfall im Arbeitsstromkreis, sondern die Drain-Source-Strecke des Transistors lässt sich im voll durchgesteuerten Zustand am besten durch einen relativ konstanten Restwiderstand  $R_{DS, ON}$  beschreiben.

Je nach Transistortyp liegt der Wert von  $R_{DS,ON}$  zwischen ca. 5 m $\Omega$  (Hochleistungs-MOSFETS) und ca. 10 Ω (Kleinsignal-MOSFET). Für die im durchgesteuerten MOSFET entstehende Verlustleistung  $P_V$ gilt dann:

$$
P_V = U_{DS} \cdot I_D = R_{DS,ON} \cdot I_D^2
$$

Die Verlustleistung steigt also beim MOSFET quadratisch mit dem Strom. Bei niedrigem  $R_{DS,ON}$  und nicht zu hohen Strömen sind die am MOSFET auftretenden Verlustleistungen viel geringer, als beim Bipolartransistor. Erst bei sehr großen Strömen kehrt sich die Situation wegen der quadratischen Zunahme der Verlustleistung mit steigenden Strömen um. MOSFETs haben gegenüber Bipolartransistoren zudem den Vorteil, dass sie sich leistungslos steuern lassen, d. h. an den Steueranschluss (Gate) muss nur eine Spannung angelegt werden, es fließt aber im statischen Betrieb kein Gatestrom, sodass zum Ansteuern keine Leistung aufgebracht werden muss und die ansteuernde Spannungsquelle damit praktisch nicht belastet wird (vgl. Innenwiderstand von Quellen).

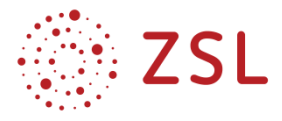

**Aufgabe 3**: Das LED-Modul mit 12 V / 500 mA aus Aufgabe 1 für die Innenraumbeleuchtung in einem Pkw soll nun mittels Pulsweitenmodulation auf die halbe maximale Leistung gedimmt werden. Der Widerstand des LED-Moduls soll wiederum als kontant angenommen werden ( $R_{LED} = 24 \Omega$ ). Als Schalter kommt wahlweise ein Bipolartransistor oder ein MOSFET zum Einsatz.

Zunächst wird die Schaltungsvariante mit dem Bipolartransistor BD135 betrachtet.

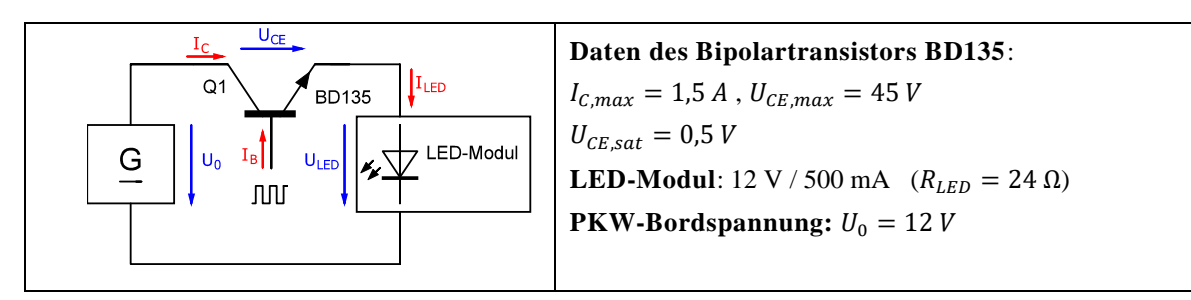

- 1. Der Transistor Q1 wird zunächst mit einem **konstanten** Basisstrom  $I<sub>B</sub>$  voll durchgesteuert, sodass das LED-Modul mit maximaler Helligkeit leuchtet. Berechnen Sie die Spannung  $U_{LED}$  am LED-Modul sowie den Strom  $I_C \approx I_{LED}$  ( $I_B$  ist viel kleiner und soll vernachlässigt werden). Maschenregel:  $U_{LED} = U_0 - U_{CE, sat} = 12 V - 0.5 V = 11.5 V$  $I_{LED} = \frac{U_{LED}}{B_{LED}}$  $\frac{U_{LED}}{R_{LED}} = \frac{11.5 V}{24 \Omega}$  $\frac{(1,3)^{2}}{24 \Omega}$  = 479,2 mA
- 2. Berechnen Sie die Leistungsaufnahme des LED-Moduls  $P_{LED}$ , die Verlustleistung am Transistor  $P_V$ , und die aus dem Bordnetz insgesamt aufgenommene Leistung  $P_0$  für den Betriebsfall aus Teilaufgabe 1.

 $P_{LED} = U_{LED} \cdot I_{LED} = 11,5 V \cdot 0,4792 A = 5,51 W$  $P_V = U_{CE,sat} \cdot I_{LED} = 0.5 V \cdot 0.4792 A = 0.240 W$  $P_0 = U_0 \cdot I_C = 12 V \cdot 0.4792 A = 5.75 W$ 

- 3. Um wie viel Prozent nimmt die Leistungsaufnahme des LED-Moduls im obigen Betriebsfall gegenüber dem direkten Anschluss (ohne Transistor) an das Bordnetz ab? Leistungsaufnahme ohne Transistor:  $P_{LED, direct} = \frac{U_0^2}{R_{LD}}$  $rac{U_0^2}{R_{LED}} = \frac{(12 V)^2}{24 \Omega}$  $\frac{12 \text{ V}}{24 \Omega}$  = 6 W prozentualer Rückgang:  $\frac{P_{LED, direct} - P_{LED}}{P_{LED, direct}} \cdot 100\% = \frac{6 W - 5.51 W}{6 W}$  $\frac{-3.51 W}{6 W} \cdot 100 \% = 8.17 \%$
- 4. Wie groß ist der Wirkungsgrad  $\eta_0$  der Schaltung, wenn nur die Verluste im Transistor berücksichtigt werden?

$$
\eta_0 = \frac{P_{LED}}{P_0} \cdot 100\% = \frac{5.51\,W}{5.75\,W} \cdot 100\% = 95.8\,\%
$$

5. Nun wird der Transistor mit einem PWM-Signal mit  $f = 1$  kHz und Tastgrad  $g_1 = 0.5$  so angesteuert, dass er während der Pulse voll durchsteuert und während der Pulspause komplett sperrt. Ermitteln Sie für diesen Betriebsfall die mittlere Leistungsaufnahme des LED-Moduls  $P_{LED1}$  sowie die Verlustleistung des Transistors  $P_{V1}$ .

 $P_{LED1} = g_1 \cdot P_{LED} = 0.5 \cdot 5.51W = 2.755W$  $P_{V1} = g_1 \cdot P_V = 0.5 \cdot 0.24 W = 0.12 W$ 

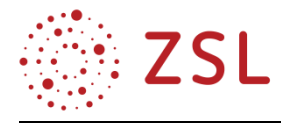

6. Wie groß ist der Wirkungsgrad  $\eta_1$  der Schaltung im PWM-Betrieb, wenn wieder nur die Verluste des Transistors berücksichtigt werden?

$$
\eta_1 = \frac{P_{LED1}}{P_{LED1} + P_{V1}} = \frac{2{,}755 W}{2{,}755 W + 0{,}12 W} = 95{,}8 \% = \eta_0
$$

- 7. Welcher Tastgrad  $g_2$  muss für das PWM-Signal eingestellt werden, damit die Leistungsaufnahme des LED-Moduls wie in Aufgabe 1 genau  $P'_{LED} = 3$  W beträgt?  $P'_{LED} = g_2 \cdot P_{LED} \Rightarrow g_2 = \frac{P'_{LED}}{P_{LED}}$  $\frac{P'_{LED}}{P_{LED}} = \frac{3W}{5,51}$  $\frac{3w}{5,51 W} = 0,544 \approx 54,4\%$
- 8. Vergleichen Sie den Wirkungsgrad  $\eta_2$ , der sich im PWM-Betrieb mit Tastgrad  $g_2$  ergibt mit dem Wirkungsgrad beim Betrieb mit dem Vorwiderstand  $R_V$  aus Aufgabe 1. Wirkungsgrad im PWM-Betrieb mit Transistor ist unabhängig vom Tastgrad  $\Rightarrow \eta_2 = \eta_1$ 95,8 %

Wirkungsgrad im Betrieb mit Vorwiderstand  $R_V$  (siehe Aufgabe 1):  $\eta = 70.7$  %

Nun wird der Bipolartransistor durch einen N-Kanal-MOSFET vom Typ IRLML0100 ersetzt.

Der MOSFET wird zunächst mit einer **konstanten** Spannung  $U_{GS}$  voll durchgesteuert.

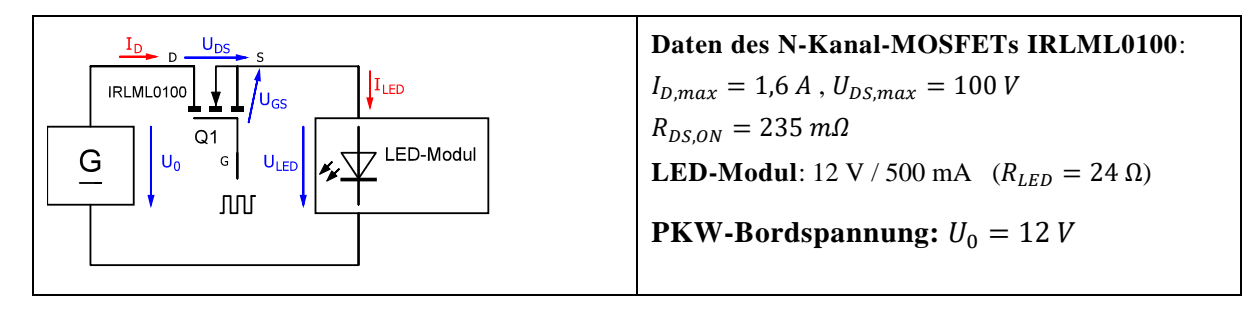

9. Berechnen Sie den Strom  $I_D = I_{LED}$  und die Spannungen  $U_{LED}$  und  $U_{DS}$  bei voll durchgesteuertem MOSFET.

Reihenschaltung aus  $R_{DS,ON}$  und  $R_{LED}$ :  $R_{ges} = R_{DS,ON} + R_{LED} = 0.235 \Omega + 24 \Omega = 24.235 \Omega$  $I_D = I_{LED} = \frac{U_0}{R}$  $\frac{U_0}{R_{ges}} = \frac{12 V}{24,235}$  $\frac{12 \text{ V}}{24,235 \Omega} = 495.2 \text{ mA}$ 

 $U_{LED} = R_{LED} \cdot I_{LED} = 24 \Omega \cdot 0.4952 A = 11,885 V$  $U_{DS} = U_0 - U_{LED} = 12 V - 11,885 V = 0,115 V$ 

10. Berechnen Sie die Leistungsaufnahme des LED-Moduls  $P_{LED}$ , die Verlustleistung am MOSFET  $P_V$ , und die aus dem Bordnetz insgesamt aufgenommene Leistung  $P_0$  für den Betrieb mit konstant durchgesteuertem MOSFET.

 $P_{LED} = U_{LED} \cdot I_{LED} = 11,885 V \cdot 0,4952 A = 5,885 W$  $P_V = U_{DS} \cdot I_D = 0.115 V \cdot 0.4952 A = 56.95 mW$  $P_0 = U_0 \cdot I_C = 12 V \cdot 0.4952 A = 5.942 W$ 

11. Um wieviel Prozent nimmt die Leistungsaufnahme des LED-Moduls im obigen Betriebsfall gegenüber dem direkten Anschluss (ohne Transistor) an das Bordnetz? Leistungsaufnahme ohne Transistor:  $P_{LED, direct} = \frac{U_0^2}{R_{LD}}$  $\frac{U_0^2}{R_{LED}} = \frac{(12 V)^2}{24 \Omega}$  $\frac{12 \text{ V}}{24 \Omega}$  = 6 W prozentualer Rückgang:  $\frac{P_{LED, direkt} - P_{LED}}{P_{LED, direkt}} \cdot 100\% = \frac{6 W - 5,885 W}{6 W}$  $\frac{3,883 \text{ W}}{6 \text{ W}} \cdot 100 \% = 1,92 \%$ 

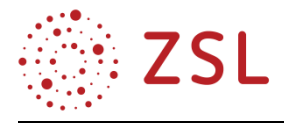

12. Wie groß ist der Wirkungsgrad  $\eta_0$  der Schaltung, wenn nur die Verluste im Transistor berücksichtigt werden?

 $\eta_0 = \frac{P_{LED}}{P_{\odot}}$  $\frac{LED}{P_0} \cdot 100 \% = \frac{5,885 W}{5,942 W}$  $\frac{3,003 \text{ W}}{5,942 \text{ W}} \cdot 100 \% = 99,0\%$ 

13. Nun wird der MOSFET mit einem PWM-Signal mit  $f = 1$  kHz und Tastgrad  $g_1 = 0.5$  so angesteuert, dass er während der Pulse voll durchsteuert und während der Pulspause komplett sperrt. Ermitteln Sie für diesen Betriebsfall die mittlere Leistungsaufnahme des LED-Moduls  $P_{LED1}$  sowie die Verlustleistung des Transistors  $P_{V1}$ .

 $P_{LED1} = g_1 \cdot P_{LED} = 0.5 \cdot 5,885 W = 2,943 W$  $P_{V1} = g_1 \cdot P_V = 0.5 \cdot 56.95 \, mW = 28.48 \, mW$ 

14. Wie groß ist der Wirkungsgrad  $\eta_1$  der Schaltung im PWM-Betrieb, wenn wieder nur die Verluste des Transistors berücksichtigt werden?

$$
\eta_1 = \frac{P_{LED1}}{P_{LED1} + P_{V1}} = \frac{2,943 \, W}{2,943 \, W + 0,02848 \, W} = 99,0 \, \% = \eta_0
$$

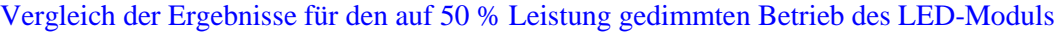

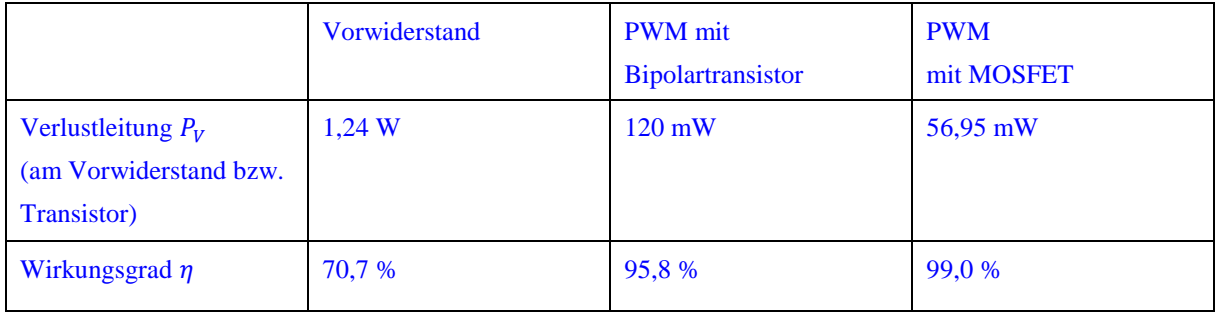

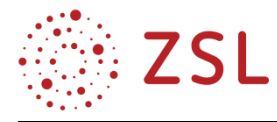

# <span id="page-30-0"></span>3.2 Wechselstromtechnik (BPE 10)

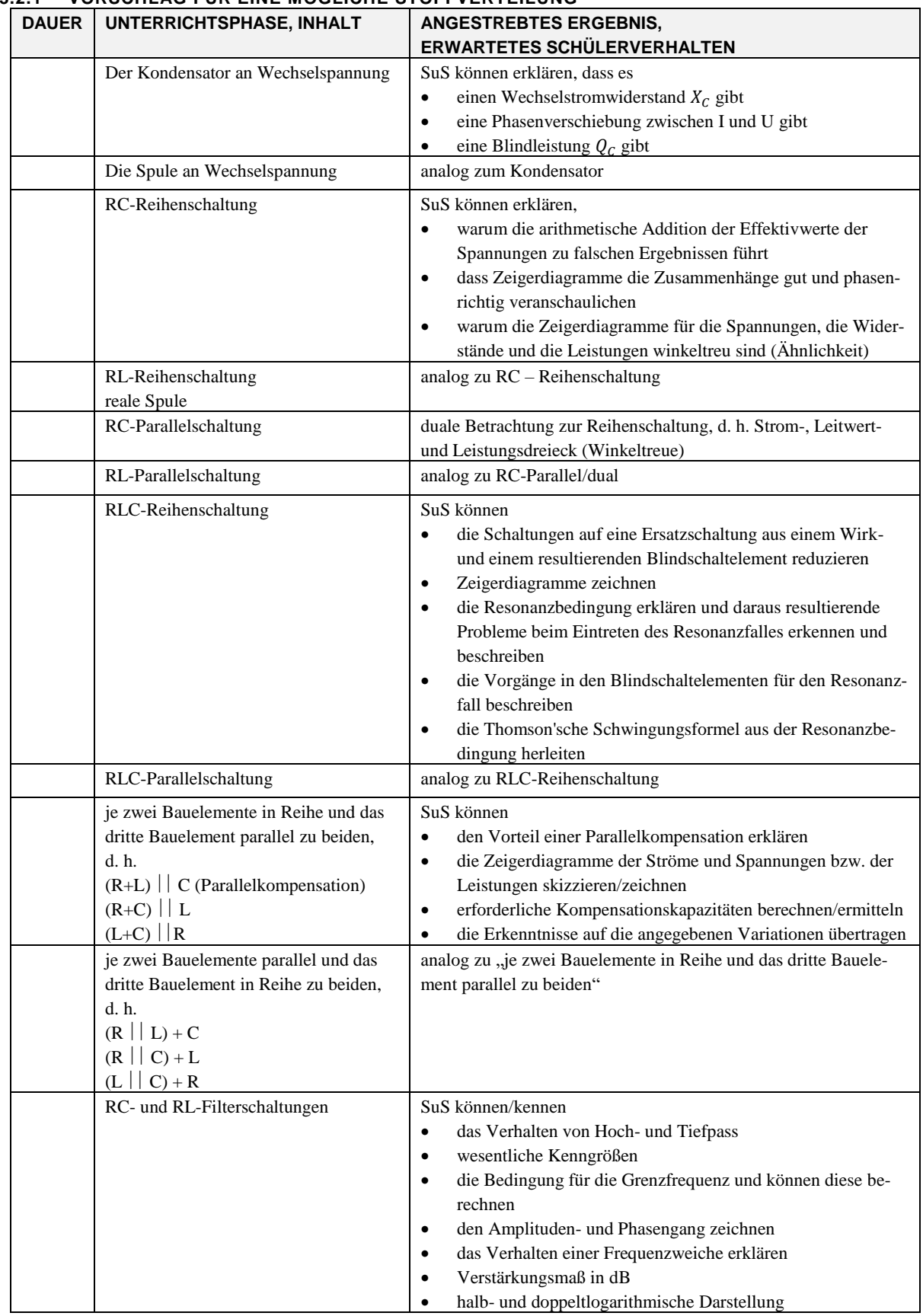

# **3.2.1 VORSCHLAG FÜR EINE MÖGLICHE STOFFVERTEILUNG**

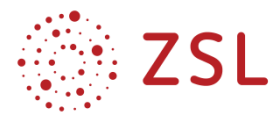

Die Richtzeit laut Bildungsplan beträgt 24 Unterrichtsstunden (davon 8 in Gruppenteilung) zuzüglich der Stunden aus dem VIP-Bereich und für die Leistungsfeststellung. Insgesamt ergeben sich damit 38 Unterrichtsstunden (davon 13 in Gruppenteilung).

# **3.2.2 FACHLICHE HINWEISE**

Die fachlichen Inhalte der BPE 10 sind weitestgehend deckungsgleich zu den bisherigen Inhalten der Wechselstromtechnik in der früheren LPE 11. Daher liegt der Schwerpunkt in dieser Handreichung auf der Neuerung: Erweiterung auf maximal drei, beliebig geschaltete Bauelemente R, L und C.

# **3.2.3 METHODISCH-DIDAKTISCHE HINWEISE**

Die Intension hinter der Erweiterung von zwei auf drei Bauelemente liegt insbesondere in der sich systematisch abzeichnenden Eintönigkeit von immer gleichen Aufgabenstellungen wie RL- und RC-Reihenschaltungen und der damit einhergehenden geringen Variationsmöglichkeit begründet. Daraus resultierte die nicht unerhebliche Gefahr, dass Lösungswege rein "kochrezeptartig" abgearbeitet wurden, ohne dass die Schülerinnen und Schüler ein echtes Verständnis für die Zusammenhänge entwickelten (Lösungsorientierung vs. Lösungswegorientierung).

Der Bildungsplan sieht für RLC-Schaltungen die beliebige Kombination von maximal drei Bauelementen vor. Realitätsnah bleiben bei Betrachtung von technischen (realen) Bauelementen damit aufgrund der eher niedrigen Güte einer Spule ( $R_{Cu}$  und L), der sehr hohen Güte eines Kondensators (oft als ideal zu betrachten) und dem ebenso als ideal angesehenen Widerstand letztlich nur die

- Reihenschaltung aus R, L und C (reale Spule in Reihe mit idealem Kondensator)
- Reihenschaltung aus R und L mit parallel geschaltetem Kondensator (Parallelkompensation, d. h. reale Spule parallel zum idealen Kondensator).

Trotzdem sollten hier auch andere Kombinationen der o. a. Bauelemente betrachtet werden, auch wenn – aufgrund der sehr unterschiedlichen Güte von L und C – keine unmittelbare praktische Bedeutung gegeben ist (z. B. ideale Spule in Reihe mit einem realen Kondensator).

Zum Erstellen von Zeigerbildern und zum Rechnen sind erfahrungsgemäß viele Übungen (einschleifendes Üben zur Verbesserung der Fertigkeiten) kombiniert mit möglichst vielen Variationen (verstehendes Üben zur Verbesserung der Fähigkeiten) erforderlich. Eine Beschränkung nur auf Praxisbezüge würde diese Variationsvielfalt stark einschränken und insbesondere die evtl. in einem Studium erforderliche Erweiterung auf mehr als drei Bauelemente erschweren.

Weitere theoretische Variationen zu den Zeigerdiagrammen lassen sich durch Vertauschung von gegebenen und gesuchten Größen erreichen. So könnten z. B.

- in der Parallelkompensation statt den  $C_K$  zum vorgegebenen  $cos(\varphi_K)$  zu ermitteln, der sich ergebende  $cos(\varphi_K)$  zum gegebenen  $C_K$  bestimmt werden;
- statt der Spannung U der Strom I vorgegeben werden und es ist zu ermitteln, an welcher Spannung U die gegebene Schaltung liegt.

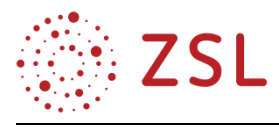

Dies zwingt zur Abweichung von der "rezeptartigen" Abarbeitung, die bei der bisher einzig möglichen Schaltung mit drei Bauelementen (Parallelkompensation) häufig auf die schnellste Herangehensweise über das Leistungsdreieck reduziert wurde.

Die Lernenden müssen bei gemischten Schaltungen in einem ersten Überlegungsschritt abklären, welche die über- und welche die untergeordnete Schaltungsart ist. Unter Einbeziehung der gegebenen Größen können sie damit zur begründeten Entscheidung gelangen, mit welcher Größe des Zeigerdiagrammes dessen Erstellung vorteilhaft begonnen werden sollte.

Dem didaktisch-methodischen Sprachgebrauch folgend sollte also nicht von "sinnvollen" Übungen mit Praxisrelevanz und "praxisfernen" Übungen rein theoretischer Natur gesprochen werden, sondern im zweiten Fall besser von Übungen zu Trainingszwecken.

# **GESONDERTE BETRACHTUNGEN ZUM RESONANZFALL UND DESSEN ERSCHEINUNGEN**

Um den speziellen Fall der Resonanz zu verstehen, ist es wichtig, dass den Lernenden klar wird, weshalb es zu hohen Spannungen und/oder Strömen kommen kann (Stichwort: "Resonanzüberhöhung") und dass die beiden Blindschaltelemente sozusagen genau aufeinander abgestimmt sind, was ihr Energiespeichervermögen betrifft. Dies versetzt sie in die Lage, die jeweils gespeicherte Energie zum anderen Blindschaltelement zu "verschieben", statt sie – wie bei bisherigen Betrachtungen – wieder an das Netz zurückzugeben und erneut aufzunehmen.

Die Lernenden sollen verstehen, dass dieser periodische Energieaustausch zwischen dem elektrischen Feld des Kondensators und dem magnetischen Feld der Spule zu den beobachteten Überhöhungen der Spannungen und/oder Ströme führt und dass dieser Fall in der Energietechnik daher zu vermeiden ist.

Im neuen Bildungsplan werden unter der Thematik Filter nach wie vor nur der Hoch- bzw. der Tiefpass behandelt. Fragen zu Schaltungen mit drei Bauelementen, die sich auf den Bandpass bzw. die Bandsperre beziehen, sind daher weniger von Belang.

Mit dieser Überlegung würde sich letztlich auch die Thomson'sche Schwingungsformel erübrigen, da für Resonanzbetrachtungen in der Energietechnik die Ermittlung von Daten zu den Blindschaltelementen bei einer festen Frequenz von Interesse ist.

Eine Möglichkeit, diese Formel trotzdem zu thematisieren, bietet sich hier durch die Erweiterung des Blickwinkels über die Grenzen von Europa hinaus. Das Verhalten von Schaltungen, die für Europa mit einer Netzfrequenz von 50 Hz berechnet wurden, kann unter den Bedingungen eines Einsatzes in den USA betrachtet werden, wo mit einer Netzfrequenz von 60 Hz und einer Netzspannung von 110 …120 V gearbeitet wird. In Aufgabenstellungen kann damit aufgezeigt werden, dass ein Frequenzunterschied von nur 10 Hz die Situation gegebenenfalls erheblich ver- oder entschärfen kann.

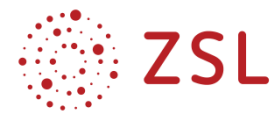

#### **3.2.4 ARBEITSMATERIALIEN/AUFGABEN**

#### **HINWEISE FÜR DIE LEHRKRAFT – REIHENSCHALTUNG VON R, L UND C**

Die nachfolgende Komplexaufgabe ist insbesondere für eine eigenständige Schülerarbeit auf Basis des "explorierenden Lernens" konzipiert.

Daraus resultieren die eher engen Fragestellungen und die feinschrittige Abfolge der Aufgaben unter Verwendung der Operatoren aus der EPA Technik.

Die Praxisanteile sollen Gelegenheit geben, die in den theoretischen Teilen gewonnenen Erkenntnisse überprüfen zu können. Gegebenenfalls können hierfür auch Simulationen eingesetzt werden. Selbstredend haben alle Aufgaben und die verwendeten Werte nur Vorschlagscharakter und sollten von jeder Lehrkraft auf den eigenen Unterricht angepasst werden. Des Weiteren eignen sich die Aufgaben mit leichten Abänderungen für eine Lernzielkontrolle am Ende der Unterrichtseinheit.

#### **KOMPLEXAUFGABE R+L+C – THEORIE I**

Ein Widerstand R, eine Spule L und ein Kondensator C werden in Reihe an 230 V / 50 Hz angeschlossen. Werte:  $R = 100 \Omega$ ,  $X_L = 150 \Omega$  und  $X_C = 200 \Omega$ .

**Aufgabe 1:** Zeichnen Sie zunächst die Schaltung und tragen Sie alle Spannungs- und Strompfeile ein. Geben Sie auch an, wie die Zeiger für die Widerstände R und  $X_L$ , R und  $X_C$  sowie  $X_L$  und  $X_C$  (richtungsmäßig) zueinander stehen.

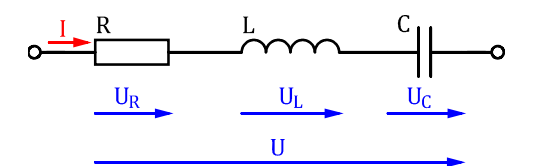

Richtung der verschiedenen Zeiger:

$$
X_L
$$
,<sub>1</sub>,<sub>1</sub>,<sub>1</sub>,<sub>0</sub>,<sub>1</sub>,<sub>1</sub>,<sub>0</sub> = + 90°  $X_C$ ,<sub>1</sub>,<sub>1</sub>,<sub>2</sub>,<sub>1</sub>,<sub>2</sub>,<sub>3</sub>,<sub>1</sub>,<sub>1</sub>,<sub>0</sub> = - 90°  $X_L$  <sub>1</sub> <sub>2</sub> <sub>2</sub> <sub>2</sub> <sub>3</sub>

**Aufgabe 2:** Berechnen Sie den Strom I durch die Schaltung und die drei Teilspannungen  $U_R$ ,  $U_L$  und  $U_c$  sowie die Leistungen an den drei Bauelementen.

$$
Z = \sqrt{R^2 + (X_L - X_C)^2} \Omega = \sqrt{100^2 + (150 - 200)^2} \Omega = 111,8 \Omega \qquad I = \frac{v}{Z} = \frac{230V}{111,80} = 2,057 A
$$
  
\n
$$
U_R = 100 \Omega \cdot 2,057A = 205,7 V
$$
  
\n
$$
U_L = 150 \Omega \cdot 2,057A = 308,6 V
$$
  
\n
$$
V_C = 200 \Omega \cdot 2,057 A = 411,4 V
$$
  
\n
$$
P = R \cdot I^2 = 100 \Omega \cdot (2,057A)^2 = 423,1 W
$$
  
\n
$$
Q_L = X_L \cdot I^2 = 150 \Omega \cdot (2,057A)^2 = 634,7 \text{ var}
$$
  
\n
$$
Q_C = X_C \cdot I^2 = 200 \Omega \cdot (2,057A)^2 = 846,2 \text{ var}
$$

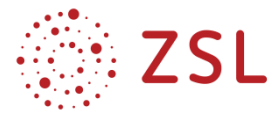

Aufgabe 3: Beschreiben Sie, welchen "vermeintlichen Widerspruch" Sie bei den berechneten Spannungswerten an den Blindschaltelementen in Bezug zur Gesamtspannung beobachten können.

Die Spannungen an den Blindschaltelementen sind höher als die angelegte Netzspannung von 230 V.

**Aufgabe 4:** Zeichnen Sie das maßstäbliche Zeigerbild für den Strom und die Spannungen sowie ein weiteres Zeigerbild für die Widerstände. (Strom I in Richtung der Phasenbezugsachse PhBA)

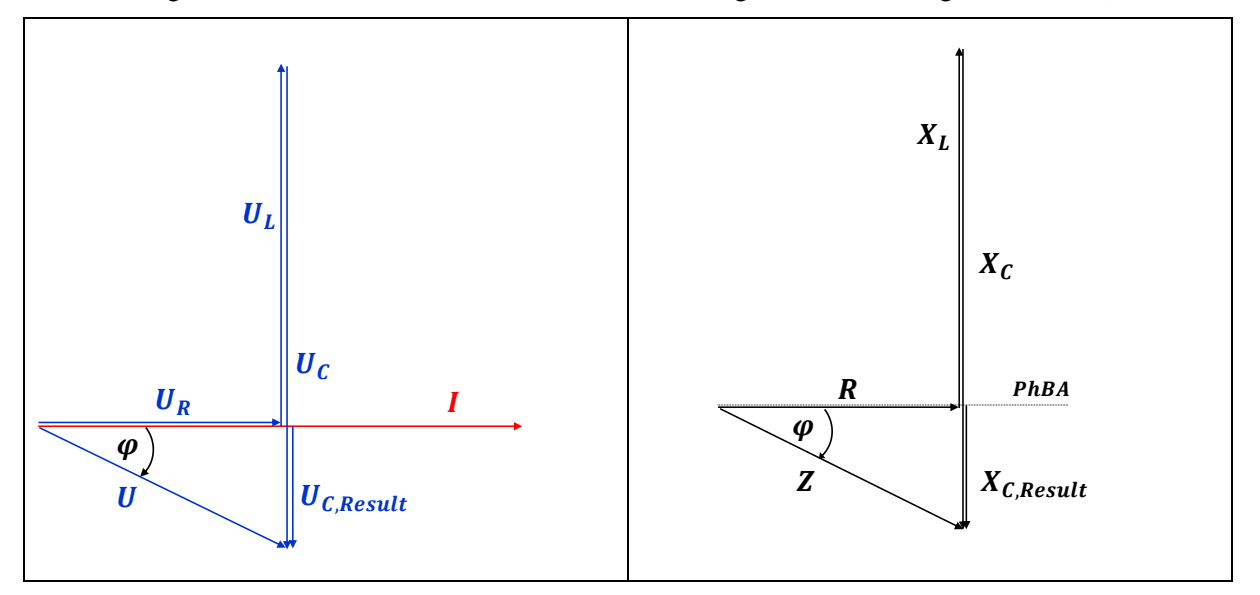

**Aufgabe 5:** Vergleichen Sie die Zeigerbilder der Spannungen und der Widerstände und nennen Sie eine gemeinsame Eigenschaft von beiden.

Die Zeigerbilder (Dreiecke) von Spannungen und Widerständen sind winkeltreu (vgl. Ähnlichkeit von Dreiecken).

**Aufgabe 6:** Begründen Sie elektrotechnisch exakt/formelmäßig, weshalb diese Eigenschaft auftreten muss. Übertragen Sie Ihre Überlegungen jetzt noch auf das Zeigerbild für die Leistungen.

Die Winkeltreue (Ähnlichkeit) muss zwingend auftreten, da in der Reihenschaltung alle Bauelemente vom gleichen Strom durchflossen werden und sich damit die Spannungen ( $U = R \cdot I$  bzw.  $U = X \cdot I$ ) proportional zu den Widerständen verhalten. Da für die Leistungen gilt  $P = R \cdot I^2$  bzw.  $Q = X \cdot I^2$ muss die Ähnlichkeit auch im Zeigerdiagramm der Leistungen auftreten.

**Aufgabe 7:** Übertragen Sie diese Überlegungen nun auf die Leistungen an den drei Bauelementen und begründen Sie, warum die o. a. Ähnlichkeit auch hier als wesentliche Eigenschaft auftreten muss.

Die Ähnlichkeit im Zeigerbild für die Leistungen tritt auf, da  $P = RI^2$  bzw.  $Q = XI^2$ .

**Aufgabe 8:** Berechnen Sie den sich ergebenden Phasenwinkel  $\varphi_{III}$ .

 $tan(\varphi_{IU}) = \frac{X_{Result}}{R}$  $\frac{e \text{snlt}}{R}$   $\tan(\varphi_{IU}) = \frac{50 \Omega}{100 \Omega}$  $\frac{50 \Omega}{100 \Omega} = \frac{1}{2}$  $\frac{1}{2}$   $\varphi_{IU} = -26.6^{\circ}$  (negativ, da *I* vor *U*)

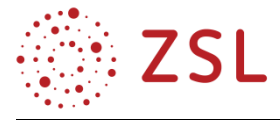

**Aufgabe 9:** Leiten Sie anhand der Zeigerdiagramme das Verhalten der Schaltung und das sich ergebende Ersatzschaltbild ab. Zeichnen Sie dieses.

Die Schaltung verhält sich (erwartungsgemäß) kapazitiv, da die zum Kondensator gehörenden Zeiger länger sind, als die zur Spule gehörenden. Außerdem ist der sich damit ergebende Phasenwinkel negativ  $(I$  vor  $U$ ).

Das sich ergebende Ersatzschaltbild ist eine Reihenschaltung aus

 $R = 100 \Omega$  und resultierendem  $C_{Result} = \frac{1}{2\pi r f_X g}$  $\frac{1}{2\pi \cdot f \cdot X_{C, Result}} = \frac{1}{2\pi \cdot 50H}$  $\frac{1}{2\pi \cdot 50 Hz \cdot 50 \Omega} \approx 63.7 \ \mu F$ 

 $(X_{C, Result} = 50 \Omega)$ 

### **KOMPLEXAUFGABE R+L+C – LABOR I**

**Aufgabe 1:** Berechnen Sie die zugehörige Induktivität bzw. Kapazität und ermitteln Sie möglichst optimale Werte anhand der E12 und E24 Reihe.

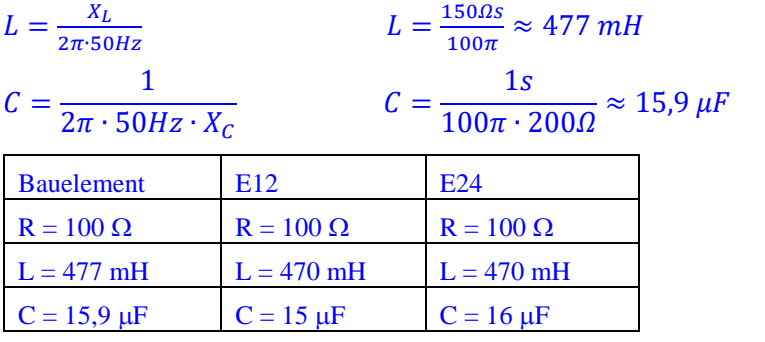

**Aufgabe 2:** Wählen Sie aus den im Labor verfügbaren Bauelementen diejenigen aus, deren Werte den berechneten am nächsten kommen und bauen Sie die Schaltung auf.

Hinweise zur Versuchsdurchführung: Beachten Sie bei der Spule den ohmschen Widerstand des Kupfer-Drahtes und verrechnen Sie diesen ggf. mit dem ohmschen Widerstand und passen diesen entsprechend an. Aus Sicherheitsgründen wird  $U = 230 V$  ein Zehntel, also  $U = 23 V$  reduziert.

- Messen Sie den Strom I und die drei Spannungen  $U_R$ ,  $U_L$  und  $U_C$ .
- Überprüfen Sie, ob die Werte in etwa mit 1/10 der berechneten Werte übereinstimmen.
- Werten Sie mögliche Abweichungen aus, indem Sie zunächst abschätzen, ob und wie diese zu den nicht idealen Bauelementen passen.

**Aufgabe 3 (Zusatzaufgabe):** Ermitteln Sie die zu den realen Bauelementen gehörenden Blindwiderstände und berechnen Sie Strom und Spannungen erneut. Vergleichen Sie diese neu berechneten mit den gemessenen Werten.
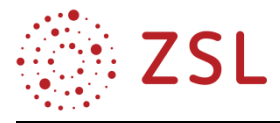

# **KOMPLEXAUFGABE R+L+C – THEORIE II (GEÄNDERTE BAUTEILWERTE)**

Ein Widerstand R, eine Spule L und ein Kondensator C werden in Reihe an 230V / 50Hz angeschlossen. Werte:  $R = 100 \Omega$ ,  $X_L = 200 \Omega$  und  $X_C = 150 \Omega$ . (d. h. gegenüber den Aufgaben im Komplex "Theorie I" werden einfach **die Werte von**  $X_L$  und  $X_C$  vertauscht.

**Aufgabe 1:** Übertragen Sie die gewonnenen Erkenntnisse aus der vorigen Aufgabe auf den neuen Sachverhalt und beschreiben Sie, welche Veränderungen sich jetzt in den Zeigerdiagrammen (ZD) ergeben müssen.

Das ZD muss jetzt ein "induktives Spannungsdreieck" werden ("nach oben"), denn die Ersatzschaltung wäre jetzt eine Reihenschaltung aus Widerstand und einer (resultierenden) Spule.

**Aufgabe 2:** Erläutern Sie, ob und welche Änderungen sich für den Strom *I*, die Scheinleistung *S* sowie den Phasenwinkel  $\varphi$ <sub>III</sub> ergeben.

Der Strom *I* ändert sich nicht; die Scheinleistung betragsmäßig auch nicht.

Der Phasenwinkel bleibt betragsmäßig gleich (betragsmäßig gleicher  $X_{Result}$ ), ist jetzt aber positiv (induktiv), da  $I$  nach  $U$ .

**Aufgabe 3:** Zeichnen Sie die neue Ersatzschaltung und berechnen Sie (wie oben) die sich ergebenden Werte für die Bauelemente.

Das sich ergebende Ersatzschaltbild ist eine Reihenschaltung aus

 $R = 100 \Omega$  und resultierender  $L_{Result} = \frac{500 s}{100 \pi}$  $100\pi$  $(X_{L,post} = 50 \Omega)$ 

# **KOMPLEXAUFGABE R+L+C – THEORIE III (GEÄNDERTE BAUTEILWERTE)**

Ein Widerstand R, eine Spule L und ein Kondensator C werden in Reihe an 230V / 50Hz angeschlossen. Werte:  $R = 100 \Omega$ ,  $X_L = X_C = 300 \Omega$ 

**Aufgabe 1:** Begründen Sie mithilfe der Erkenntnisse von oben, welche Beobachtung Sie zu den Spannungswerten und -zeigern machen werden, wenn Sie die folgenden Spannungen betrachten:

- Spannungen über beiden Blindschaltelementen einzeln.
- Spannung über beiden Blindschaltelementen zusammen.
- Spannung nur über dem Widerstand.

Aufgrund der gleich großen Blindwiderstände  $X$ :

- Die Spannungen über beiden Blindschaltelementen einzeln sind gleich groß. Die Spannungspfeile für  $U_L$  und  $U_C$  sind gleich lang.
- Die Spannung über beiden Blindschaltelementen zusammen muss Null sein, da sie sich gegeneinander aufheben. Die Spannungspfeile für  $U_L$  und  $U_C$  sind entgegengesetzt.
- Die Spannung über dem Widerstand muss gleich der angelegten Spannung  $U$  sein  $(U_R = U)$ . Die beiden Spannungspfeile für  $U$  und  $U_R$  fallen zu einem Pfeil zusammen (sie sind identisch).

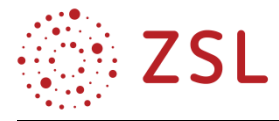

**Aufgabe 2:** Erläutern Sie, welches Ersatzschaltbild sich für diesen Fall ergeben muss. Leiten Sie anhand dieser Ersatzschaltung eine Aussage zum Phasenwinkel  $\varphi_{III}$  ab.

Als Ersatzschaltbild ergibt sich ein ohmscher Widerstand, denn der Scheinwiderstand ist  $Z = R$ (vgl. oben). Da an diesem keine Phasenverschiebung zwischen I und U auftritt, ist  $\varphi_{III} = 0$ . Die Schaltung zeigt ein rein ohmsches Verhalten.

**Aufgabe 3:** Berechnen Sie jetzt den Strom I und die drei Spannungen  $U_R$ ,  $U_L$  und  $U_C$ .

Der Strom I wird jetzt allein vom ohmschen Widerstand begrenzt.

 $Z = 100 \Omega$ U  $\frac{U}{R} = \frac{230V}{100\Omega}$  $100\Omega$ Somit ergeben sich:

 $U_R = R \cdot I = 100 \Omega \cdot 2,3 A = 230 V = U$ 

 $U_L = X_L \cdot I = 300 \Omega \cdot 2,3 A = 690 V$   $U_C = X_C \cdot I = 300 \Omega \cdot 2,3 A = 690 V$ 

**Aufgabe 4:** Beschreiben Sie jetzt erneut die auftretende "Merkwürdigkeit" bzgl. der auftretenden Spannungswerte und begründen Sie, weshalb sich diese ergibt.

Die beiden Blindspannungen  $U_L = U_C$  sind jetzt deutlich größer als U. Da in der Reihenschaltung der Strom  $I$  durch alle Bauelemente gleich ist, fließt er auch durch  $L$  und  $C$  (unabhängig von der Größe ihres Blindwiderstandes). Je höher dieser Blindwiderstand X oder je größer der Strom I ist, desto größer muss die Blindspannung  $U_L = U_C$  sein.

**Aufgabe 5:** Zeichnen Sie das maßstäbliche Zeigerbild für den Strom und die Spannungen.

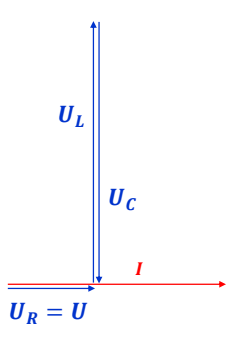

**Aufgabe 6 (zur Vertiefung, Güte nicht im Bildungsplan):** Erklären Sie, welchen Einfluss die Güte Q des Kondensators bzw. der Spule auf den Strom durch die Schaltung und die Spannungen an den Blindschaltelementen hat.

Die Güte  $Q_c$  des Kondensators spielt hier nur eine vernachlässigbare Rolle. Da diese allgemein sehr hoch ist, ist der zum Kondensator parallel geschaltete Widerstand sehr groß und der Strom durch ihn ist vernachlässigbar klein.

Die Güte  $Q_L$  der Spule hingegen wird v. a. vom in Reihe geschalteten Kupferwiderstand  $R_{Cu}$  bestimmt.

(Beschränkung auf diese beiden Bauelemente für die reale Spule gemäß Bildungsplan/keine nähere Betrachtung der Eisenverluste und der damit einhergehenden Verminderung der Spulengüte.)

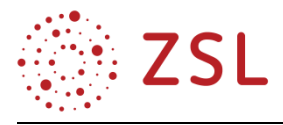

Je kleiner  $R_{Cu}$  ist, desto größer ist  $Q_L = \frac{X_L}{R_{C}}$  $\frac{A_L}{R_{Cu}}$  und desto größer ist damit auch der Strom *I*, der in die Schaltung fließt.

Mit steigender Spulengüte  $Q_L$  werden also die Spannungsüberhöhungen an den Blindschaltelementen noch größer.

**Aufgabe 7:** Beurteilen Sie, ob sich die in Aufgabe 2 ermittelte Ersatzschaltung ändert, wenn eine Änderung der Blindwiderstände  $X_L = X_C = 20 k\Omega$  erfolgt?

Nein. Begründung siehe unter Aufgabe 2.

**Aufgabe 8:** Leiten Sie zunächst ohne Rechnung ab, welche Folgen diese Änderung auf den Strom, die Spannungen an den Bauelementen und die zugehörigen Leistungen hat. Berechnen Sie diese Größen.

Da sich das Ersatzschaltbild nicht ändert, bleibt der Strom  $I = 2,3$  A wie oben berechnet.

Wegen der Begründung in Aufgabe 4 muss die Blindspannung jetzt sehr viel höher sein:

 $U_L = U_C = 20 k\Omega \cdot 2,3 A = 46 kV$  !

Für die Spannung am Widerstand gilt nach wie vor  $U_R = U$ .

Gleiches gilt für die Scheinleistung  $S = P$ .

Die Blindleistungen an L und C sind jetzt sehr viel größer. Sie heben sich weiterhin gegenseitig auf.

 $Q_L = Q_C = 20 k \Omega \cdot (2.3 \text{ A})^2 = 105.8 \text{ kvar}$  (vorher:  $Q_L = Q_C = 300 \Omega \cdot (2.3 \text{ A})^2 = 1.587 \text{ kvar}$ )

**Aufgabe 9:** Nennen Sie die exakte Bezeichnung für diesen speziellen Fall  $X_L = X_C$ . Wie lautet die Definition für die Frequenz, bei der diese Situation eintritt. Begründen Sie kurz, warum dieser Fall in der Energietechnik zu verhindern ist und schätzen Sie mögliche Folgen beim Eintritt ab.

Es handelt sich um den Resonanzfall mit der Resonanzfrequenz  $f_0$ .

An den Blindschaltelementen sind als Resonanzerscheinung (v. a. bei hohen Werten der Blindwiderstände) starke Spannungsüberhöhungen zu beobachten.

Dies kann zu Zerstörungen von Bauelementen im Netz führen (Spannungsüberschläge).

**Aufgabe 10:** Beschreiben Sie, welche Vorgänge in den Blindschaltelementen in diesem Fall ablaufen. Beschaffen Sie sich die hierfür notwendigen Kenntnisse aus der vorliegenden Fachliteratur und/oder aus dem Internet. Fassen Sie das Gelesene mit eigenen Worten (möglichst einfach) zusammen.

Die beiden Blindleistungen  $Q_L$  und  $Q_C$  sind gleich groß, d. h. das Energiespeichervermögen beider Blindschaltelemente ist auch gleich groß. Die zu Beginn für den ersten Feldaufbau erforderlich gewesene und von der Quelle bezogene Energie wird jetzt beim Feldabbau nicht wieder zur Quelle zurückgeschickt und erneut bezogen, sondern im jeweils anderen Blindschaltelement gespeichert.

Die im elektrischen Feld des Kondensators gespeicherte Energie wird bei dessen Abbau zum Aufbau des Magnetfeldes der Spule genutzt und umgekehrt. Damit pendelt die Energie periodisch zwischen Kondensator und Spule hin und her.

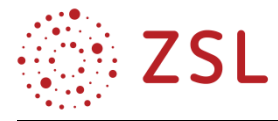

**Aufgabe 11:** Dimensionieren Sie die beiden Blindschaltelemente für den Fall, dass die auftretende Höchstspannung in der Schaltung auf  $U = 315$  V begrenzt ist.

 $U_L = U_C = 315 V$  $U_L$  $\frac{J_L}{I}$   $X = \frac{315V}{2,3A}$  $\frac{313v}{2,3A} = 137 \Omega$  $L = \frac{X_L}{2\pi}$  $rac{X_L}{2\pi f}$   $L \approx \frac{137\Omega s}{100\pi}$  $\frac{137325}{100\pi}$  = 436 mH  $C = \frac{1}{2\pi\epsilon}$  $2\pi f$ ∙ $X_C$  $C = \frac{1}{100\pi\epsilon}$  $\frac{1}{100\pi \cdot s \cdot 137 \Omega} = 23{,}23 \mu F$ 

### **KOMPLEXAUFGABE R+L+C – LABOR II**

**Aufgabe 1:** Wählen Sie jetzt zu  $X_L = X_C = 300 \Omega$  passende Blindschaltelemente aus und bauen Sie die Schaltung auf. Führen Sie den Versuch auf gleiche Weise und mit den gleichen Fragestellungen durch, wie bereits in "**[Komplexaufgabe R+L+C](#page-35-0) – Labor I**" erfolgt. Stellen Sie sicher, dass die Spannungswerte unterhalb der zulässigen Maximalwerte der Bauteile bleiben.

### **KOMPLEXAUFGABE R+L+C – THEORIE IV (GEÄNDERTE NETZFREQUENZ)**

Die Schaltung aus "Komplexaufgabe  $R+L+C$  – Theorie I, wird jetzt unter den Bedingungen des Stromnetzes der USA mit der Spannung  $U = 110 V$  und der Netzfrequenz  $f = 60 Hz$  betrachtet. Hinweis: Die ursprünglichen Angaben  $X_L = 150 \Omega$  und  $X_C = 200 \Omega$  gelten für die europäische Netzfrequenz.

**Aufgabe 1:** Begründen Sie zunächst ohne Rechnung, warum es möglich sein könnte, dass die Schaltung aus ["Komplexaufgabe R+L+C](#page-33-0) – Theorie I,, in den USA in den Sonderfall  $X_L = X_C$  geraten könnte.

Mit der um 10 Hz höheren Netzfrequenz sinkt  $X_C$  und steigt  $X_L$ . Damit nähern sich beide Blindwiderstände der Resonanzbedingung  $X_L = X_C$ .

**Aufgabe 2:** Leiten Sie eine Formel her, mit der sich die Frequenz  $f_0$  berechnen lässt, bei der beide Blindwiderstände gleich groß sind.

 $X_L = X_C$  2 $\pi \cdot f_0 \cdot L = \frac{1}{2\pi \cdot t}$  $\frac{1}{2\pi f_0 \cdot C}$   $f_0 = \frac{1}{2\pi f}$  $\frac{1}{2\pi\sqrt{LC}}$  (Thomson'sche Schwingungsformel)

**Aufgabe 3:** Berechnen Sie jetzt diese Frequenz, um zu klären, ob die vorliegende Schaltung in den USA in einen kritischen Zustand geraten kann.

Mit den Daten von oben:  $L = 477$  mH und  $C = 15.9$   $\mu$ F ergibt sich: 1  $\frac{1}{2\pi \sqrt{477 m H \cdot 15.9 \mu F}}$  ≈ 57,8 Hz

Mit den vorliegenden Blindschaltelementen liegt die Resonanzfrequenz gefährlich nahe an der in den USA verwendeten Netzfrequenz von 60 Hz.

**Aufgabe 4:** Ermitteln Sie die dort über den drei Bauelementen liegenden Spannungen sowie den Leistungsfaktor  $cos(\varphi_{III})$ .

$$
X_L = 2\pi \cdot 60 \, Hz \cdot 477 \, mH = 179.8 \, \Omega \qquad \qquad X_C = \frac{1}{2\pi \cdot 60 \, Hz \cdot 15.9 \, \mu F} = 166.8 \, \Omega
$$

 $X_{L, Result} = 13 \Omega$ 

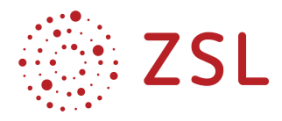

$$
Z = \sqrt{R^2 + X_{L,Result}^2} = \sqrt{100^2 + 13^2} \Omega = 100,8 \Omega \qquad I = \frac{U}{Z} = \frac{110 V}{100,8 \Omega} = 1,09 A
$$
  
\n
$$
U_L = X_L \cdot I = 179,8 \Omega \cdot 1,09 A = 196 V \qquad U_C = X_C \cdot I = 166,8 \Omega \cdot 1,09 A = 181,8 V
$$
  
\n
$$
U_R = 109 V \qquad \qquad co \, s(\varphi_{IU}) = \frac{R}{Z} = \frac{100 \Omega}{100,8 \Omega} \approx 0,99 \quad \text{gefährich!}
$$

Aufgabe 5: Gehen Sie für die Schaltung aus ["Komplexaufgabe R+L+C](#page-33-0) – Theorie II" auf gleiche Weise vor und untersuchen Sie ihr Verhalten unter den Bedingungen des Stromnetzes der USA. Interpretieren Sie die berechneten Werte.

Hinweis: Die ursprüngliche Angabe  $X_L = X_C = 300 \Omega$  gilt für die europäische Netzfrequenz.

Europa:

\n
$$
L = \frac{X_L}{2\pi f}
$$
\n
$$
L = \frac{300\Omega}{2\pi \cdot 50Hz} = 954.9 \, m \, H
$$
\n
$$
C = \frac{1}{2\pi f \cdot X_C}
$$
\n
$$
C = \frac{1}{2\pi \cdot 50Hz \cdot 300\Omega} = 10.6 \, \mu F
$$
\nUSA:

\n
$$
X_L = 360 \, \Omega
$$
\n
$$
X_C = 250 \, \Omega
$$

Die Schaltung ist hier deutlich vom Resonanzfall entfernt.

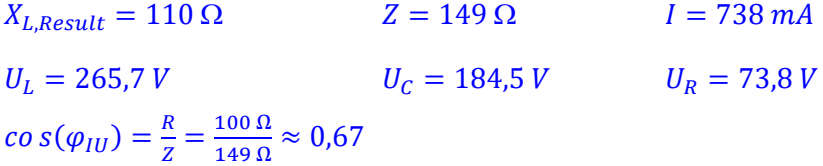

Obwohl hier kein Resonanzfall vorliegt, sind die Spannungen an den Blindschaltelementen noch immer deutlich höher als die Netzspannung, aber recht unterschiedlich. Der recht hohe Wert für  $U_L$  (sogar gegenüber dem Resonanzfall) resultiert trotz niedrigerem Strom I aus dem jetzt ca. doppelt so hohen Wert für  $X_L$  ( $X_C$  nur ca. 1,5 f ach).

#### **DIE PARALLELKOMPENSATION ((R+L)||C)**

In der nachfolgenden Aufgabe wird die Standardproblematik der Parallelkompensation behandelt. Aufgrund der in den Vorbetrachtungen dargelegten Überlegungen wird sich nicht nur auf die Ermittlung der Kompensationskapazität auf dem einfachsten, algorithmisch bearbeitbaren Weg über das Leistungsdreieck beschränkt, sondern v. a. auf die Beziehungen im I-U-Zeigerdiagramm und Variationsmöglichkeiten Wert gelegt. Im Fokus stehen somit stärker mögliche Wege zum Ziel und weniger die reine Ergebnisorientierung.

Da es sich hier um eine gemischte Schaltung (Parallelschaltung mit untergeordneter Reihenschaltung) handelt, muss den Schülerinnen und Schülern klar sein, dass sinnvollerweise mit dem Strom in der Reihenschaltung begonnen werden muss.

**Aufgabe 1:** Ein nichtkompensierter Einphasen-Wechselstrommotor mit einer mechanischen Leistung von P = 180 W und einem Wirkungsgrad  $\eta = 0.62$  wird an das 230V/50Hz–Netz angeschlossen. Der ohne Kompensation aufgenommene Strom wurde gemessen und betrug  $I_{Mot} = 2,33$  A. Der Leistungsfaktor  $cos(\varphi)$  soll mittels einer Parallelkompensation mindestens auf den Wert  $cos(\varphi_K) = 0.95$  (induktiv) verbessert werden.

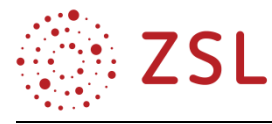

Zeichnen Sie die Schaltung und tragen Sie alle Strom- und Spannungspfeile ein.

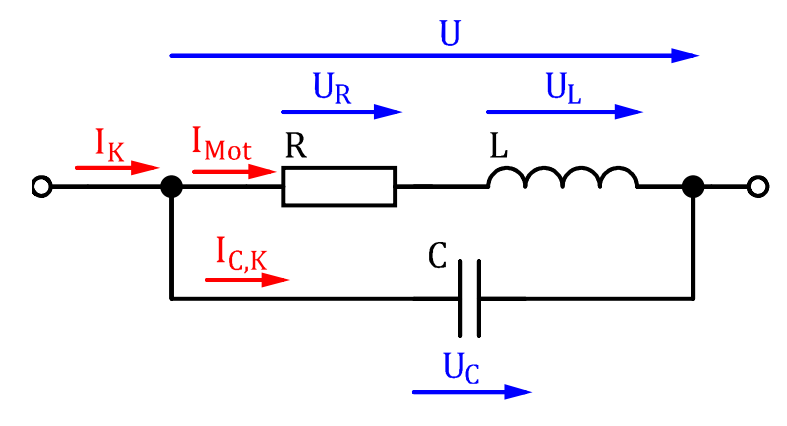

**Aufgabe 2:** Berechnen Sie zunächst den Leistungsfaktor  $cos(\varphi)$  des nicht kompensierten Motors.

$$
P_{el} = \frac{P_{mech}}{\eta} \qquad P_{el} = \frac{180W}{0.62} = 290.3 \ W \qquad S_{Mot} = U \cdot I \qquad S_{Mot} = 230 \ V \cdot 2.33 \ A = 535.9 \ VA
$$
  

$$
Q_{L, Mot} = \sqrt{S^2 - P^2} \qquad Q_{L, Mot} = \sqrt{535.9^2 - 290.3^2} \ var = 450.5 \ var
$$
  

$$
cos(\varphi) = \frac{P}{S} \qquad \qquad cos(\varphi) = \frac{290.3W}{535.9\i} = 0.54 \qquad \varphi = inv \ cos(0.54) = 57.3^{\circ}
$$

Anmerkung: invcos () wird verwendet, wenn – wie hier – im Gradmaß (DEG) gearbeitet wird; arccos () bei der Arbeit im Bogenmaß (RAD). Dies kann als kleine Hilfestellung für die Schülerinnen und Schüler verstanden werden, bei denen häufig die richtige WTR-Einstellung vergessen wird.

**Aufgabe 3:** Zeigen Sie mittels Rechnung am Leistungsdreieck, ob sich mit einem Kompensationskondensator  $C_K = 22 \mu F$  der geforderte Wert cos $(\varphi_K) = 0.95$  erreichen lässt.

$$
cos(\varphi_K) = 0.95
$$
  
\n
$$
0.95 = \frac{290.3 \text{ W}}{S_K}
$$
  
\n
$$
S_K = \frac{290.3 \text{ W}}{0.95} = 305.6 \text{ VA}
$$
  
\n
$$
Q_{L,Result} = \sqrt{S_K^2 - P^2}
$$
  
\n
$$
Q_{L,Result} = \sqrt{305.6^2 - 290.3^2} \text{ var} = 95.5 \text{ var}
$$
  
\n
$$
Q_{C,K} = Q_L - Q_{L,Result}
$$
  
\n
$$
Q_{C,K} = 450.5 \text{ var} - 95.5 \text{ var} = 355 \text{ var}
$$
  
\n
$$
X_{C,K} = \frac{U^2}{Q_{C,K}}
$$
  
\n
$$
X_{C,K} = \frac{(230 \text{ V})^2}{355 \text{ var}} = 149 \Omega
$$
  
\n
$$
C_K = \frac{1}{2\pi f X_C}
$$
  
\n
$$
C_K = \frac{1 \cdot s}{2\pi \cdot 50 \cdot 149 \Omega} = 21.3 \text{ µF}
$$

Der für einen  $cos(\varphi_K) = 0.95$  erforderliche Kondensator  $C_K = 21.3 \mu$ F ist kleiner als der vom Hersteller eingesetzte  $C = 22 \mu F$ . Da der geringfügig größere Kondensator mehr Energie speichern kann, ist der tatsächliche Leistungsfaktor auch geringfügig größer als 0,95.

### **Alternativ:**

$$
X_{C,K} = \frac{1}{2\pi f C_K}
$$
  
\n
$$
X_{C,K} = \frac{1s}{2\pi \cdot 50.22 \,\mu F} = 144,7 \,\Omega
$$
  
\n
$$
Q_{C,K} = \frac{(230 \, V)^2}{144,7 \,\Omega} = 365,6 \,\nu \text{ar}
$$
  
\n
$$
Q_{L,Result} = 450,5 \,\nu \text{ar} - 365,6 \,\nu \text{ar} = 84,9 \,\nu \text{ar}
$$
  
\n
$$
\varphi_K = inv \tan \left(\frac{84,9 \,\nu \text{ar}}{290,3 \,\nu}\right) = 16,3^\circ
$$
  
\n
$$
cos(16,3^\circ) = 0,96
$$

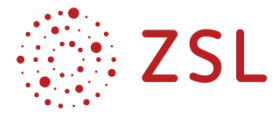

**Aufgabe 4:** Berechnen Sie sämtliche vorkommenden Spannungen und Ströme in der Schaltung für den geforderten Leistungsfaktor von 0,95.

Berechnung der Werte für die Erstellung des Zeigerdiagramms der Spannungen und Ströme. Eine Skizze des qualitativen Zeigerdiagramms sollte vorab erstellt werden.

$$
Z_{Mot} = \frac{v}{I}
$$
 
$$
Z_{Mot} = \frac{230 V}{2,33 A} = 98,7 \Omega
$$

Mit dem Leistungsfaktor von oben:  $cos(\varphi) = \frac{290.3 \text{ W}}{535.9 \text{ W}}$  $\frac{290,3 W}{535,9 V A} = 0,54$ 

$$
R_{Mot} = 98,7 \Omega \cdot 0,54 = 53,3 \Omega
$$
  
\n
$$
L_{Mot} = 265 \text{ mH}
$$
  
\n
$$
U_{R, Mot} = 53,3 \Omega \cdot 2,33 A = 124,2 V
$$
  
\n
$$
U_{L,Mot} = 83,1 \Omega \cdot 2,33 A = 124,2 V
$$
  
\n
$$
U_{L,Mot} = 83,1 \Omega \cdot 2,33 A = 193,6 V
$$
  
\n
$$
Zur \text{ Kontrolle: } U = \sqrt{U_{R,Mot}^2 + U_{L,Mot}^2} = \sqrt{124,2^2 + 193,6^2} V = 230 V
$$
  
\n
$$
X_{C,K} = \frac{(230 V)^2}{355 \text{ var}} = 149 \Omega
$$
  
\n
$$
I_{C,K} = \frac{230 V}{149 \Omega} = 1,54 A
$$

### **alternativ:**

 $Q_{L, Mot} = U_L \cdot I_{Mot}$  $Q_{L, Mot} = 193.6 V \cdot 2.33 A = 451 var$  $Q_{L, Result} = tan(\varphi_K) * P$   $\varphi_K = inv cos(0.95) = 18.2^\circ$ 

 $Q_{L, Result} = tan(18,2^{\circ}) * 290,3 W = 95,4 var$ 

$$
Q_{C,K} = Q_{L, Mot} - Q_{L,Result}
$$
  
\n
$$
Q_{C,K} = 451 \text{ var} - 95,4 \text{ var} = 355,6 \text{ var}
$$
  
\n
$$
I_{C,K} = \frac{Q_{C,K}}{U}
$$
  
\n
$$
I_{C,K} = \frac{355,6 \text{ var}}{230 \text{ V}} = 1,54 \text{ A}
$$

Berechnung des Stromes  $I_K$  mit dem cos-Satz (2 Seiten und eingeschlossener Winkel sind gegeben):

Eingeschlossener Winkel: 
$$
\beta = 90^{\circ} - 57,3^{\circ} = 32,7^{\circ}
$$
  
\n $I_K^2 = I_{Mot}^2 + I_{C,K}^2 - 2 \cdot I_{Mot} \cdot I_{C,K} \cdot cos(\beta)$   
\n $I_K^2 = [2,33^2 + 1,54^2 - 2 \cdot 2,33 \cdot 1,54 \cdot cos(32,7^{\circ})] A^2 = 1,76 A^2$   
\n $I_K = \sqrt{1,76}A = 1,33 A$ 

**Aufgabe 5:** Zeichnen Sie die zugehörigen Zeigerdiagramme für die Leistungen sowie für die Spannungen und Ströme. Wählen Sie selbst einen geeigneten Maßstab aus.

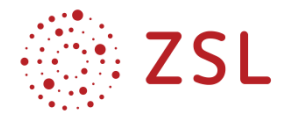

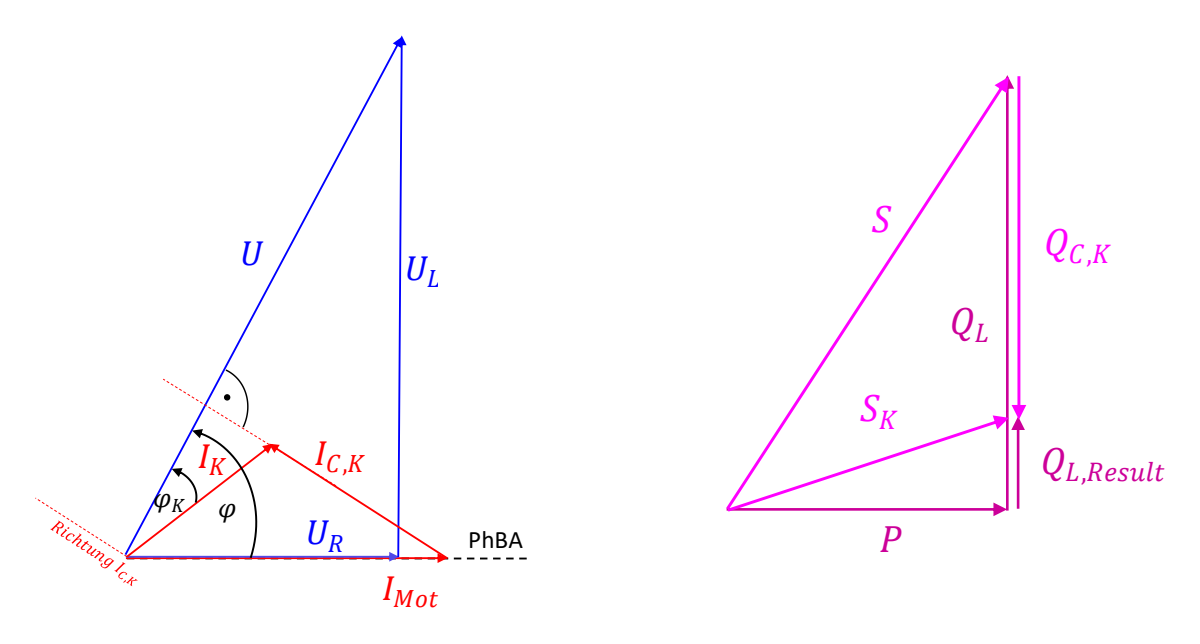

Aufgabe 6: Zeigen Sie rechnerisch durch Zeigeraddition/-operationen, dass sich die drei Leistungen S,  $Q_{C,K}$  und  $S_K$  proportional zu den drei Strömen  $I_{Mot}$ ,  $I_{C,K}$  und  $I_K$  verhalten.

 $\frac{I_{Mot}}{I} + \frac{I_{C,K}}{I_{C,K}} = \frac{I_K}{I}$   $\Rightarrow$   $\frac{I_{Mot} \cdot U}{I_{C,K} \cdot U} + \frac{I_{C,K} \cdot U}{I_{C,K} \cdot U} = \frac{I_K \cdot U}{I_K}$   $\Rightarrow$   $\frac{S}{I} + \frac{Q_{C,K}}{I_{C,K}} = \frac{S_K}{I_K}$ 

# **Ergänzung/ Anmerkung:**

Die Ähnlichkeit der zugehörigen Dreiecke ist nach horizontaler Spiegelung des Leistungsdreiecks (zu erkennen an den spiegelverkehrten Buchstaben im Bild unten) und anschließender Eindrehung (S-Zeiger waagerecht) beim Übereinanderlegen sofort zu sehen.

Diese Ähnlichkeit wird von den Lernenden häufig nicht wahrgenommen, da dies durch die unterschiedliche Lage der zu betrachtenden Dreiecke in beiden Zeigerdiagrammen erschwert wird. Die bereits vorhandene Erkenntnis, dass in einer Parallelschaltung die Strom-, Leitwert- und Leistungsdreiecke winkeltreu sein müssen, kann hier erneut aufgegriffen werden. Interessant ist v. a. die Tatsache, dass die Dreiecke aufgrund der untergeordneten Reihenschaltung nicht mehr rechtwinklig sind. Die Ähnlichkeitsbetrachtung sollte aber auf einen einfachen, grafischen Vergleich beschränkt bleiben (z. B. ausschneiden und übereinanderlegen).

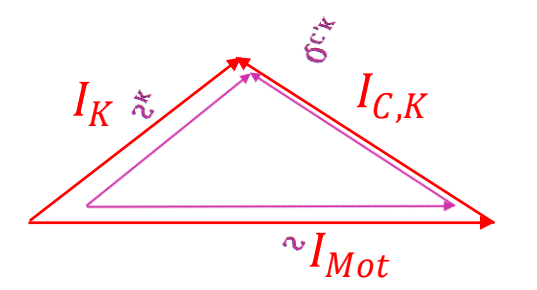

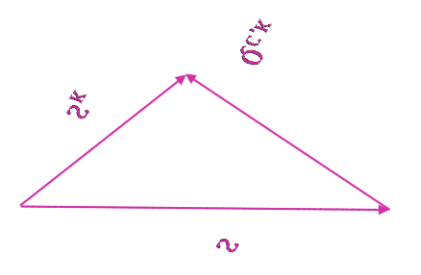

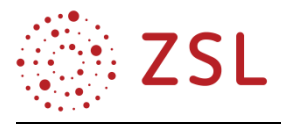

**Aufgaben-Variationen:** Gesucht sind die maßstäblichen Zeigerdiagramme aller Spannungen und Ströme. Für den kompensierten Motor sind die folgenden Werte bekannt: U,  $I_K$ ,  $C_K$  und  $cos(\varphi_K)$  (alternativ:  $I_{C,K}$  oder  $I_{Mot}$ ). Es handelt sich um ein 230V/50Hz-Netz (alternativ: 110V/60Hz-Netz).

Hinweis: Bevor Sie mit der Konstruktion des maßstäblichen Zeigerdiagrammes beginnen, skizzieren Sie ein qualitatives Zeigerdiagramm, aus dem Sie eine Konstruktionsbeschreibung für die eigentliche Aufgabe herausarbeiten können.

Konstruktionsbeschreibung (sachliche und stichpunktartige Ausführung):

- 1.  $U$ -Zeiger im Winkel von ca.  $45^{\circ}$  zur Horizontalen mit Fuß im Punkt O einzeichnen.
- 2.  $I_K$ -Zeiger im Winkel  $\varphi_K$  nacheilend zum U-Zeiger einzeichnen (Fuß im Punkt O).
- 3. Hilfslinie  $h_1$  orthogonal (rechtwinklig) zum U-Zeiger durch den Spitzenpunkt des  $I_K$ -Zeiger einzeichnen. (Richtung des  $I_{C,K}$ -Zeigers)
- 4. Einzeichnen des  $I_{C,K}$ -Zeigers auf der Hilfslinie  $h_1(S$ pitze an Spitze des  $I_K$ -Zeigers).
- 5. Schließen des Stromdreiecks mit dem  $I_{Mot}$ -Zeiger (Fuß im Punkt O).
- 6. Einzeichnen der Phasenbezugsachse (PhBA) in Richtung des  $I_{Mot}$ -Zeigers.
- 7. Hilfslinie  $h_2$  orthogonal zur PhBA durch den Spitzenpunkt des U-Zeigers einzeichnen.
- 8. Schnittpunkt T von  $h_2$  und PhBA: Teilungspunkt für  $U_R$  und  $U_{L, M_0t}$ .
- 9. Aufteilung des U-Zeigers in seine Komponenten  $U_R$  und  $U_{L, Mot}$ . ( $U_R$  zwischen den Punkten O und T mit Fuß in O;  $U_{L, Mot}$  zwischen T und Spitze des U-Zeigers mit Fuß im Punkt T)
- 10. Rückrechnung der gemessenen Zeigerlängen auf die gesuchten Größen.

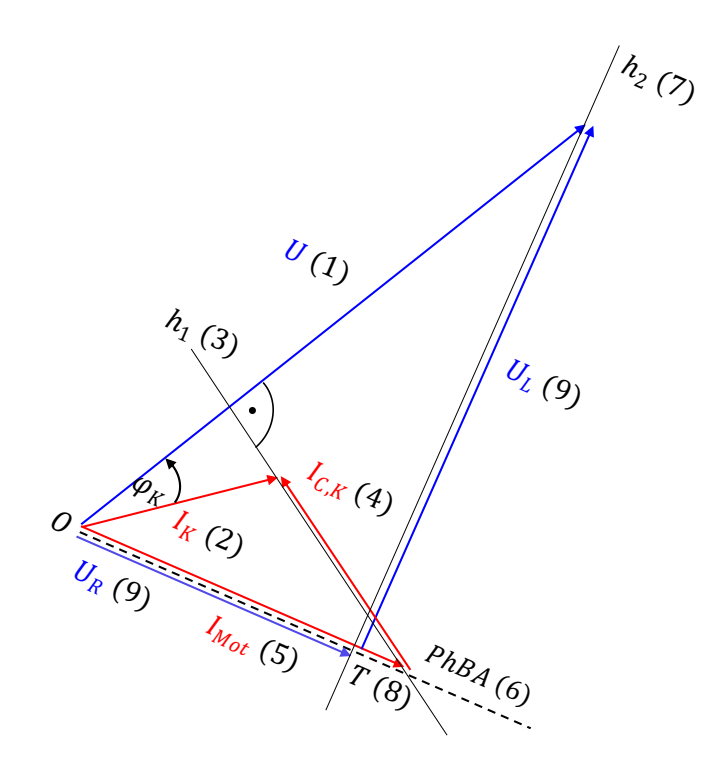

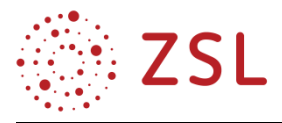

**Aufgaben-Variationen – weitere Hinweise:** Das Zeigerbild soll auf rein grafischem Wege, d. h. soweit als möglich ohne Rechnungen erstellt werden. Rechnungen sollten nur für die Ermittlung von Verhältnissen herangezogen werden.

Die Schülerinnen und Schüler wissen, dass die Parallelschaltung die übergeordnete Schaltung ist und damit vorteilhaft mit der Spannung U begonnen werden sollte. Da deren Winkel zur gewählten PhBA (hier in Richtung des Stromes  $I_{Mot}$ ) zu Beginn noch nicht klar ist, sie aber wissen, dass der Zeiger nach "rechts oben" zeigen wird, ist das Einzeichnen mit einem Winkel von ca. 45° sinnvoll.

Auf eine Konstruktionsbeschreibung mittels mathematischer "Kurzschrift" sollte an dieser Stelle verzichtet werden, da diese den Lernenden aus dem Geometrieunterricht der zuführenden Schularten nicht mehr hinreichend geläufig ist und die "sachliche" Beschreibung weniger von der eigentlichen Thematik ablenkt. Je nach Unterrichtssituation ist auch eine Kürzung der Konstruktionsbeschreibung denkbar. Wenn den Lernenden klar ist, wie z. B. die Spannung  $U$  in ihre beiden Komponenten aufzuteilen ist, kann auf die exakte Beschreibung mit der Lage des Fuß- bzw. des Spitzenpunktes verzichtet werden.

Inzwischen besteht die Forderung nach einem sprachsensibel gestalteten Fachunterricht, d. h. einer Förderung von Kompetenzen in der deutschen Sprache als Ergänzung zum reinen Deutschunterricht. Hier eröffnen sich durch die notwendige wörtliche Beschreibung interessante Wege, diesem Förderungsanspruch nachzukommen. Es sollten dann aber vollständig ausgeführte Sätze für die einzelnen Schritte oder auch ein "Konstruktionsaufsatz" angedacht werden.

### **GEMISCHTE SCHALTUNG (R II C) + L**

Die im Folgenden behandelte Schaltung stellt eine weitere Anordnung von drei Bauelementen R, L und C dar, die über die bisher behandelte Reihenschaltung und Parallelkompensation eines induktiven Verbrauchers, hinausgeht.

Die Aufgabe kann durch den Kupferwiderstand der Spule problemlos ergänzt werden, falls exemplarisch über die im Bildungsplan vorgesehene Grenze von maximal drei Bauelementen hinausgegangen werden soll.

Die am Ende angegebene Lösung mittels komplexer Zahlen dient lediglich als Beispiel der Verknüpfung mit dem Fach Mathematik und geht über den eigentlichen Bildungsplan hinaus. Es sei aber erwähnt, dass "Komplexe Zahlen" im neuen Bildungsplan für das Fach Mathematik (sowohl im grundlegenden als auch im erhöhten Anforderungsniveau) als Wahlgebiet enthalten sind. Auch ein entsprechendes GFS-Thema wäre denkbar. In jedem Fall ergeben sich durch die Vernetzung von Inhalten beider Fächer interessante Anwendungsmöglichkeiten und den Lernenden können Ausblicke auf künftige Studieninhalte gegeben werden.

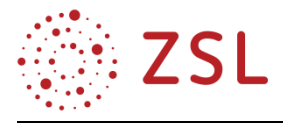

**Aufgabe 1:** Gegeben ist die nachfolgende Schaltung mit  $R = 100 \Omega$ ;  $X_L = 200 \Omega$ ;  $X_C = 300 \Omega$  an der Spannung  $U = 230 V$ . Zeichnen Sie die zugehörigen Zeigerdiagramme für die Leistungen sowie für die Spannungen und Ströme und ermitteln Sie den Gesamtstrom  $I$  sowie den Phasenwinkel  $\varphi_{IU}$ .

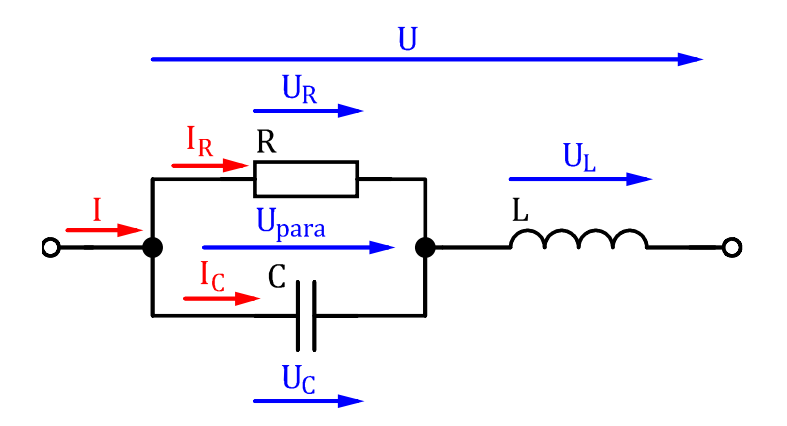

Das Widerstandsdreieck kann auch direkt in das Strom-Spannungsdreieck eingearbeitet werden; allerdings leidet damit die Übersicht, da auch schon das Leitwertdreieck als erste Hilfskonstruktion darin zu finden ist. Die in Klammern gesetzten Zahlen und Buchstaben geben die Abfolge des Einzeichnens der Größen in die Zeigerdiagramme.

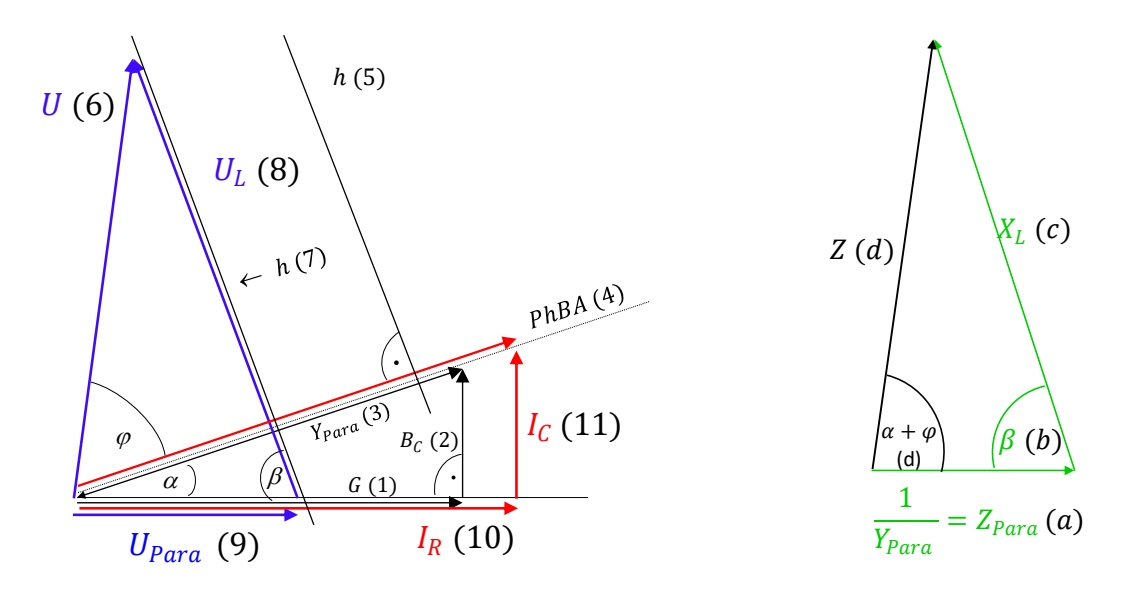

**Aufgabe 1 – Hinweise für die Lehrkraft:** Die folgenden Überlegungen können von den Schülerinnen und Schülern erwartet werden. Die Schülerinnen und Schüler erkennen bzw. wissen, dass

- die Reihenschaltung die übergeordnete Schaltung ist und es sich hier anbieten würde, mit dem Gesamtstrom I zu beginnen; dieser aber weder von seinem Betrag noch von seiner Richtung her zu Beginn bekannt ist;
- das Strom- und das Leitwertdreieck winkeltreu (ähnlich) sind und damit aufgrund der gegebenen Widerstands-/Leitwerte das Leitwertdreieck gezeichnet werden kann;

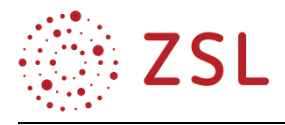

- sich damit die Richtung des Gesamtstromzeigers zwangsläufig in Richtung  $Y_{Para}$  ergeben muss;
- es vorteilhaft ist, mit dem Zeiger für den Wirkleitwert  $(G)$  zu beginnen;
- Strom- und Spannungszeiger für einen ohmschen Widerstand die gleiche Richtung aufweisen,
- die Richtung des  $U_{Para}$ -Zeigers gleich der Richtung des  $I_R$ -Zeigers ist;
- am Kondensator der Strom um 90° der Spannung vorauseilt (und die gleiche Richtung wie der  $B<sub>C</sub>$ -Zeiger hat);
- aufgrund der übergeordneten Reihenschaltung auch die Spule vom Gesamtstrom I durchflossen wird;
- die Spannung  $U_L$  diesem Strom um  $90^\circ$  vorauseilt und sich deren Richtung mittels einer Hilfslinie *h* vorgeben lässt:
- das Spannungsdreieck winkeltreu (ähnlich) dem Widerstandsdreieck ist und damit der Winkel ( $\beta$ ) zwischen  $U_{para}$  und  $U_L$  gleich dem Winkel zwischen  $Z_{Para} = \frac{1}{Y_B}$  $\frac{1}{Y_{Para}}$ und  $X_L$  sein muss;
- sich mit einer Hilfskonstruktion des Widerstandsdreiecks auch die Richtung des U-Zeigers ermitteln lässt (gleich der Richtung des Z-Zeigers; Winkel  $(\alpha + \varphi)$ );
- durch eine Parallelverschiebung der Hilfslinie ℎ im Strom-Spannungs-Zeigerdiagramm an die Spitze des U-Zeigers das Spannungsdreieck schließen lässt.

Damit ist die Abfolge der einzuzeichnenden Zeiger festgelegt und die gesuchten Größen können durch Messung bestimmt werden. Auf der rechten Seite ist die zweite Hilfskonstruktion (Widerstandsdreieck) angegeben.

**Aufgabe 2 (rechnerisch):** Berechnen Sie in der Schaltung nach Aufgabe 1 sämtliche vorkommenden Spannungen und Ströme sowie den Phasenwinkel  $\varphi_{III}$ .

Hier sollen die oben erstellten Zeigerdiagramme als Skizze dienen.

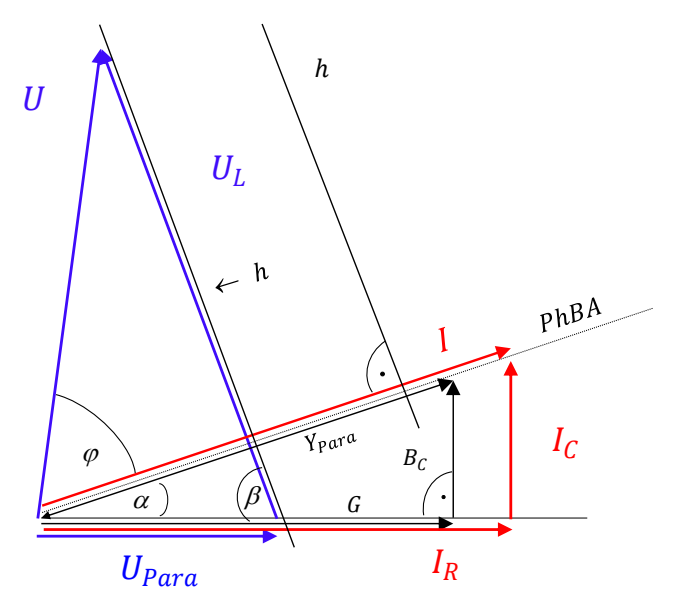

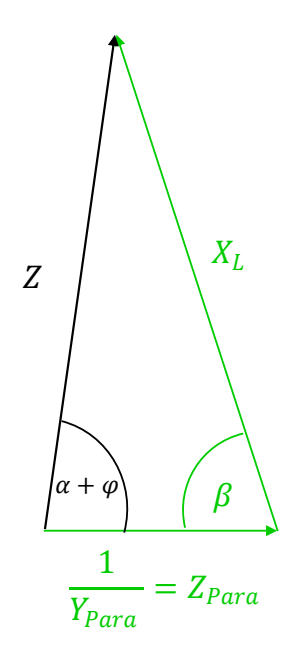

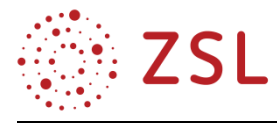

Scheinwiderstand Z der Parallelschaltung:  $Z_{Para} = \frac{1}{v_0}$  $rac{1}{Y_{Para}}$   $Z_{Para} = \frac{1}{\sqrt{(1)^2}}$  $\frac{1}{\sqrt{\left(\frac{1}{100}\right)^2 + \left(\frac{1}{300}\right)^2}} \Omega = 94.9 \Omega$ Winkel  $\alpha$  des Stromdreiecks:  $\alpha = invtan \left(\frac{B_C}{C}\right)$  $\left(\frac{3c}{G}\right)^2$   $\alpha = invtan\left(\frac{\left(\frac{1}{300}\right)}{\left(\frac{1}{12}\right)}\right)$  $\left(\frac{1}{100}\right)$  $\int$  = invtan( $\frac{1}{2}$ )  $\frac{1}{3}$   $\approx$  18,4° Winkel  $\beta$  zwischen G und  $X_L$ :  $\beta = 90^\circ - \alpha$   $\beta = 71.6^\circ$ Berechnung von Z mittels cos-Satz (zwei Seiten und der eingeschlossene Winkel sind gegeben):  $Z^2 = Z_{Para}^2 + X_L^2 - 2 \cdot Z_{Para} \cdot X_L \cdot cos(\beta)$  $Z=\sqrt{(94,9\,\Omega)^2+(200\,\Omega)^2-2\cdot 94,9\cdot 200\,\Omega^2\,cos(71,6^{\circ})}\,\,\Omega\approx 192,4\,\Omega$ Berechnung des Stromes I:  $I = \frac{230 V}{102.44}$  $\frac{230 \text{ V}}{192,4 \Omega} = 1,2 A$ Berechnung der Spannung über der Spule und der Parallelschaltung:  $U_L = 1,2 A \cdot 200 \Omega = 240 V$   $U_{Para} = 1,2A \cdot 94,9\Omega = 113.9 V$ Berechnung des Phasenwinkels  $\varphi_{IU}$  mit Sinussatz im (schiefwinkligen) Spannungsdreieck:

$$
\frac{\sin(\varphi_K + \alpha)}{v_L} = \frac{\sin(\beta)}{v} \qquad \qquad \sin(\varphi_K + \alpha) = U_L \cdot \frac{\sin(\beta)}{v}
$$
\n
$$
\sin(\varphi_K + \alpha) = 240 \, V \cdot \frac{\sin(71.6^\circ)}{230V} \approx 0.99 \qquad \qquad \varphi_K + \alpha \approx 81.9^\circ \qquad \varphi_K \approx 81.9^\circ - 18.4^\circ \approx 63.5^\circ
$$

Da der Strom nacheilt: positiver Phasenwinkel, d. h. induktives Verhalten

**Aufgabe 2 – Hinweise für die Lehrkraft:** Als wesentliches Lernziel sollten die Lernenden zu jeder Schaltungsvariante ein qualitatives (nicht maßstäbliches) Zeigerdiagramm (in ausreichender Größe) skizzieren können, um sich über die Lage der verschiedenen Zeiger zueinander im Klaren zu sein.

Für eine das Verständnis fördernde (und nicht nur auf der Ebene der Reproduktion angesiedelte) Berechnung ist eine solche Skizze unerlässlich – auch um gegebenenfalls weitere Hilfswerte eintragen zu können. Dazu wären ebenfalls die o. a. Überlegungen der Schülerinnen und Schüler erforderlich

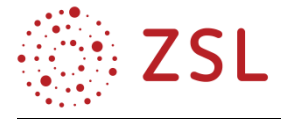

**Aufgabe 3 (komplexe Zahlen):** Berechnen Sie in der Schaltung nach Aufgabe 1 sämtliche vorkommenden Spannungen und Ströme sowie den Phasenwinkel  $\varphi_{III}$  mittels komplexer Rechnung.

 $R = 100 \Omega$   $X_L = 200 \Omega$   $X_C = 300 \Omega$  $Z_{Para} =$ 1  $\frac{1}{100} + j\frac{1}{30}$ 300  $\Omega = (90 - 30j)\Omega \approx 94.9 \cdot e^{j - 18.4^{\circ}} \Omega$  $Z = Z_{Para} + X_L$   $Z = (90 - 30j + 200j)\Omega = (90 + 170j)\Omega \approx 192.4 \cdot e^{j62.1^{\circ}} \Omega$  $I=\frac{U}{Z}$  $\frac{U}{Z}$   $I = \frac{230V}{192A \cdot e^{j6}}$  $\frac{230V}{192,4 \cdot e^{j62,1^{\circ}} \Omega} \approx 1,20 \cdot e^{j-62,1^{\circ}} A$  (62,1° nach der Spannung U)

$$
I = 1,2A \qquad \varphi = 62,1^{\circ} \text{ (induktiv)}
$$

$$
U_L = 200j\Omega \cdot 1,20 \cdot e^{j-62,1^{\circ}} A = 240 \cdot e^{j27,9^{\circ}} V
$$
  

$$
U_{Para} = 94,9 \cdot e^{j-18,4^{\circ}} \Omega \cdot 1,20 \cdot e^{j-62,1^{\circ}} A = 113,9 \cdot e^{j-80,5^{\circ}} V
$$

Rundungsbedingt ergeben sich leichte Abweichungen gegenüber der nicht komplexen Rechnung.

Hinweis: Da mit  $U = 230 V$  (rein reell) gearbeitet wird, liegt der U-Zeiger auf der positiven reellen Achse. Zur Verdeutlichung ist hier das entsprechend eingedrehte Zeigerdiagramm angegeben. Bezugnehmend auf U sind jetzt alle o. a. Winkel richtig zu sehen.

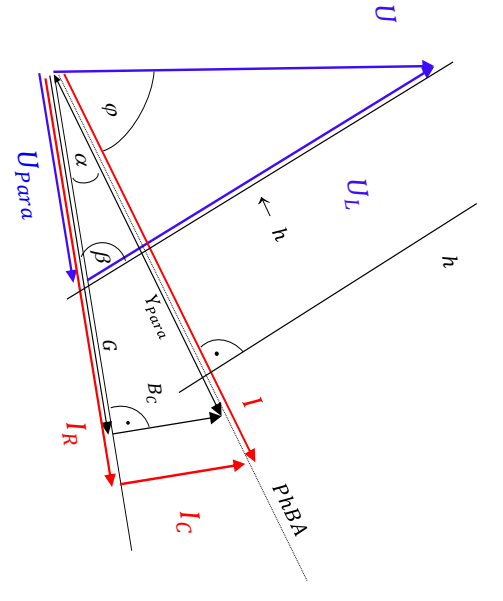

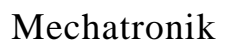

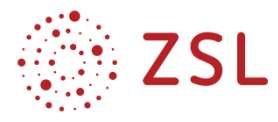

# 3.3 Energietechnik – Kreisprozesse (LPE 11)

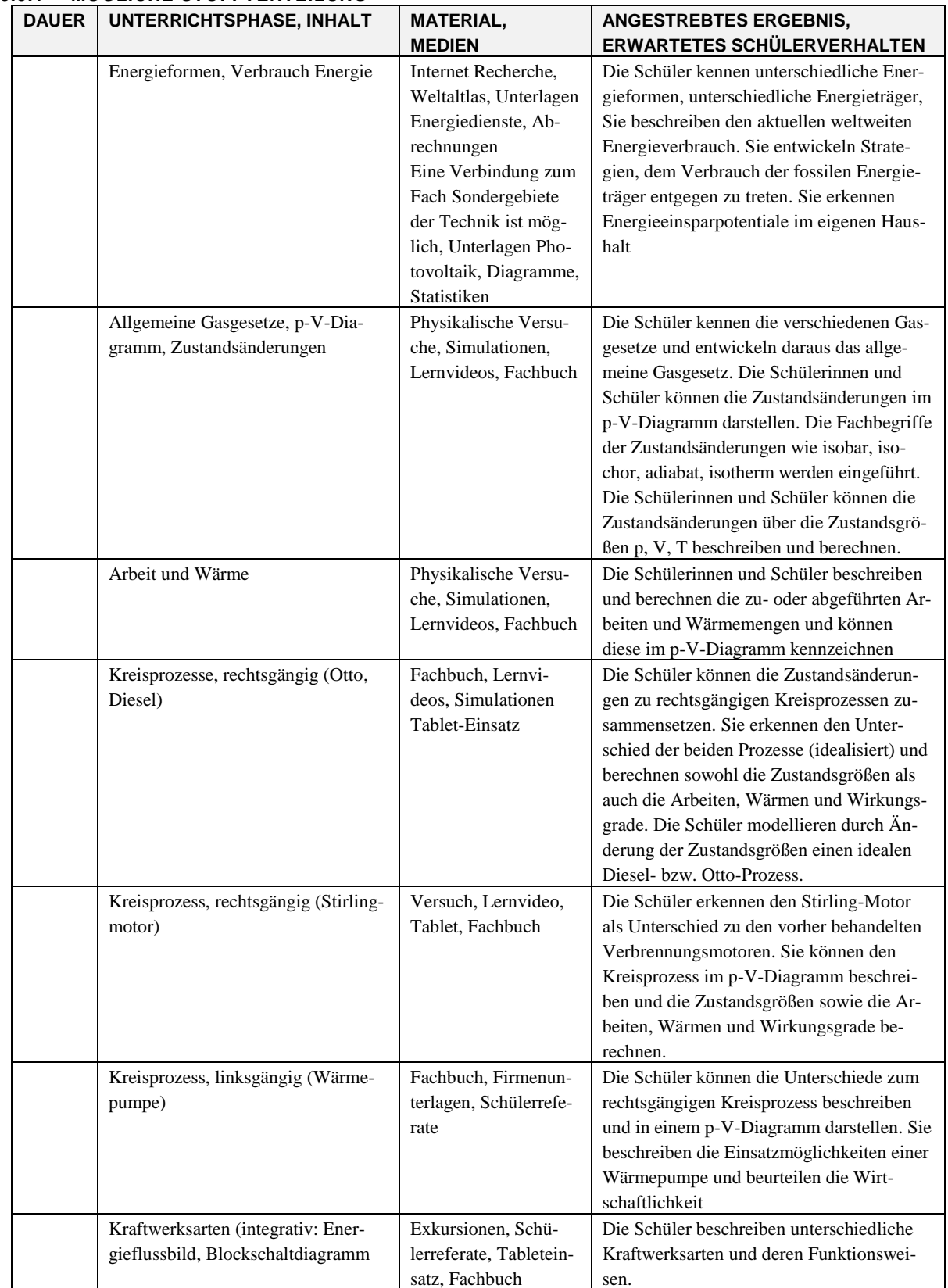

# **3.3.1 MÖGLICHE STOFFVERTEILUNG**

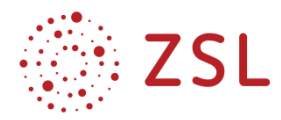

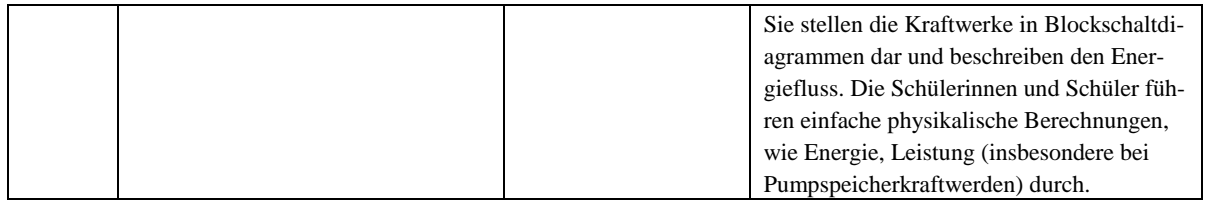

### **3.3.2 FACHLICHE HINWEISE**

In der folgenden Unterrichtseinheit sollen die Kreisprozesse des Otto- und Dieselmotors erarbeitet werden.

Die folgenden fachlichen Voraussetzungen sind dazu notwendig:

- Das allgemeine Gasgesetz ist bekannt.
- Die thermodynamischen Zustandsgrößen sind bekannt (p, V, T).
- Die Zustandsänderungen isobar, isochor, isotherm, adiabat können beschrieben und im p-V-Diagramm skizziert werden.

# **3.3.3 METHODISCH-DIDAKTISCHE HINWEISE**

Die Unterrichtseinheit folgt dem Schema der kooperativen Lernmethode "Think-Pair-Share".

In den Phasen Pair und Share interagieren die beteiligten Personen gemeinsam und in wechselseitigem Austausch, um Kenntnisse und Fertigkeiten zu erwerben. Lernen wird dabei als soziales Geschehen, als aktiver und kommunikationsbasierter Prozess begriffen. Diskussions- und Reflexionsphasen dienen der Erarbeitung und Überprüfung des Arbeitsauftrages. Durch die Auseinandersetzung mit heterogenen Perspektiven ist dieses Lernarrangement sehr gut geeignet, um Kooperations- und Kommunikationsfähigkeiten zu entwickeln und zu fördern.

In dieser Unterrichtseinheit werden jeweils 3er-Gruppen gebildet.

**Arbeitsphase 1 – "Think":** Jedes Gruppenmitglied setzt sich zunächst in Einzelarbeit mit einem von drei verschiedenen Themen auseinander. Die Vergabe der Themen 1 (leicht) bis 3 (schwer) an die Mitglieder einer Dreiergruppe kann zur Binnendifferenzierung genutzt werden. Das Ergebnis dieser Phase wird als "**Table-Set"** (siehe Bild am Ende von [3.3.4\)](#page-52-0) festgehalten. (Zeit: 30 min)

Arbeitsphase 2 – "Pair": Nun stellt jedes Gruppenmitglied anhand des "Table-Sets" sein Ergebnis in der Dreiergruppe vor. Der dabei stattfindende Austausch dient der wechselseitigen Ergänzung und der Kontrolle des eigenen Verständnisses. (Zeit: 15 min)

Zur weiteren Vertiefung wird dieser Durchgang wiederholt, allerdings wählt diesmal das präsentierende Mitglied ein Thema, das es nicht selbst bearbeitet hat. (Zeit: 15 min)

**Arbeitsphase 3 – "Share":** In den Phasen "Think" und "Pair" wurde Vorwissen zu den Zustandsänderungen idealer Gase auf den idealisierten Otto- und Dieselprozess angewandt. Dies soll nun erweitert und vertieft werden, indem die Dreiergruppen gemeinsam die zu- und abgeführten Arbeiten, sowie Wärmen in den p-V-Diagrammen des Table-Sets kennzeichnen. (Zeit: 25 min)

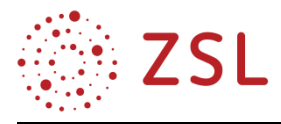

Es kann abschließend eine sogenannte Expertenrunde durchgeführt werden, in welcher jeweils zwei Gruppenmitglieder zwischen Dreiergruppen getauscht werden. Das übrig gebliebene Gruppenmitglied stellt das "Table-Set" den zwei neuen Gruppenmitgliedern vor. Dieser Tausch erfolgt noch zwei weitere Male. (Zeit: 25 min)

Am Ende können die Table-Sets der jeweiligen Gruppen kopiert und den entsprechenden Schülern ausgehändigt werden.

# <span id="page-52-0"></span>**3.3.4 ARBEITSMATERIALIEN/AUFGABEN**

# **ARBEITSPHASE 1 - "THINK"**

# **Infoblatt Viertakt-Motor**

Wie Sie bestimmt wissen, arbeiten die meisten Verbrennungsmotoren nach dem Viertakt-Prinzip. Ein Takt entspricht dem Hub des Kolbens vom oberen Totpunkt (OT) zum unteren Totpunkt (UT) oder

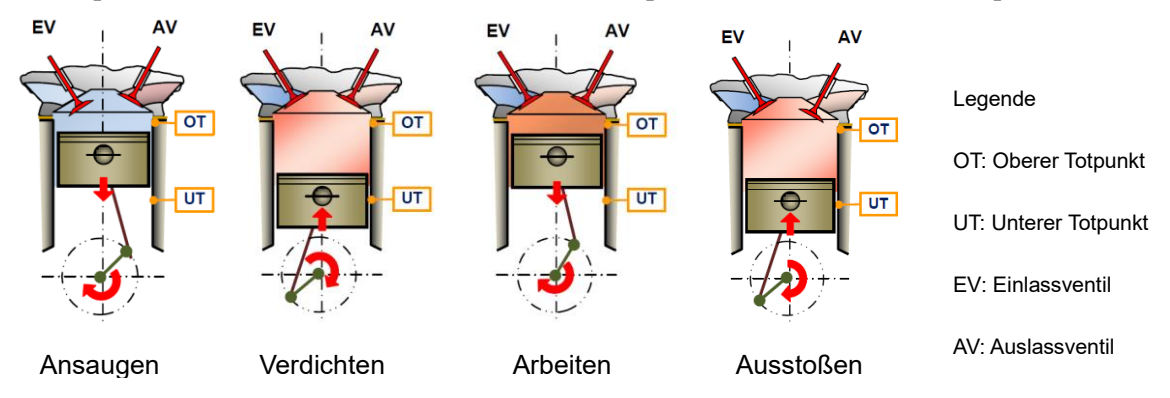

umgekehrt. Was dabei passiert, ist Folgendes:

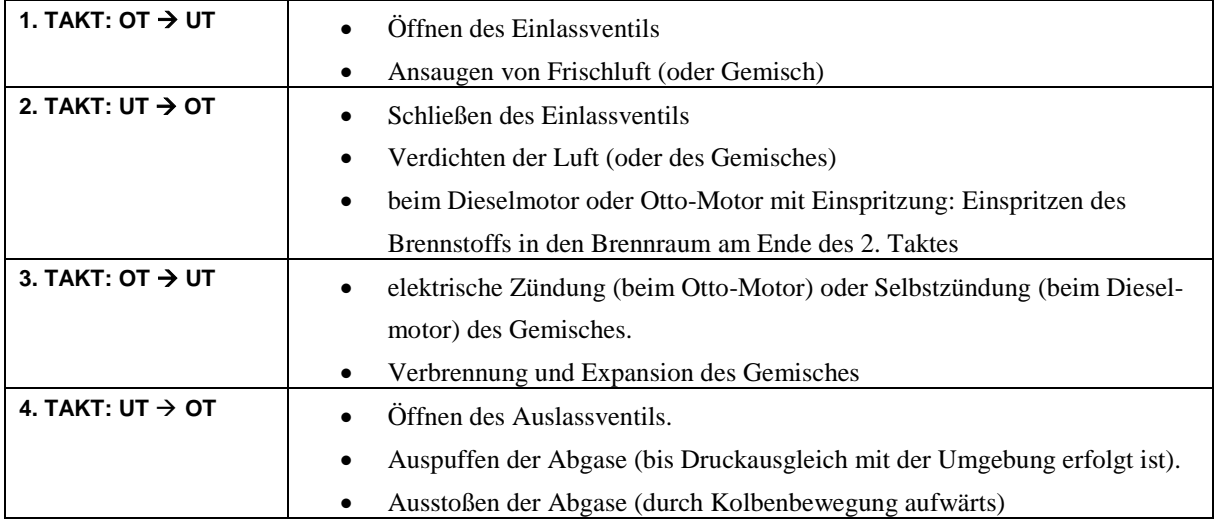

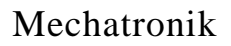

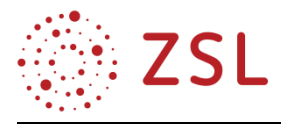

In einem p-V-Diagramm sehen die vier Takte für einen Otto-Motor dann ungefähr so aus:

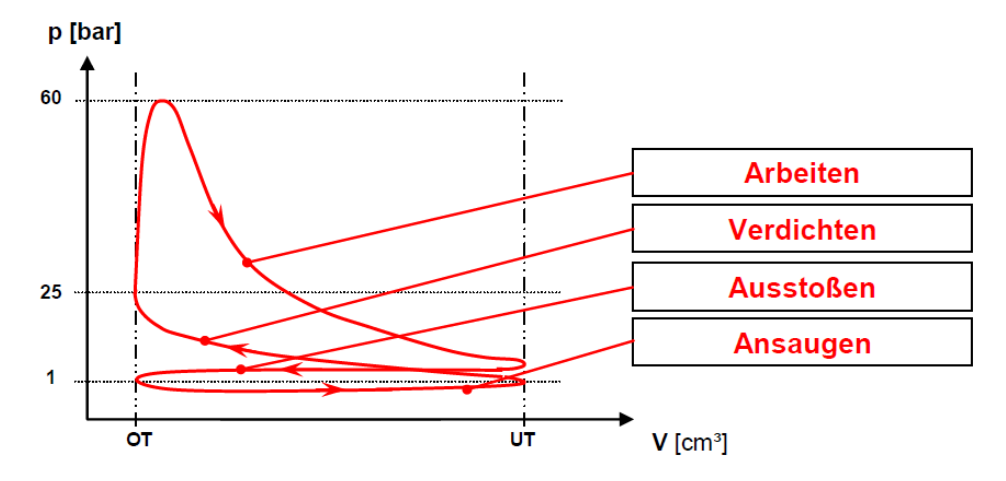

Genauso wie an der Tankstelle muss man auch in der Thermodynamik aufpassen, ob es sich um einen Benzinmotor oder einen Dieselmotor handelt, denn den beiden Antriebsarten liegen unterschiedliche thermodynamische Prozesse zugrunde.

**Aufgabe 1 (leicht):** Lesen Sie das Infoblatt zum Viertaktmotor in Ruhe durch und bearbeiten Sie die folgenden Punkte in Einzelarbeit. Nehmen Sie sich dazu 30 min Zeit.

- Beschreiben Sie die Funktionsweise eines 4-Takt-Motors.
- Erklären Sie die 4 Takte an einem p-V-Diagramm.
- Übertragen Sie ihre Ergebnisse in ihr Feld des vorliegenden Table-Sets.

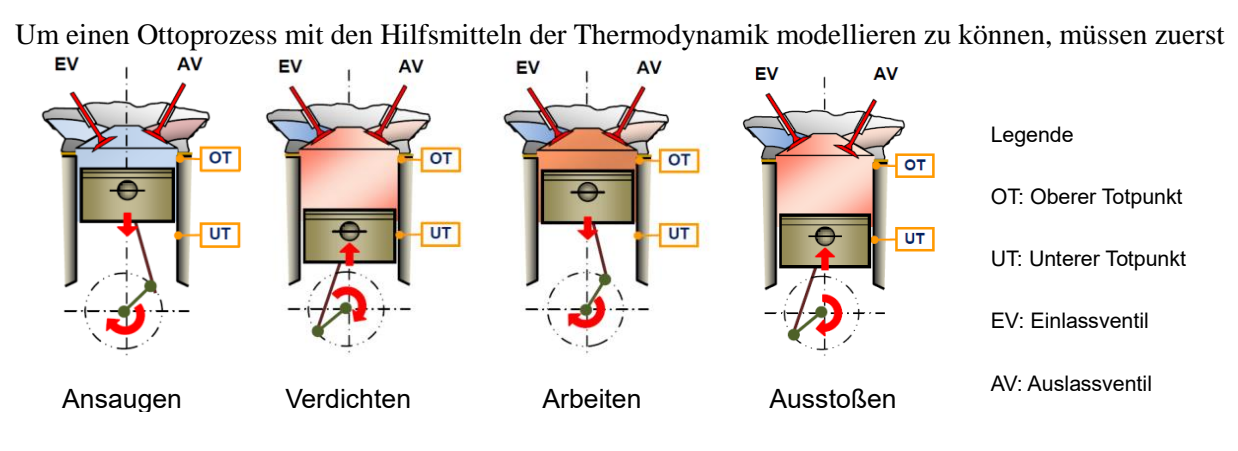

# **Infoblatt Ottoprozess:**

ein paar vereinfachende Annahmen getroffen und Begriffe definiert werden.

Das Verdichtungsverhältnis  $\varepsilon$  ist das Verhältnis des Volumens über dem Kolben im UT zu dem im OT. Das durch den Kolben bewegte Volumen wird Hubvolumen oder **Hubraum**  $V_{Huh}$  genannt. Das Volumen oberhalb des Kolbens, wenn dieser im oberen Totpunkt steht, wird **Kompressionsvolumen**  $V_{Komm}$  genannt. Das Verdichtungsverhältnis wird wie folgt definiert:

$$
\varepsilon = \frac{V_{Hub+}V_{Komp}}{V_{Komp}} = \frac{V_{max}}{V_{min}}
$$

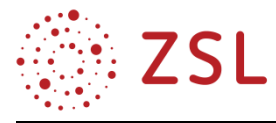

Damit aus den realen Abläufen im Motor der idealisierte Otto-Prozess werden kann, macht man in der Thermodynamik die folgenden Annahmen zur Modellierung der Zustandsänderungen:

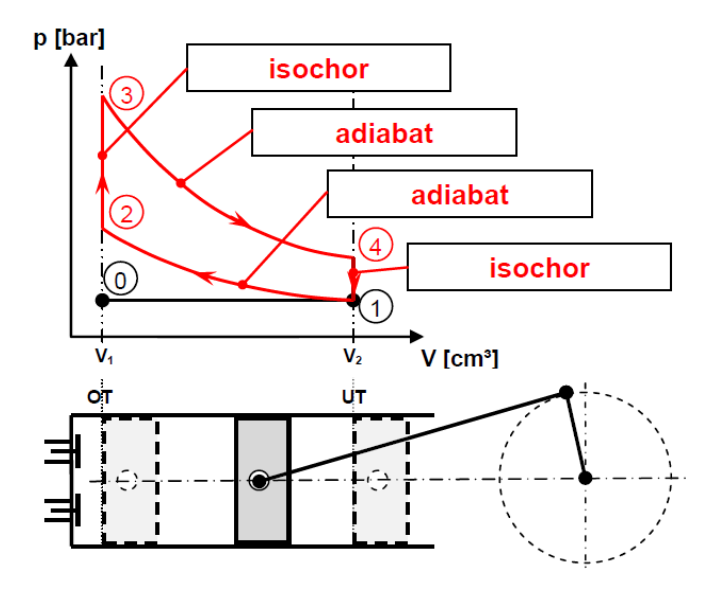

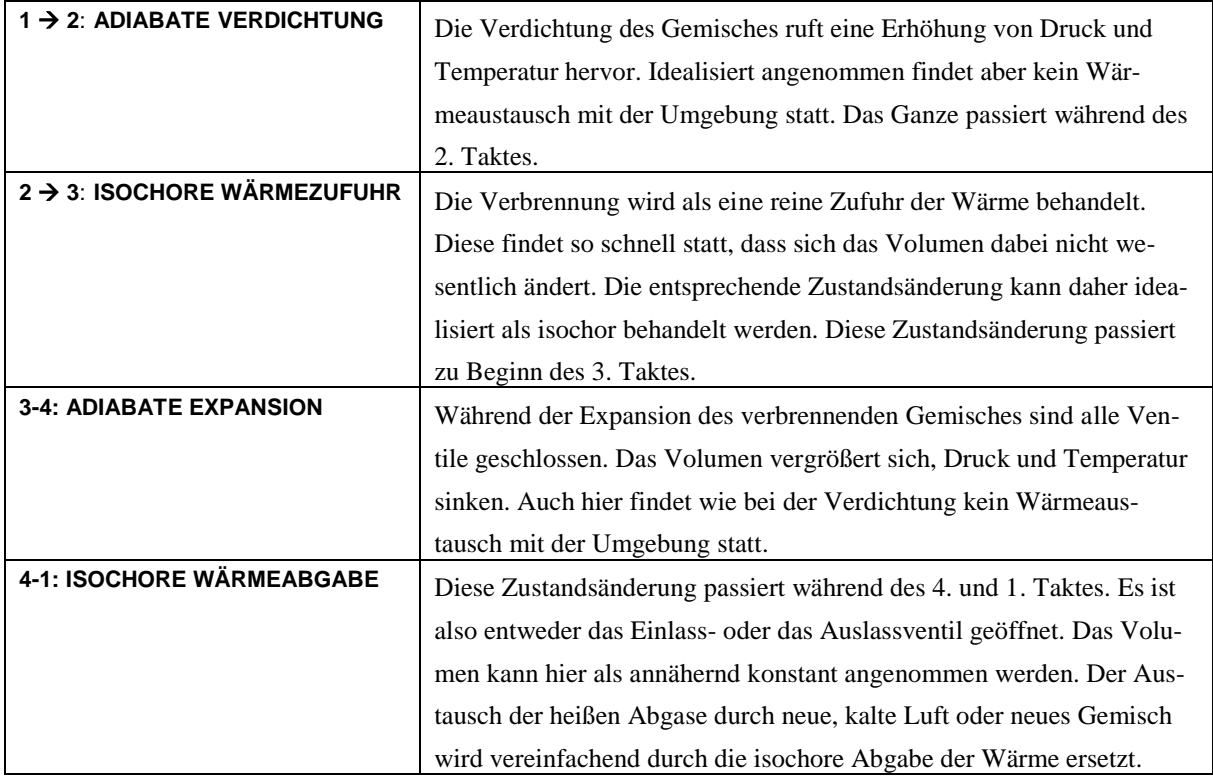

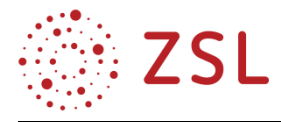

**Aufgabe 1 (mittelschwer):** Lesen Sie das Infoblatt zum Otto-Prozess in Ruhe durch und bearbeiten Sie die folgenden Punkte in Einzelarbeit. Nehmen Sie sich dazu 30 min Zeit.

- Skizzieren Sie das p-V-Diagramm des Otto-Motors auf ihrem Table-Set-Feld.
- Benennen Sie die 4 Zustandsänderungen und notieren Sie auch diese auf ihrem Table-Set-Feld.
- Erklären Sie auf ihrem Table-Set-Feld, was man unter dem Verdichtungsverhältnis versteht.

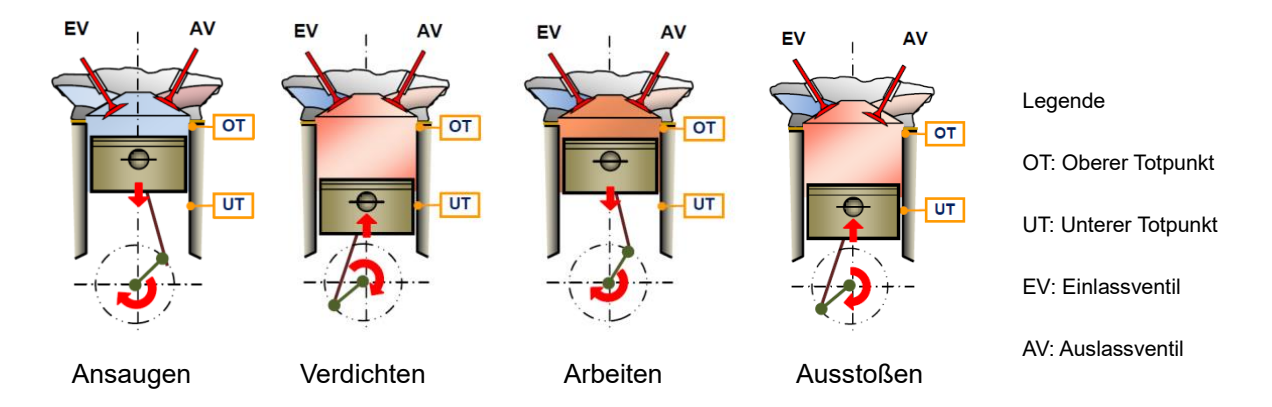

# **Infoblatt Dieselprozess:**

Um einen Dieselprozess mit den Hilfsmitteln der Thermodynamik modellieren zu können, müssen zuerst ein paar vereinfachende Annahmen getroffen und Begriffe definiert werden.

Das **Verdichtungsverhältnis**  $\varepsilon$  ist das Verhältnis des Volumens über dem Kolben im UT zu dem im OT. Das durch den Kolben bewegte Volumen wird Hubvolumen oder Hubraum V<sub>Hub</sub> genannt. Das Volumen oberhalb des Kolbens, wenn dieser im oberen Totpunkt steht, wird **Kompressionsvolumen**  $V_{Komm}$  genannt. Das Verdichtungsverhältnis wird wie folgt definiert:

$$
\varepsilon = \frac{V_{Hub} + V_{Komp}}{V_{Komp}} = \frac{V_{max}}{V_{min}}
$$

Der Dieselmotor arbeitet generell mit einem höheren Verdichtungsverhältnis als der Otto-Motor. Aufgrund der hohen Verdichtung herrschen im Motor hohe Temperaturen. Damit sich das Gemisch im Brennraum des Motors nicht frühzeitig von selbst entzündet, wird beim Dieselmotor der Brennstoff erst kurz vor dem Ende der Verdichtung eingespritzt und die Verbrennung beginnt dann von selbst. Das passiert kurz vor dem oberen OT, an dem der Druck am höchsten ist und der Kolben sich eher langsam bewegt. Aus diesem Grund wird die Wärmezufuhr während der Verbrennung als isobar angenommen.

Das Verhältnis des Volumens am Ende der Verbrennung zum Volumen zu deren Beginn wird als **Ein** $s$ **pritzverhältnis**  $\varphi$  bezeichnet:

$$
\phi=\frac{V_3}{V_2}
$$

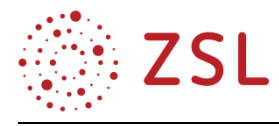

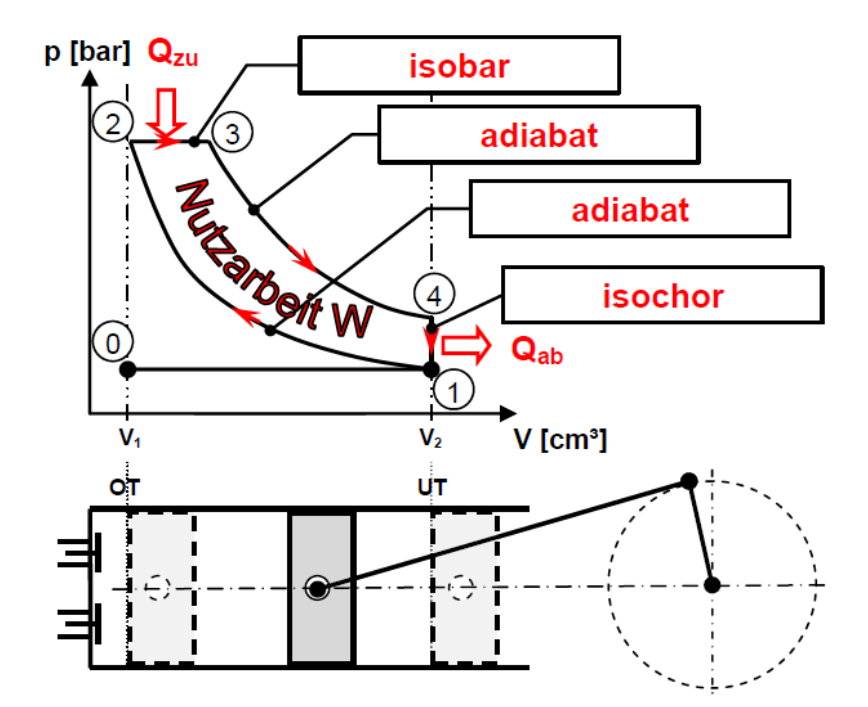

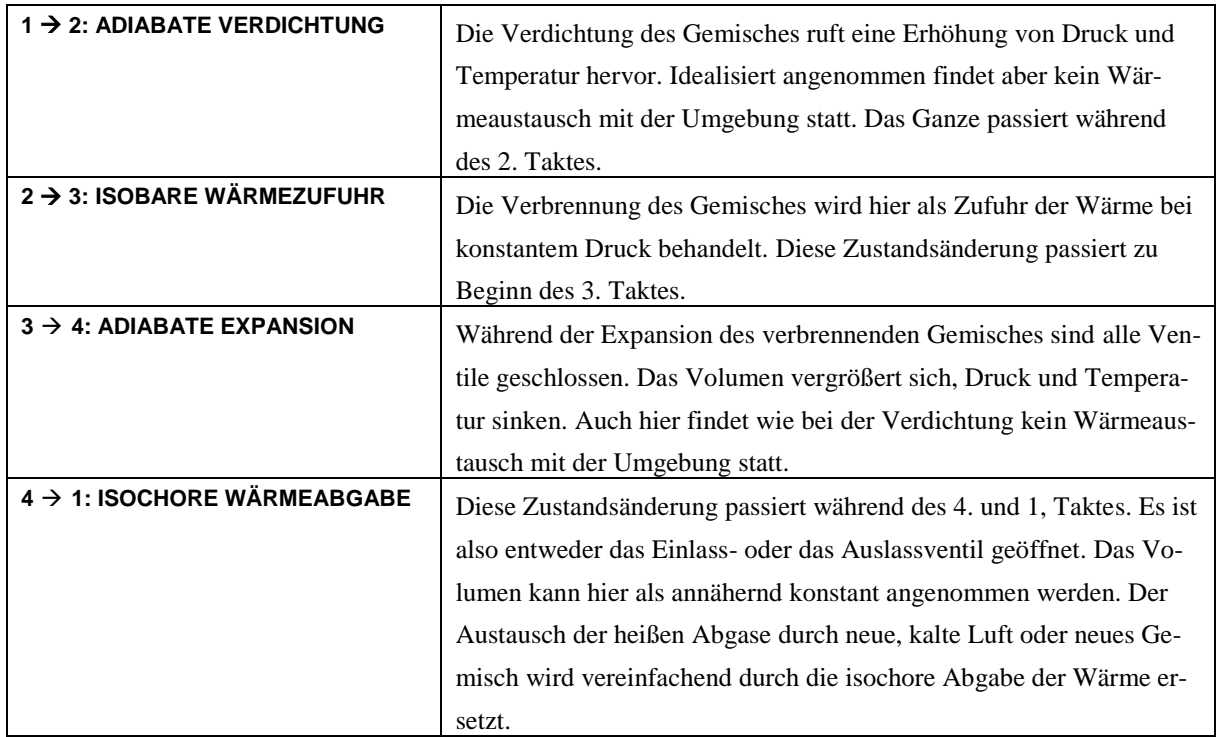

**Aufgabe 1 (schwer):** Lesen Sie das Infoblatt zum Dieselprozess in Ruhe durch und bearbeiten Sie die folgenden Punkte in Einzelarbeit. Nehmen Sie sich dazu 30 min Zeit.

- Skizzieren Sie das p-V-Diagramm des Dieselmotors auf Ihrem Table-Set-Feld.
- Benennen Sie die 4 Zustandsänderungen und notieren Sie auch diese auf Ihrem Table-Set-Feld.
- Erklären Sie, was man unter dem Verdichtungsverhältnis und dem Einspritzverhältnis versteht.
- Überlegen Sie, weshalb der Dieselmotor ein sehr hohes Verdichtungsverhältnis besitzt.

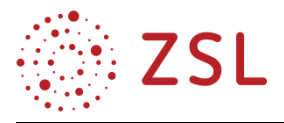

# **PHASE 2 – "PAIR"**

**Aufgabe 2:** Erklären Sie jeweils Ihr Ergebnis den anderen Gruppenmitgliedern. (Zeit: 15min)

Jedes Gruppenmitglied stellt den anderen beiden Gruppenmitgliedern ein Thema der Einzelarbeit vor, das nicht von ihm selbst bearbeitet wurde. (Zeit: 15 min)

# **PHASE 3 – "SHARE"**

**Aufgabe 3:** Kennzeichnen Sie auf dem Table-Set im p-V-Diagramm des idealisierten Otto-Prozesses die zu- und abgeführte Wärme sowie die zu- und abgeführte Arbeit und die sich daraus ergebende Nutzarbeit. Wiederholen Sie dies für den Dieselprozess. Tragen Sie im mittleren Feld des Table-Sets die Formelzeichen der Wärmen und Arbeiten ein. (Zeit: 25 min)

**Aufgabe 4:** Jeweils Zwei Mitglieder werden nun zwischen zwei Gruppen getauscht. Das übrig gebliebene Gruppenmitglied stellt als Experte das "Table-Set" den zwei neuen Gruppenmitgliedern vor. Dieser Tausch erfolgt noch zwei weitere Male. (Zeit: 25 min)

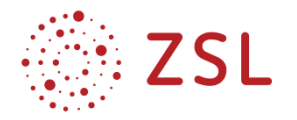

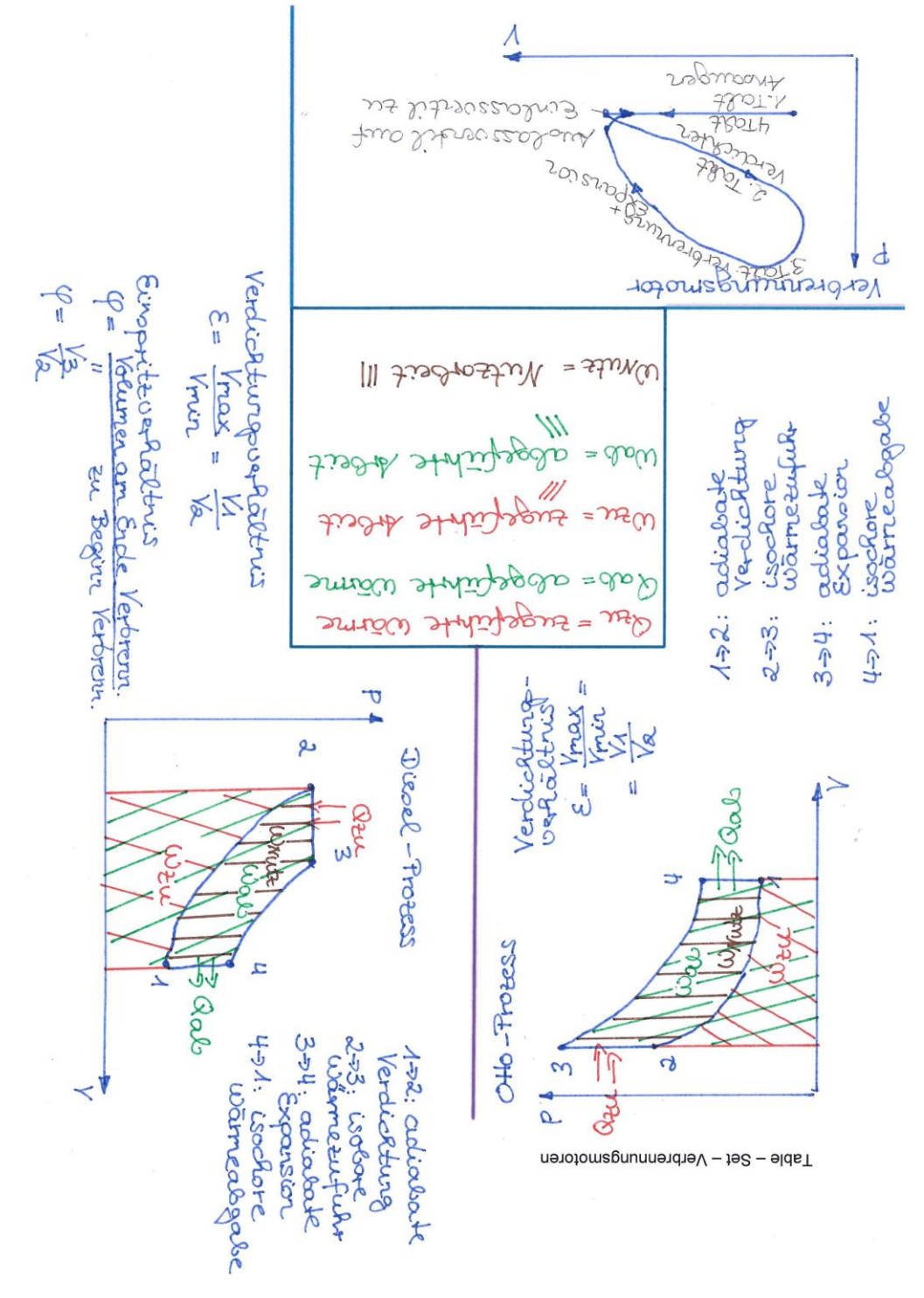

*Table-Set am Ende des gesamten Durchgangs "Think-Pair-Share"*

# **3.3.5 WEITERFÜHRENDE HINWEISE/LINKS**

Die Zustandsgrößen sowie Wärmemengen, Arbeiten und Wirkungsgrade können nun in den folgenden Unterrichtseinheiten berechnet werden. Ebenso sollte der Stirling-Motor in anschließenden Unterrichtseinheiten erarbeitet werden. Dieser wurde in der dargestellten Unterrichtseinheit bewusst nicht behandelt, da es sich nicht um einen Verbrennungsmotor handelt.

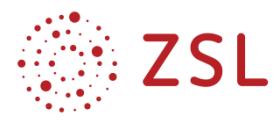

# 3.4 Mechatronische Systeme II – Zählfunktionen (BPE 14)

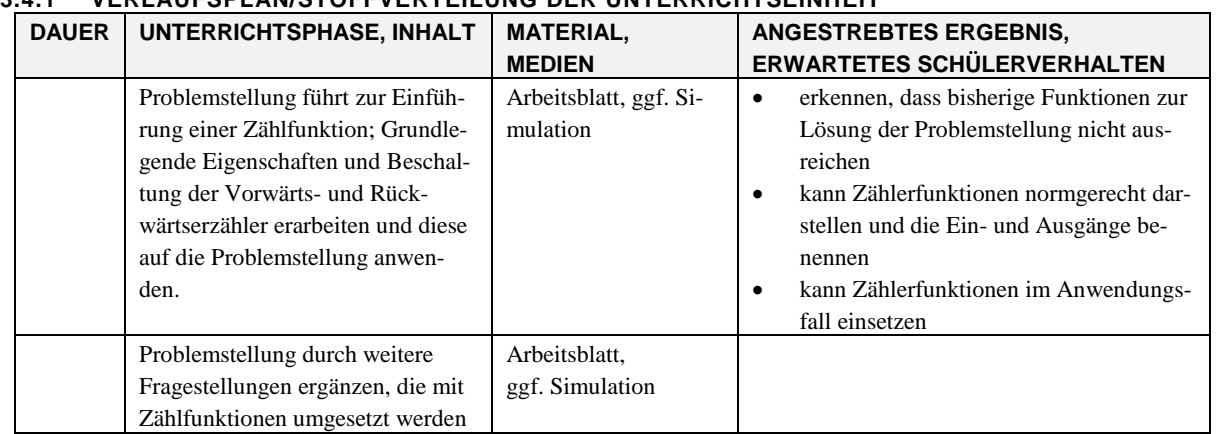

# **3.4.1 VERLAUFSPLAN/STOFFVERTEILUNG DER UNTERRICHTSEINHEIT**

# **3.4.2 FACHLICHE HINWEISE**

Die Inhalte der Bildungsplaneinheit Mechatronische Systeme II wurden um die Zählfunktionen nach IEC 61131 erweitert. Die Norm sieht drei verschiedene Zählertypen vor: Vorwärtszähler (CTU – count up), Rückwärtszähler (CTD – count down) und kombinierter Vorwärts-Rückwärtszähler (CTUD – count up-down).

Die Zählfunktionen verfügen neben booleschen Ein- und Ausgänge auch jeweils über einen Ein- und Ausgang vom Typ Integer. Die Thematisierung unterschiedlicher Datentypen ist an dieser Stelle nicht verbindlich vorgesehen, bietet sich aber zur Ergänzung an. Vertiefend wird hier auch die Verwendung des Ausgang CV, der den Zählerstand als Integerwert bereitstellt, im Zusammenhang mit dem Vergleicher aufgezeigt. Auch dieser ist nicht Bestandteil des Bildungsplans, aber aufgrund seiner leichten Zugänglichkeit eine gute Möglichkeit, die Verwendung aller Ausgänge aufzuzeigen.

# **3.4.3 METHODISCH-DIDAKTISCHE HINWEISE**

Mit der vorliegenden Problemstellung "Spülmitteldosierung" werden die Zählfunktionen motiviert. Zunächst erfolgt eine Vorstellung und Besprechung des Beispiels durch die Lehrkraft und es wird die Frage nach der Ansteuerung der Pumpe aufgeworfen, welche auf die Verwendung einer Zählfunktion führt.

Bevor die Schülerinnen und Schüler das Programm für die Ansteuerung der Pumpe erstellen, beschäftigen sie sich in der ersten Aufgabe mit dem grundsätzlichen Verhalten der Zählfunktionen. Sie setzen sich ohne direkten Bezug auf die ursprüngliche Problemstellung mit den Zählfunktionen auseinander, um die Eigenschaften der Ein- und Ausgänge mithilfe der im Unterricht eingeführten Software zur Programmierung Speicherprogrammierbarer Steuerungen (Codesys, TIA, WinSPS, o. ä.) selbst herauszufinden. Dazu beschalten sie die Eingänge alle drei Zählertypen jeweils mit einem Taster bzw. mit einer Konstanten und den Ausgang mit einer Lampe, simulieren das Programm und halten ihre Erkenntnisse fest. Dazu steht ihnen eine Übersicht der Zählfunktionen mit ihren Symbolen oder ein Auszug aus der Formelsammlung zum Ergänzen zur Verfügung. Je nach Leistungsstand der Klasse kann die Übersicht

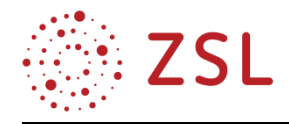

auch mit einer kompletten Beschreibung der Ein- und Ausgänge ausgegeben werden, welche die Schülerinnen und Schüler mit ihren Simulationsergebnissen lediglich überprüfen. Anhand der Aufgabe 1 begreifen die Schülerinnen und Schüler grundlegende Zählereigenschaften, z. B. dass sich der Zählerwert CV nur bei einer Signaländerung an den Eingängen CD oder CU ändert, während ein dauerhaft anliegendes Eingangssignal zu keiner Änderung führt. Der Ausgang CV, als nicht boolescher Ausgang, wird zunächst nicht betrachtet.

In TIA und WinSPS ist zu beachten, dass die normgerechte Programmierung der Zählfunktionen nur mit den Systemfunktionsbausteinen SBF0 (Vorwärtszähler), SBF1 (Rückwärtszähler) und SBF2 (Vorwärts-/Rückwärtszähler) möglich ist. Die Zählfunktionen Z\_VORW, Z\_RUECK und ZAEHLER sind firmenspezifische Zählbausteine.

In den nachfolgenden Aufgaben 2 und 3 werden die Zählfunktionen auf die eingangs besprochenen Problemstellung angewandt. Es erfolgt die Umsetzung sowohl mit einem Vorwärts-, als auch mit einem Rückwärtszähler. In den weiteren Aufgaben 4 und 5 wird die Anwendung der Zählfunktionen in Kombination mit logischen Grundverknüpfungen geübt, sowie die Kombination von Zählfunktionen.

Um die Bedeutung bzw. die Einsatzmöglichkeit des Ausgang CV zu behandeln, wird mit der Aufgabe 6 der Vergleicher eingeführt. Dieser ist im Bildungsplan nicht enthalten, bietet sich hier aber z. B. auch zur Behandlung von Datentypen als Vertiefung an.

Zusammengefasst, besteht das didaktische Konzept dieser Unterrichtssequenz aus:

- Problemstellung
- Selbstständige und praktische Auseinandersetzung mit einer neuen Funktion
- Anwendung der neuen Funktion auf die Problemstellung
- Erweiterung der Problemstellung

Diese Abfolge kann auch auf andere Inhalte der Bildungsplaneinheit 14 angewandt werden. Ist die Vorgehensweise einmal eingeführt, können die Schülerinnen und Schüler zunehmend ohne weitere Hinweise mit neuen Funktionen konfrontiert werden. Auch die Nutzung der Hilfefunktion der Software kann in diesem Zusammenhang angesprochen werden. Neben fachlichen Inhalten erwerben die Schülerinnen und Schüler somit auch Kompetenzen wie selbstständiges Arbeiten oder eigenständiger Wissenserwerb unter Zuhilfenahme von Unterstützungsangeboten.

Es wird angenommen, dass der Unterricht in einem Computerraum stattfindet und die Schülerinnen und Schüler mit einer Software für Speicherprogrammierbare Steuerungen vertraut sind. Um die Aufgabenstellung zu veranschaulichen, bieten sich die Visualisierungstools Codesys Visualization, SPS-VISU, o. ä. an. Optimal ist die Ausgabe der erstellten Visualisierungsdatei an die Schülerinnen und Schüler, sodass diese ihr Programm nicht nur über die Simulation, sondern auch mittels der Animation überprüfen können.

Findet der Unterricht nicht in einem Computerraum statt, muss die Aufgabe 1 angepasst werden. Alternativ kann dann das Ausprobieren und Herausfinden der Zählereigenschaften anhand einer von der Lehrkraft durchgeführten Simulation erfolgen. Wenn dies ebenfalls nicht möglich ist, bekommen die

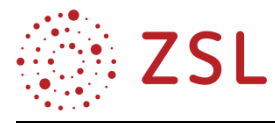

Schülerinnen und Schüler das Ergebnis von Aufgabe 1 als Übersicht und die Lehrkraft erläutert die einzelnen Ein- und Ausgänge.

### **3.4.4 ARBEITSMATERIALIEN/AUFGABEN**

# **PHASE 1 – PROBLEMSTELLUNG UND MOTIVATION DER ZÄHLFUNKTIONEN**

**Spülmitteldosierung:** In einer industriellen Spülmaschine erfolgt die Zugabe des Spülmittels über eine Pumpensteuerung. Das Spülmittel wird vom Spülmittelbehälter mit der Pumpe in die Spülmaschine

gepumpt und mit dem zugeführten Wasser gemischt. Die notwendige Menge des Spülmittels wird über ein Bedienfeld eingegeben und mit INIT (Initialisierung) das Spülprogramm gestartet. Mit dem Durchflussmesser B1 wird die Menge des Spülmittels erfasst. Ist die eingestellte Spülmittelmenge erreicht, wird die Pumpe ausgeschaltet.

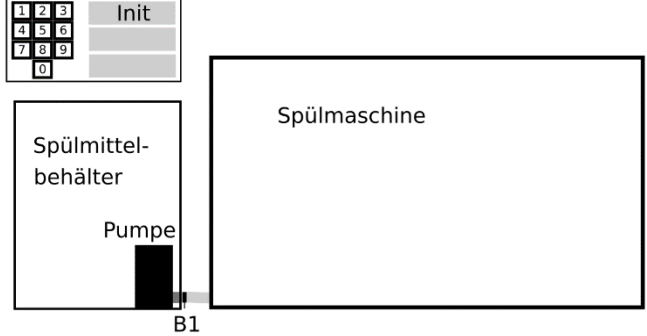

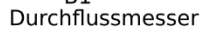

Hinweis: Der hier verwendete Durchflussmesser besitzt in seinem Inneren ein Flü-

*Technologieschema der Spülmittedosierung*

gelrad, welches von der strömenden Flüssigkeit in Bewegung versetzt wird. Am Flügelrad befindet sich ein Permanentmagnet, der in der Auswertelektronik Impulse hervorruft, deren Anzahl ein Maß für die Durchflussmenge ist. Die Anzahl der Impulse wird über eine Zählfunktion erfasst.

Der hier verwendete Sensor liefert an seinem Ausgang B1 2200 Impulse pro Liter.

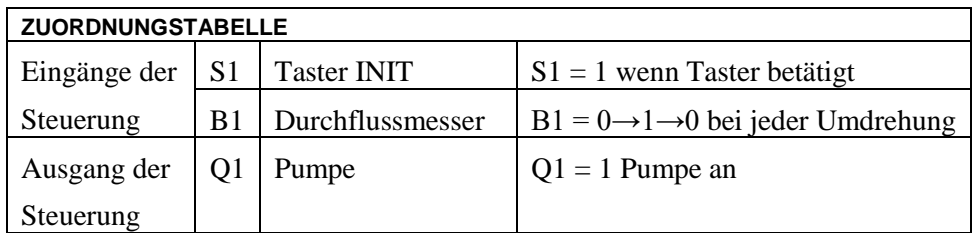

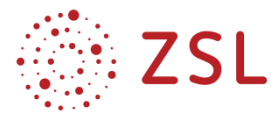

# **PHASE 2 – SELBSTSTÄNDIGES ERARBEITEN DER ZÄHLFUNKTIONEN**

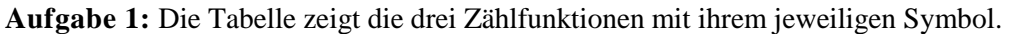

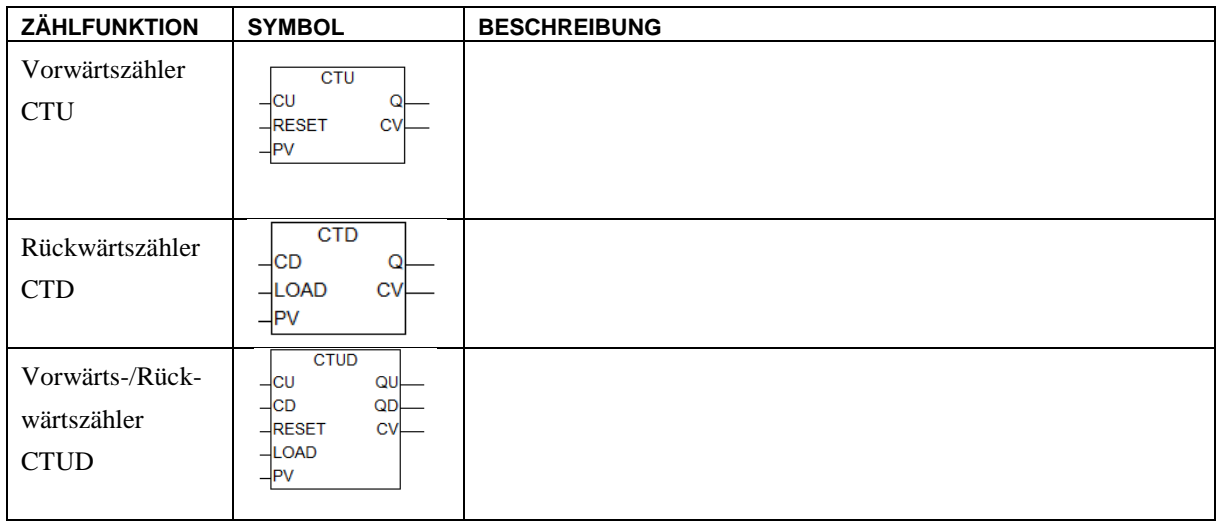

Untersuchen Sie die Bedeutung und die Eigenschaften der Ein- und Ausgänge und halten Sie ihre Erkenntnisse in der Spalte Beschreibung fest. Gehen Sie dabei folgendermaßen vor:

- Öffnen Sie eine neue Datei in der Software für speicherprogrammierbare Steuerungen.
- Deklarieren Sie in der Variablentabelle/Symboltabelle zwei Taster S1 und S2 als Eingänge, eine Lampe P als Ausgang und die Instanz des Funktionsbausteins Zaehler\_V.
- Erstellen Sie ein Netzwerk mit einem Vorwärtszähler, den Sie dem Katalog oder der Bibliothek der Software entnehmen.
- Belegen Sie die booleschen Eingänge CU und RESET jeweils mit den Tastern S1 und S2, den booleschen Ausgang Q mit der Lampe P und Eingang PV mit dem Wert 5. Der Ausgang CV bleibt unberücksichtigt.
- Starten Sie die Simulation und schalten Sie ggfs. das Beobachtungstool der Software ein.
- Betätigen Sie die Taster der Eingänge und beobachten Sie das Verhalten des Ausgangs. Tragen Sie Ihre Erkenntnisse in der Tabelle ein.
- Halten Sie außerdem fest, wie sich der Zählerwert CV verhält, wenn bei einem Vorwärtszähler der eingestellte Wert PV erreicht ist und der Eingang CU einen weiteren Zählimpuls erhält.
- Wiederholen Sie die Vorgehensweise für die zwei weiteren Zählfunktionen.
- Halten Sie ebenfalls fest, wie sich der Zählerwert CV verhält, wenn bei einem Rückwärtszähler der Wert CV = 0 erreicht ist und der Eingang CD einen weiteren Zählimpuls erhält.

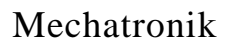

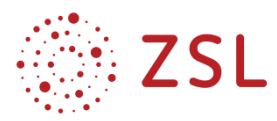

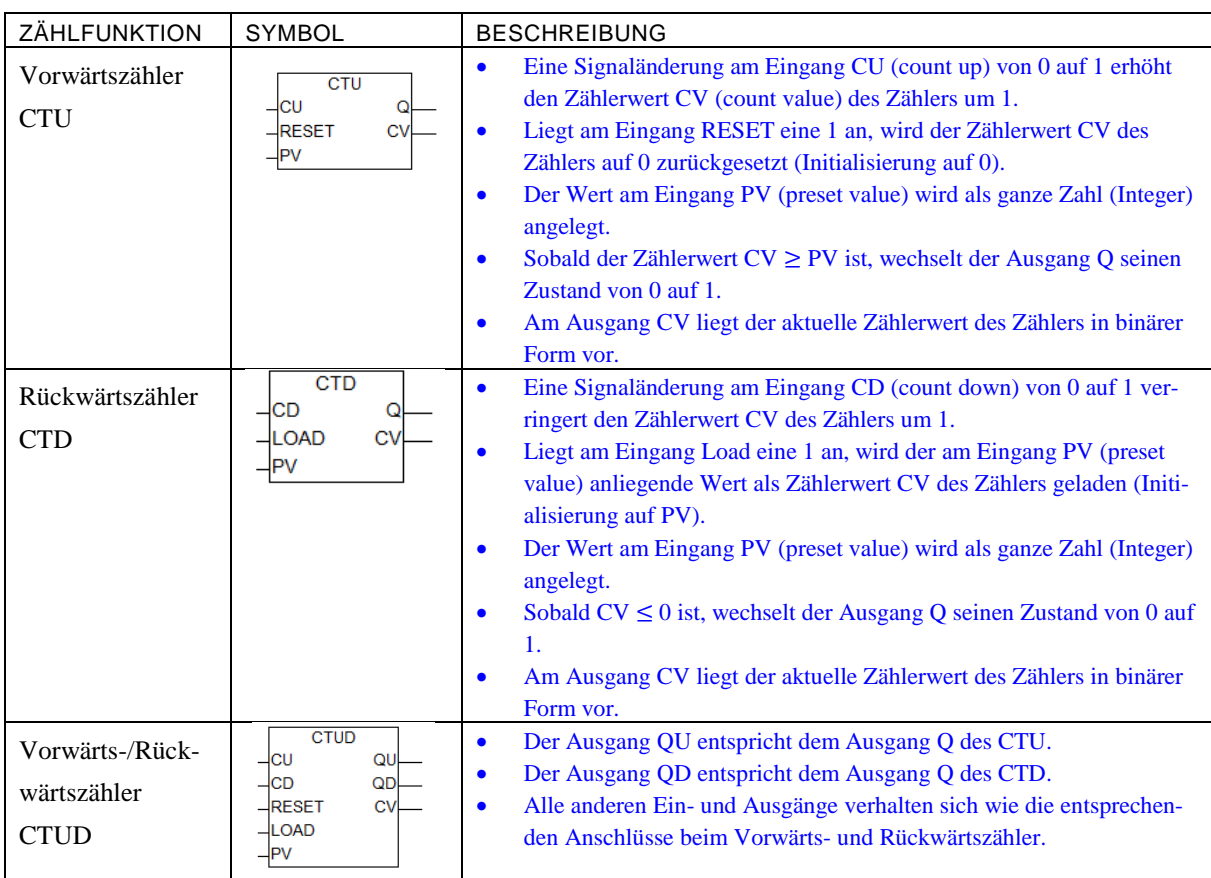

### **PHASE 3 – ANWENDUNG DER ZÄHLFUNKTIONEN AUF DIE PROBLEMSTELLUNG**

**Aufgabe 2**: Die Spülmittelmenge beträgt 150 mL. Erstellen Sie das Netzwerk für die Ansteuerung des Pumpenmotors (Ausgang Q1). Verwenden Sie einen Rückwärtszähler. Erläutern Sie die Bedeutung des Tasters INIT (Eingang S1).

An PV muss der Wert  $PV = 2200 \frac{1}{L} \cdot 0,15 L = 330$  anliegen.

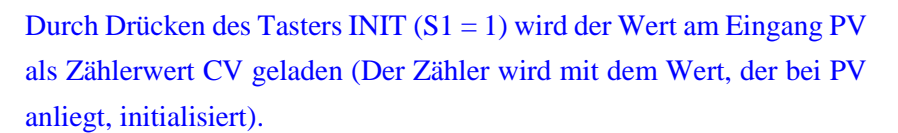

**Aufgabe 3:** Erstellen Sie das Netzwerk für die Ansteuerung des Pumpenmotors neu unter Verwendung eines Vorwärtszählers und erklären Sie die Bedeutung des Tasters INIT.

Durch Drücken des Tasters INIT (S1 = 1) wird der Zählerwert CV auf 0 gesetzt (Der Zähler wird mit 0 initialisiert).

Hinweis: Bei Verwendung eines Vorwärtszählers lässt sich die Spülmittelmenge auch während des Dosiervorganges noch nachträglich über das Bedienfeld ändern. Bei Verwendung eines Rückwärtszählers lässt sich die Spülmittelmenge nach Betätigen des Starttasters nicht mehr ändern.

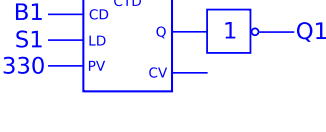

Z\_Menge

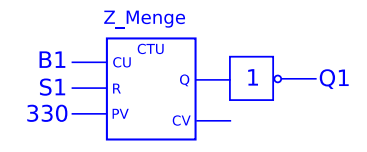

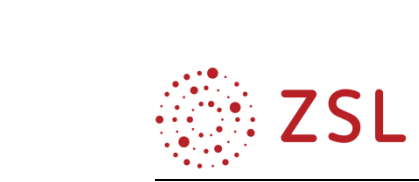

### **PHASE 4 – ERWEITERUNG DER PROBLEMSTELLUNG**

**Aufgabe 4:** Der Behälter für das Spülmittel hat ein Volumen von 1000 Liter. Nachdem der Behälter gefüllt wurde, wird dies durch Drücken der Taste S2 bestätigt. Sobald die Füllmenge unter den Wert von 100 Liter fällt, soll eine Warnleuchte (Ausgang Q2) leuchten. Erstellen Sie das Netzwerk zur Ansteuerung der Warnleuchte.

 $PV = 2200 \frac{1}{L} \cdot (1000 - 100) L = 1980000$ 

Hinweis: An dieser Stelle kann auch auf den Datenbereich des PV-Eingangs eingegangen werden.

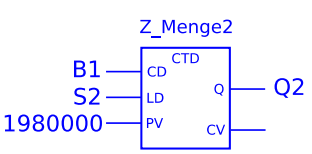

Aufgabe 5: Nach 150 Spülvorgängen muss eine Wartung der Spülmaschine vorgenommen werden. Ist diese Zahl erreicht, lässt sich die Pumpe nicht mehr starten. Eine erfolgte Wartung wird durch den Serdiese Zahl erreicht, lässt sich die Pumpe nicht mehr starten. Eine erfolgte Wartung wird durch den Ser-<br>vicetechniker durch Drücken der Taste S3 bestätigt. Erweitern Sie Ihre Lösung von Aufgabe 2 um die beschriebene Funktion.  $\frac{1}{2}$ states care in the cargo

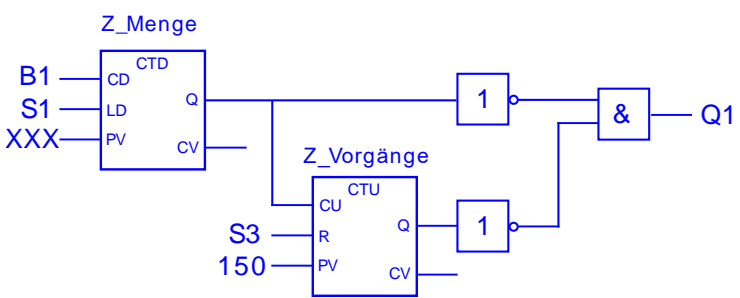

Aufgabe 6: Eine weitere Lampe (Ausgang Q3) signalisiert den bevorstehenden Wartungsvorgang und leuchtet ab dem 140. Spülgang. Sie wird nach erfolgter Wartung durch den Servicetechniker mit der Taste S3 zurückgesetzt.

Erweitern Sie zur Umsetzung dieser Funktion das Programm aus Aufgabe 5 um den im nebenstehenden Bild gezeigten Vergleicher. Der Vergleicher setzt den Ausgang Q auf 1, wenn die Zahlenwerte an den beiden Eingängen IN1 und IN2 gleich sind.

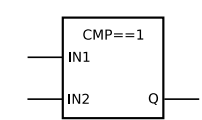

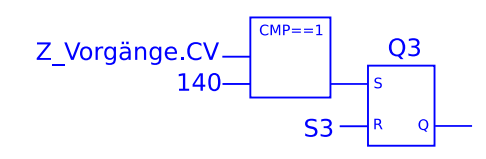

#### **3.4.5 WEITERFÜHRENDE HINWEISE/LINKS**

Im Rahmen einer GFS kann eine nähere Betrachtung des Durchflusssensors stattfinden.

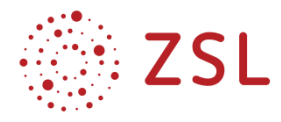

# 3.5 Festigkeitslehre und Getriebe – Getriebeprojekt (BPE 16)

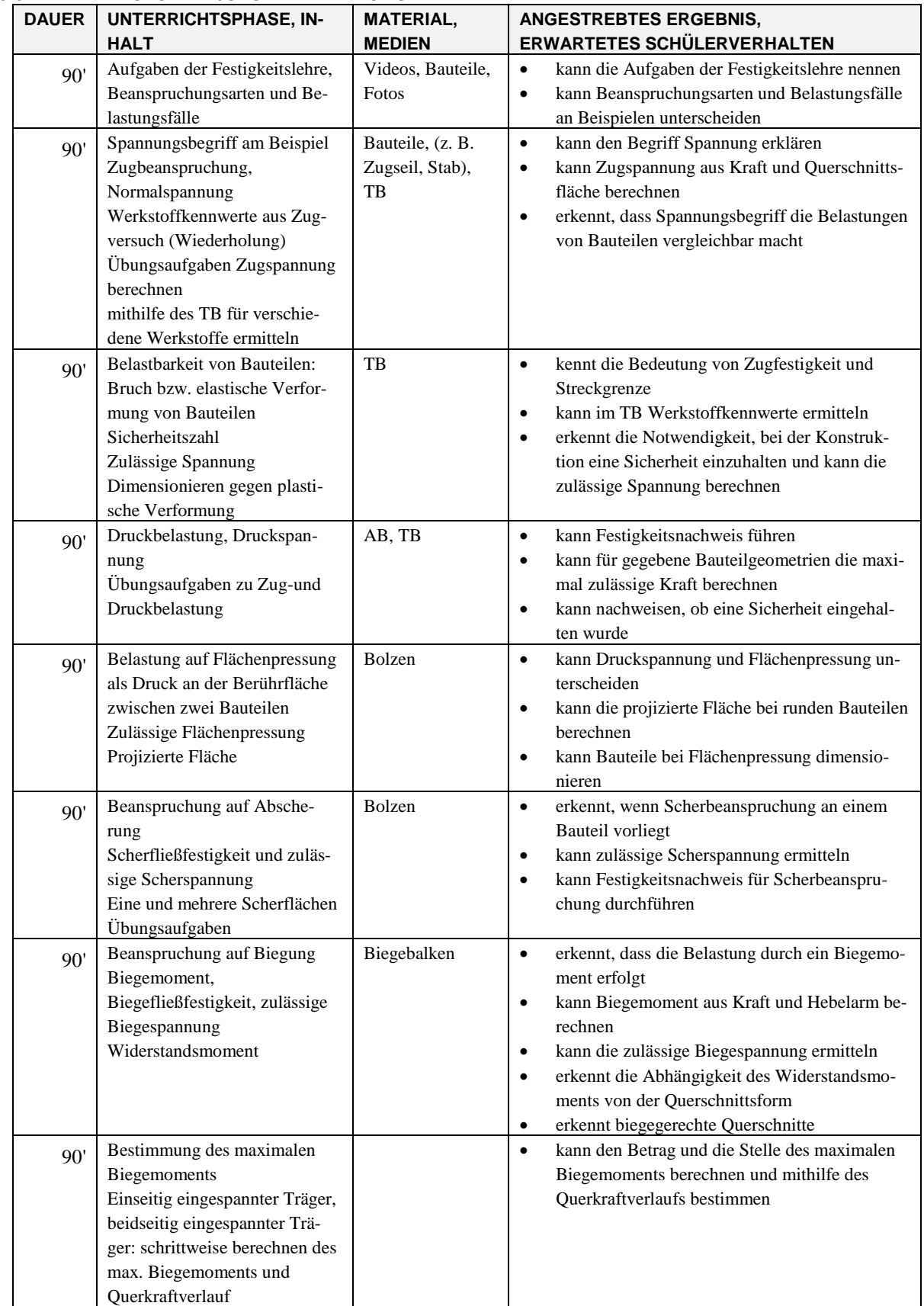

# **3.5.1 VERLAUFSPLAN/STOFFVERTEILUNG**

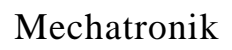

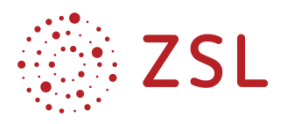

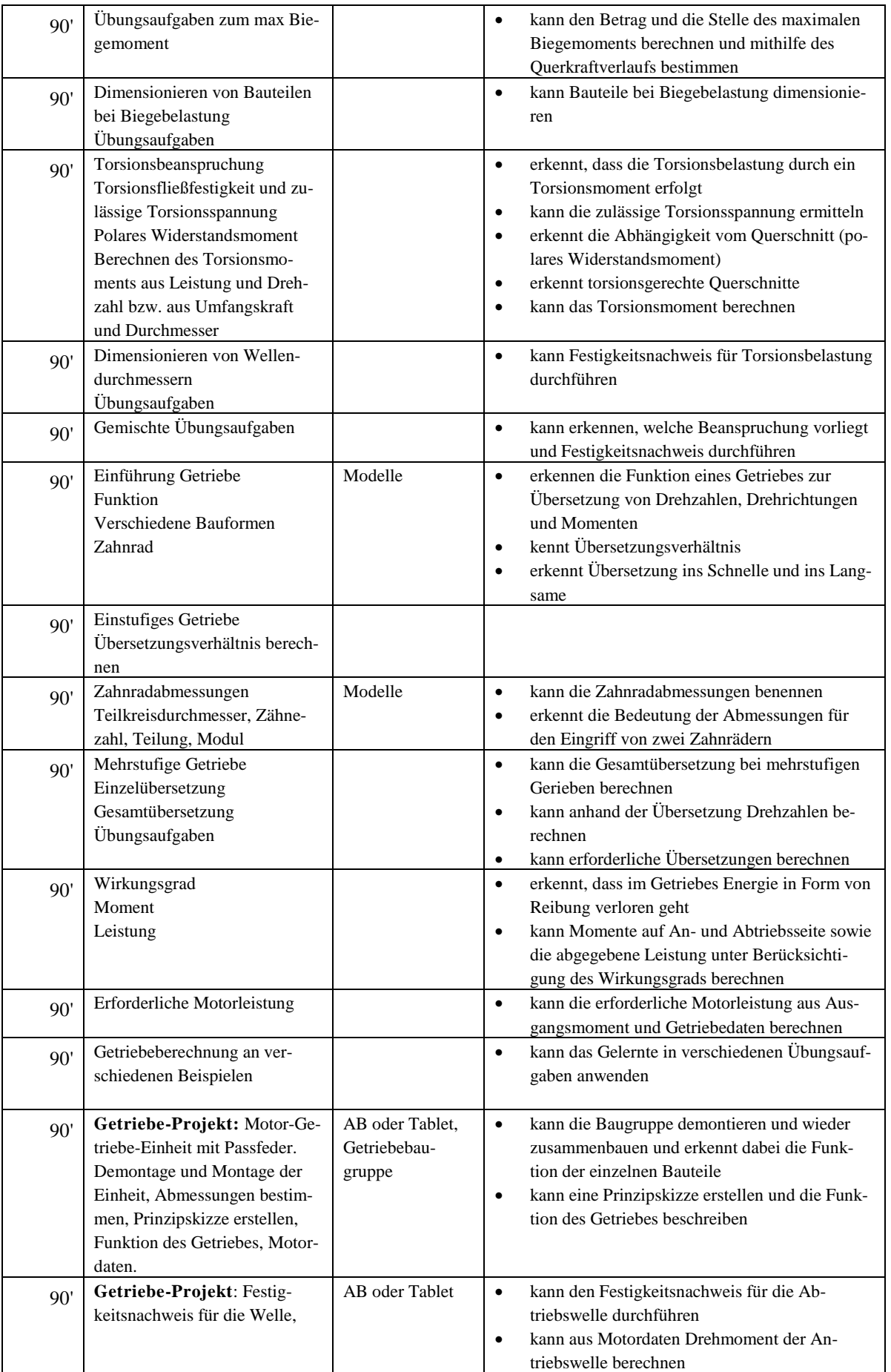

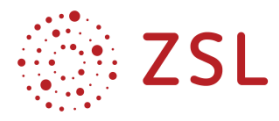

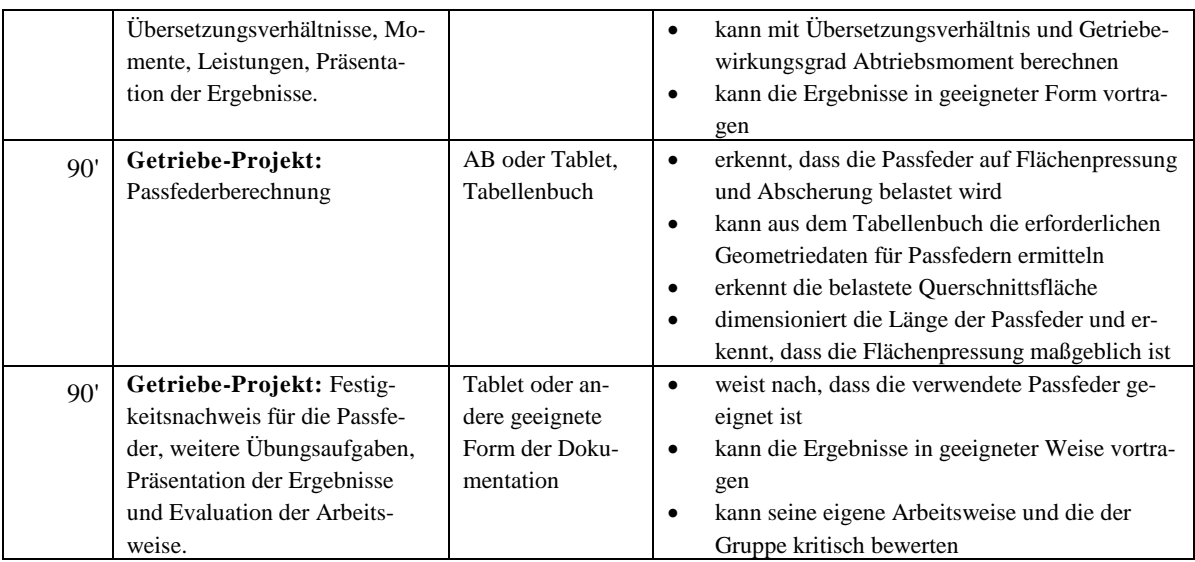

Die Richtzeit für BPE 16 laut Bildungsplan beträgt 40 Unterrichtsstunden zuzüglich 10 Stunden für den VIP-Bereich und 5 Stunden für die Leistungsfeststellung. Im beispielhaften Stoffverteilungsplan sind diese 40 Unterrichtsstunden und weitere 8 VIP-Stunden für ein Getriebe-Projekt ausgewiesen.

Alle weiteren Ausführungen beziehen sich ausschließlich auf dieses Projekt.

# **3.5.2 FACHLICHE HINWEISE**

Beim beschriebenen Getriebe-Projekt werden folgende fachlichen Fertigkeiten vorausgesetzt, angewendet und geübt:

- Getriebeübersetzungen berechnen
- An- und Abtriebsmomente bzw. -leistungen berechnen (auch unter Berücksichtigung des Wirkungsgrads)
- Torsionsmoment berechnen aus Leistung und Drehzahl
- Bauteile dimensionieren bzw. überprüfen unter Berücksichtigung der auftretenden Belastungen und Beanspruchungsarten
- Anwendung von Fachwissen über Werkstoffe

Zusätzlich wird die Dimensionierung einer Passfeder eigenständig erarbeitet.

# **3.5.3 METHODISCH-DIDAKTISCHE HINWEISE**

Das Getriebe-Projekt soll beispielhaft zeigen, wie der Bereich VIP sinnvoll umgesetzt werden kann. Die praktische Auseinandersetzung mit einer realen Getriebeeinheit ermöglicht ein tieferes Verständnis der theoretischen Grundlagen und wirkt motivierend.

Je nach Ausstattung der Schule kann ein einfacher Getriebebausatz in kleinen Gruppen montiert und demontiert werden, sodass die einzelnen Komponenten für die Schülerinnen und Schüler anschaulich werden. Alternativ wäre auch denkbar, auf Konstruktionszeichnungen, Bilder oder Videos zurückzugreifen. Falls die schulische Ausstattung es zulässt, sollte jedoch ein reales "begreifbares" Getriebe eingesetzt werden, denn das praktische Tun im Unterricht ist für die Schülerinnen und Schüler sehr viel stärker motivierend.

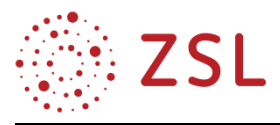

Das Projekt kann mit verschiedenen Schwierigkeitsgraden gestaltet werden, um die Schülerinnen und Schüler individuell zu fördern. Die Arbeitsaufträge können für leistungsstärkere Gruppen offener gestellt werden, während leistungsschwächere Gruppen eine engere Führung durch kleinschrittige Teilaufgaben erhalten. Jede Gruppe hat zudem die Möglichkeit, im eigenen Tempo zu arbeiten.

Bei der Bearbeitung der Projektaufgaben wird außerdem der Umgang mit dem Tabellenbuch geübt.

Die praktischen Arbeiten sowie die Festigkeitsnachweise für die konkreten Bauteile sollen in Gruppenarbeit anhand der vorgeschlagenen Arbeitsaufträge durchgeführt und dokumentiert werden.

Ein Ersatz des realen Getriebes durch digitale Medien in Form von Konstruktionsdaten, Bilder oder Videos ist zwar denkbar, stellt aber wie oben dargelegt, keine ideale Umsetzung des Projektes dar.

In Tablet-Klassen kann die Bearbeitung der Aufträge sowie die Dokumentation am Tablet geschehen. Denkbar ist hierbei auch die Erstellung eines Lernvideos.

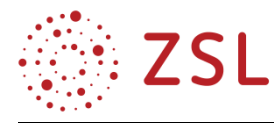

### **3.5.4 ARBEITSMATERIALIEN/AUFGABEN**

Die folgenden Arbeitsaufträge beziehen sich auf die vorliegende Baugruppe, können aber auch ohne den konkreten Projektbezug verwendet werden.

### **FUNKTIONSWEISE DES GETRIEBES UND NENNDATEN**

**Aufgabe 1:** Demontieren Sie die Getriebeeinheit, bearbeiten Sie die folgenden Arbeitsaufträge und bauen Sie anschließend das Getriebe wieder zusammen.

- 1. Ergänzen Sie in der Tabelle die fehlenden Benennungen der Bauteile.
- 2. Nummerieren Sie die Zahnräder entsprechend den Vorgaben, die Sie im Unterricht gelernt haben (siehe auch Tabellenbuch). Ergänzen Sie die jeweiligen Zähnezahlen in der Tabelle.
- 3. Messen Sie die Durchmesser der beiden Wellen (ganze mm) jeweils an der Stelle, an welcher die Zahnräder montiert werden und ergänzen Sie die Maße in der Tabelle.
- 4. Beschreiben Sie detailliert die Funktionsweise des Getriebes und erstellen Sie eine Prinzipskizze für das Getriebe. Ergänzen Sie die Wellendurchmesser und Zähnezahlen in der Prinzipskizze.
- 5. Ermitteln Sie anhand des beiliegenden Typenschildes die Nennleistung und die Nenndrehzahl des Elektromotors.

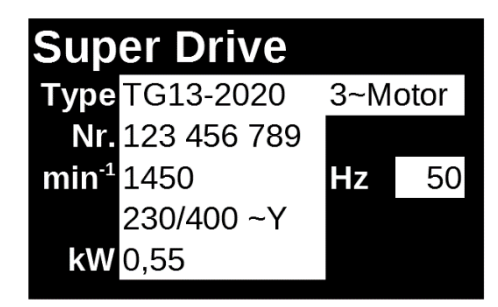

*Typenschild des Motors*

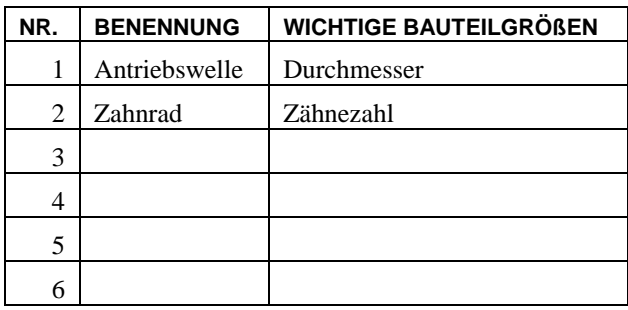

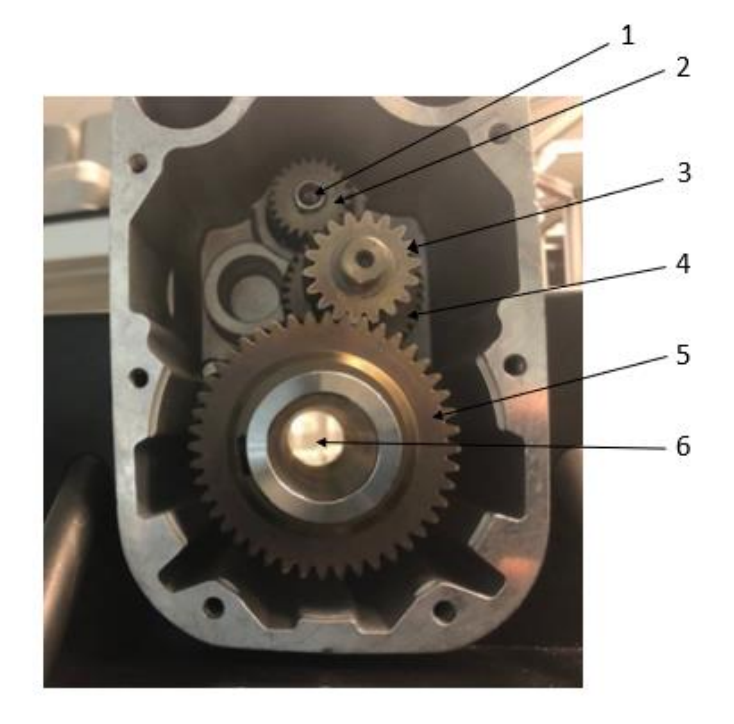

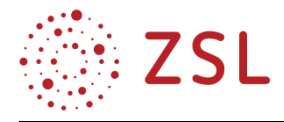

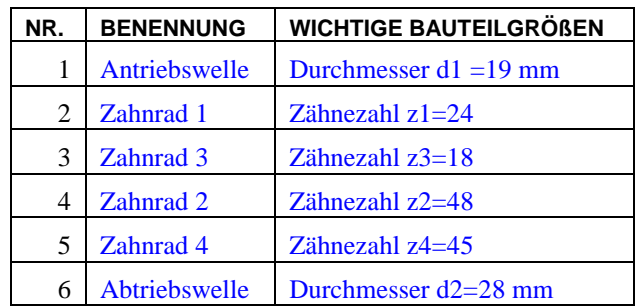

Nennleistung  $P = 550 W$ Nenndrehzahl  $n = 1450$  1/min

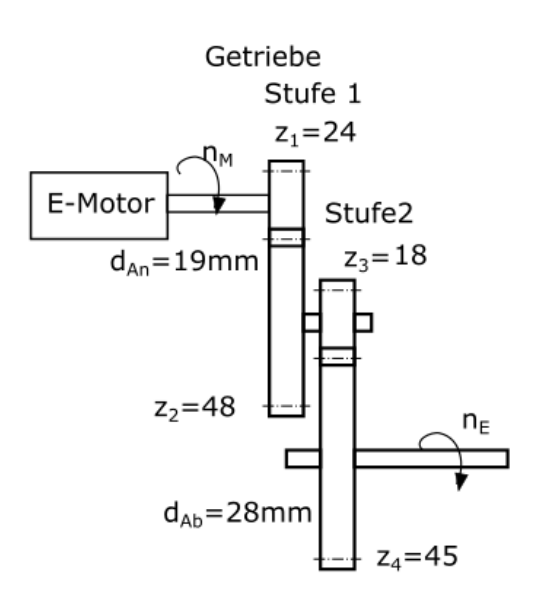

### **BERECHNUNGEN ZUR ÜBERSETZUNG DES GETRIEBES UND ZUM FESTIGKEITSNACHWEIS**

**Aufgabe 2:** Nachdem die Funktion des Getriebes geklärt ist, gilt es, einige Berechnungen durchzuführen. Stellen Sie sicher, dass jeder in der Gruppe den Lösungsweg verstanden hat. Im Anschluss sollen Sie in der Lage sein, der Klasse Ihre Ergebnisse vorzustellen. Dokumentieren Sie den Lösungsweg daher sorgfältig und übersichtlich, auch mit Verweis auf entsprechende Tabellenbuchseiten.

- 1. Wie groß ist die Gesamtübersetzung des Getriebes?
- 2. Wie groß ist das maximale Drehmoment an der Antriebs- und an der Abtriebswelle? Hinweis: Das Getriebe besitzt einen Wirkungsgrad von 0,9 pro Getriebestufe.
- 3. Die Antriebswelle besteht aus 42CrMo4. Um welchen Stahl handelt es sich? Entschlüsseln Sie die Werkstoffbezeichnung. Welche Streckgrenze besitzt er?
- 4. Berechnen Sie nun die zulässige Torsionsspannung der Antriebswelle und prüfen Sie, ob sie der Belastung standhält.
- 5. Berechnen Sie den erforderlichen Wellendurchmesser der Antriebswelle. Eine Sicherheit von 1,7 gegen plastische Verformung soll eingehalten werden. Vergleichen Sie den berechneten Wert mit dem gemessenen Durchmesser und beurteilen Sie Ihr Ergebnis.
- 1. Gesamtübersetzung  $i_{ges} = \frac{z_2 \cdot z_4}{z_1 \cdot z_2}$  $\frac{z_2 \cdot z_4}{z_1 \cdot z_3} = \frac{48 \cdot 45}{22 \cdot 18}$  $\frac{4843}{22 \cdot 18}$  = 5,45
- 2. Maximales Drehmoment an der Antriebswelle:  $M_{an} = \frac{P}{2\pi r}$  $\frac{P}{2 \cdot \pi \cdot n} = \frac{550W \cdot 60s}{2 \cdot \pi \cdot 1450}$  $\frac{330W}{2.50W} = 3{,}62Nm$ Maximales Drehmoment an der Abriebswelle:

 $M_{ab} = i_{ges} \cdot M_{an} \cdot \eta_{ges} = 5.45 \cdot 3.62 Nm \cdot 0.81 = 15.95 Nm$ 

- 3. 42 CrMo 4 ist ein legierter Vergütungsstahl mit 0,42 % Kohlenstoff, 1 % Chrom und geringem Anteil Molybdän. Die Streckgrenze beträgt 750 N/mm².
- 4.  $\tau_{tzul} = \frac{0.7 \cdot Re}{v}$  $\frac{m_e}{v}$  = 308,8 N/mm<sup>2</sup>
- 5.  $W_{perf} = \frac{M_{an}}{\tau_{en}}$  $\frac{M_{an}}{\tau_{tzul}}$ =11,8mm<sup>3</sup>, mit  $W_{erf} = \frac{\pi \cdot d_{erf}^3}{16}$  $rac{d_{erf}^3}{16}$   $\rightarrow$   $d_{erf} = \sqrt[3]{\frac{16 \cdot W_{perf}}{\pi}}$  $\pi$  $\frac{3}{16} \frac{16 \cdot W_{perf}}{2}$  = 3,9 mm

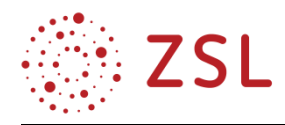

Der Durchmesser von 19 mm liegt weit über dem erforderlichen Durchmesser von ungefähr 4 mm. Die Welle wird den Belastungen auf jeden Fall standhalten. Eine Welle mit einem der Belastung entsprechenden, sehr kleinen Durchmesser wäre aufgrund der Handhabung und der notwendigen Normteile (Lager, Passfedern etc.) jedoch nicht sinnvoll.

**Aufgabe 2 – Hinweise für die Lehrkraft:** Alternativ kann die Aufgabe auch offener gestellt werden, z. B. für leistungsstärkere Gruppen. Dann könnte der Arbeitsauftrag lauten: Führen Sie den Festigkeitsnachweis für die Antriebswelle durch. Die Sicherheit gegen plastische Verformung beträgt 1,7. Beurteilen Sie das Ergebnis. Außerdem kann der Festigkeitsnachweis für die Abtriebswelle durchgeführt werden (Vertiefungsaufgabe).

# **DIMENSIONIERUNG EINER PASSFEDER**

**Aufgabe 3:** Wie wird überhaupt das Drehmoment von der Antriebswelle auf das Zahnrad weitergegeben? Hierzu benötigt man eine sogenannte Passfeder. Bearbeiten Sie die folgenden Teilaufgaben und dokumentieren Sie Ihre Ergebnisse sorgfältig!

- 1. Lesen Sie das Infoblatt zur Passfeder. Vergleichen Sie die Angaben auf dem Infoblatt mit den Bauteilen des Ihnen vorliegenden Getriebes. Bestimmen Sie mittels Messschieber die Maße der verwendeten Passfeder.
- 2. Weisen Sie anschließend nach, dass die Passfeder der Antriebswelle geeignet ist, das Moment zu übertragen, wenn die zulässige Flächenpressung  $p_{zul} = 30 \frac{N}{mm^2}$  beträgt.
- 3. Überlegen Sie in der Gruppe: Wovon hängt es ab, wie groß die zulässige Flächenpressung ist?
- 1. Wellendurchmesser: 19 mm. Laut Tabellenbuch  $b = 6$  mm;  $h = 6$  mm (Messergebnis stimmt überein),  $t_1 = 3.5$  mm. Passfeder Form A
- 2. Umfangskraft:  $F_U = \frac{M}{dV}$  $\frac{M}{d/2} = \frac{3620 Nmm}{9,75 \;mm}$  $\frac{1820 N m m}{9.75 m m}$  = 381N  $l_{erf} = \frac{F_U}{n_{\text{max}}(t)}$  $\frac{F_U}{p_{vorth} \cdot (h-t_1)} = \frac{381N}{60N/mm^2 \cdot (6-1)}$  $\frac{361N}{60N/mm^2 (6-3.5)mm} = 2,54 mm$

Form A  $\rightarrow$  Breite dazu addieren:  $l = 2.54$  mm + 6 mm = 8.54 mm  $\rightarrow$  zu wählen:  $l = 14$  mm Vergleich mit vorhandener Passfeder (gemessen:  $l = 14mm$ ) ergibt: Passfeder ist geeignet.

**3.** Die zulässige Flächenpressung ist ein Werkstoffkennwert, bei welchem eine Sicherheit bereits berücksichtigt wurde. Sie hängt nicht allein vom Passfederwerkstoff ab, sondern ebenfalls vom Material der Welle bzw. der Nabe. Maßgeblich ist der Werkstoff mit den ungünstigsten Eigenschaften.
### **INFOBLATT PASSFEDER**

Im Maschinenbau ist die Passfeder ein häufig verwendetes Bauteil zur formschlüssigen, lösbaren Verbindung von Wellen und Naben. Die Verbindung ist einfach zu realisieren und eignet sich auch für schnell drehende Wellen. Die Passfeder überträgt das Drehmoment an ihren Seitenflächen. In der Höhe hat sie Spiel, sodass ein Verklemmen von Welle und Nabe verhindert wird.

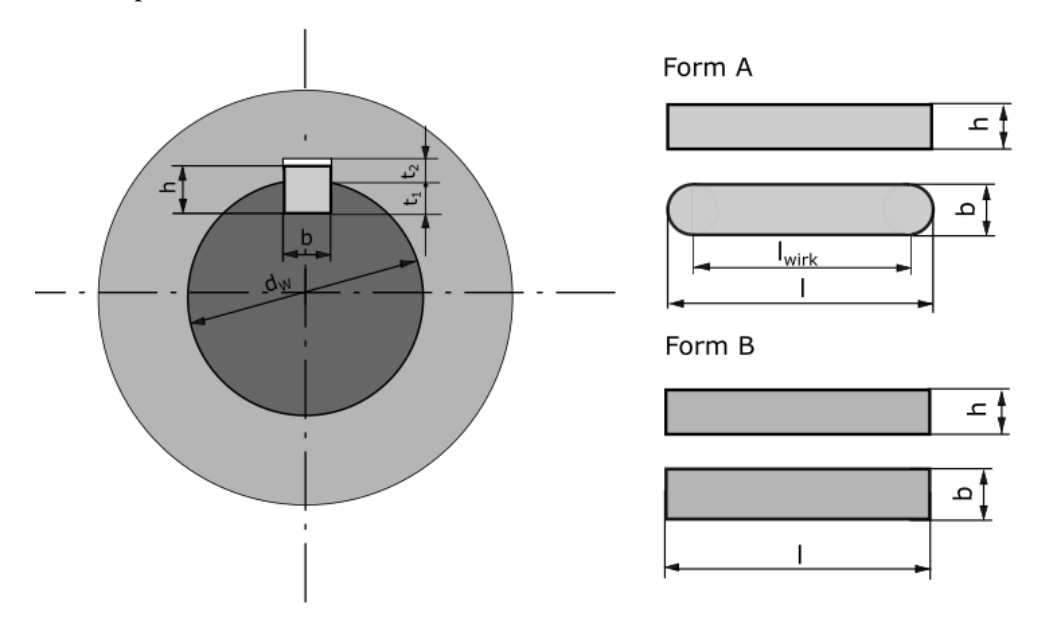

Um die Passfeder zu dimensionieren, müssen zwei Fragestellungen geklärt werden:

## **1. Welchen Belastungen muss die Passfeder standhalten?**

Die Seitenflächen der Passfeder werden auf Flächenpressung beansprucht. Die Kraft  $F_U$  (Umfangskraft), die auf die Passfeder wirkt, ist zuerst einmal nicht bekannt. Man berechnet sie aus dem zu übertragenden Moment  $M$  und dem Durchmesser der Welle:  $F_U = \frac{M}{dV}$  $d/2$ 

Diese Kraft wirkt sowohl in der Kontaktfläche der Passfeder mit der Welle als auch in der Kontaktfläche zur Nabe. Zur Dimensionierung der Passfeder geht man von der größten Flächenpressung aus, die in der kleineren der beiden Kontaktflächen, in der Nabe, wirkt.

Die vorhandene Flächenpressung berechnet sich somit gemäß:  $p_{\text{vor}h} = \frac{F_U}{h(h - h)}$  $l·(h-t_1)$ 

### **2. Wie groß muss die Passfeder sein?**

Die vorhandene Flächenpressung muss kleiner sein als die angegebene zulässige Flächenpressung.

Passfedern sind Normteile (DIN 6885), d. h. sie werden in ganz bestimmten Größen hergestellt. Bei einem bestimmten Wellendurchmesser sind für die Passfedern bereits die Höhe h und die Breite b festgelegt. Lediglich die Länge der Passfeder kann variiert werden, sodass eine ausreichend große Fläche zur Kraftübertragung entsteht. Die notwendige Passfederlänge ist zu berechnen und anschließend eine normgerechte Länge aus dem Tabellenbuch zu wählen.

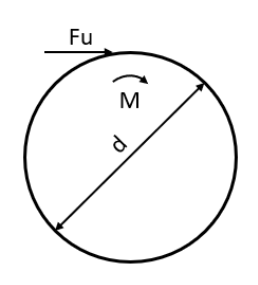

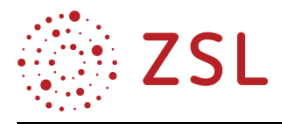

Bei einer geradstirnigen Passfeder (Form B) ist die Rechnung relativ einfach. Die erforderliche Länge, die man berechnet hat, entspricht der wirksamen Länge bei der Kraftübertragung. Bei rundstirnigen Passfedern (Form A) ist es etwas komplizierter. Man muss davon ausgehen, dass die Kraftübertragung nur auf der geraden Fläche geschieht. Die Wirklänge der Passfeder ist also um die abgerundeten Enden geringer als die tatsächliche Länge. Daher muss die Breite b (das entspricht den beiden abgerundeten Enden) zum berechneten Wert hinzuaddiert werden.

Die folgenden Beispiele zeigen die Vorgehensweise bei der Passfederberechnung.

## **Beispiel für eine Passfeder Form B**:

Wellendurchmesser:  $d_W = 60 \, \text{mm}$ , zu übertragendes Moment:  $M = 570 \, \text{Nm}$ zulässige Flächenpressung:  $p_{zul} = 70 \frac{N}{mm^2}$ 

Mithilfe des Tabellenbuchs werden die Höhe h und die Breite b der Passfeder sowie die Wellennuttiefe  $t_1$  ermittelt.

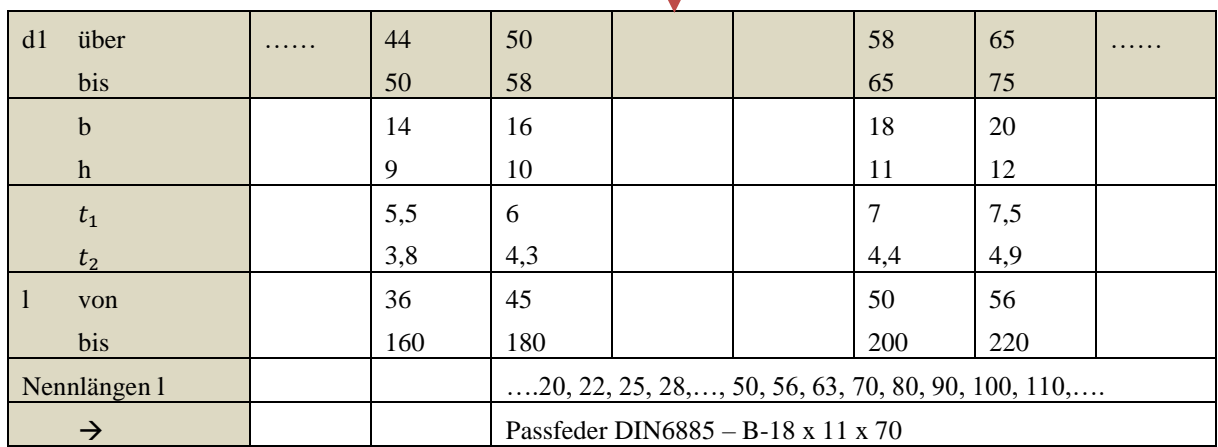

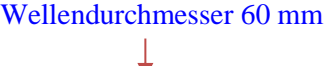

Aus der Tabelle abgelesen:  $b = 18$  mm,  $h = 11$  mm,  $t_1 = 7$  mm

Jetzt wird die der Umfangskraft berechnet 
$$
F_U = \frac{M}{d/2} = \frac{570000 Nmm}{30 mm} = 19000 N
$$

Die zulässige Flächenpressung darf nicht überschritten werden. Hierzu muss die Passfeder die erforderliche Länge besitzen:

$$
p_{zul} = \frac{F_U}{\text{lerf} \cdot (h - t_1)} \qquad l_{erf} = \frac{F_U}{p_{\text{vorh}} \cdot (h - t_1)} = \frac{19000N}{70N/\text{mm}^2 \cdot (11 - 7)\text{mm}} = 67,86 \text{mm}
$$

Laut Tabellenbuch sind Längen zwischen 50 und 200 mm möglich. Die nächstgrößte Länge ist 70mm. Die normgerechte Bezeichnung dieser Passfeder lautet: Passfeder DIN 6885 – B – 18 x 11 x 70

## **Beispiel für eine Passfeder Form A:**

Die Passfeder muss um die Breite b länger sein, d. h.  $l_{erf} = 67,86$  mm + 18 mm = 85,86 mm.

Somit ist die Länge  $l = 90$  mm zu wählen. Die normgerechte Bezeichnung der Passfeder lautet: Passfeder DIN 6885 – A – 18 x 11 x 90.

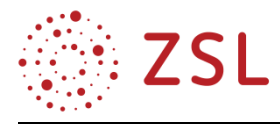

# <span id="page-74-0"></span>3.6 Mechatronische Systeme III (BPE 17)

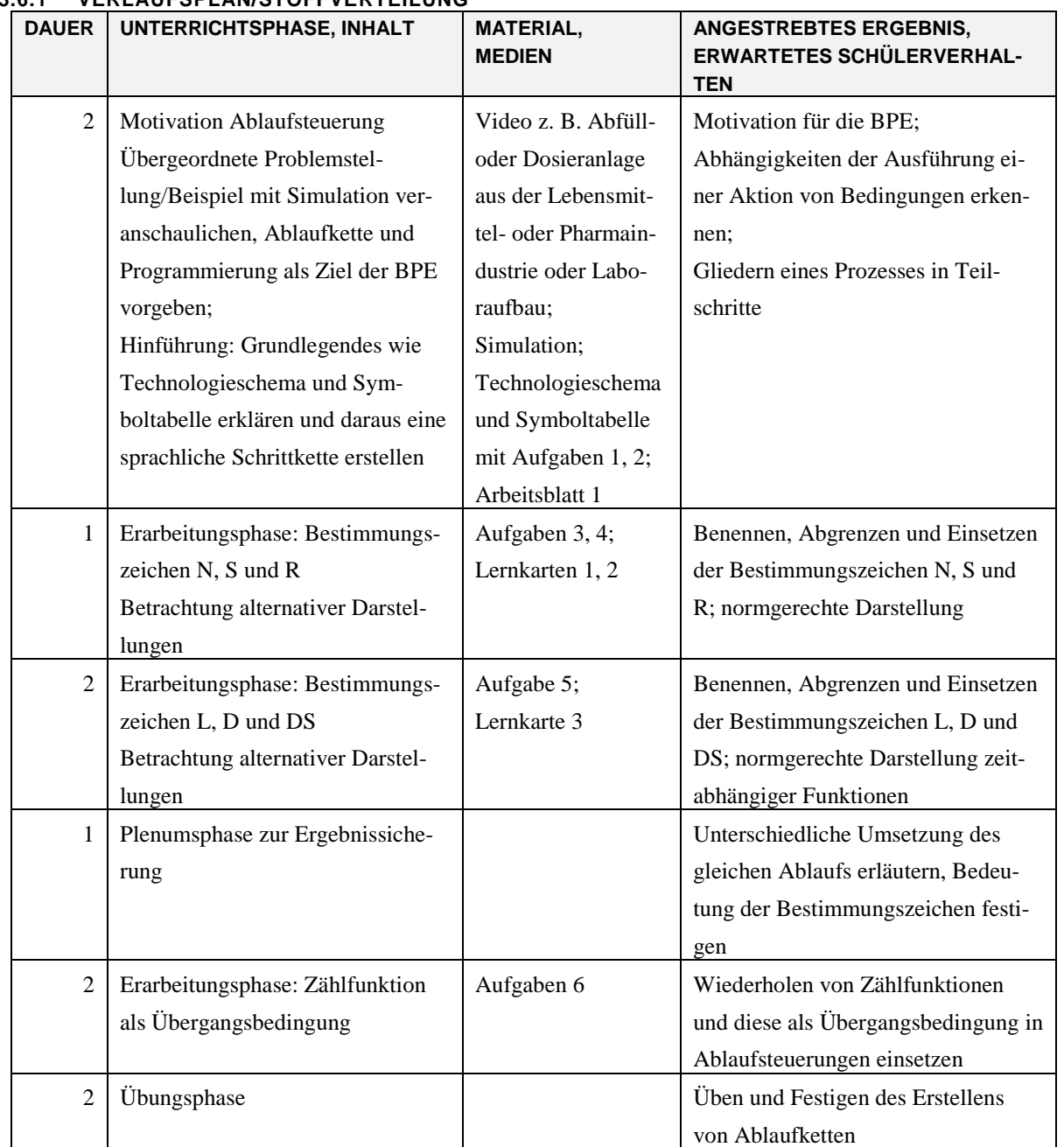

## **3.6.1 VERLAUFSPLAN/STOFFVERTEILUNG**

### **3.6.2 FACHLICHE HINWEISE**

Ziel der BPE 17 ist die Erstellung einer normgerechten Ablaufkette und deren Umsetzung in ein speicherprogrammierbares Programm. Dabei liegt der Fokus auf den Grundprinzipien einer Ablaufsteuerung und deren Programmierung in einer entsprechenden Software – die Ausführung auf Hardware ist im Fach Mechatronik nicht unbedingt erforderlich. Eine vertiefte Auseinandersetzung mit dem Thema kann im Fach Informatik in den Wahlmodulen BPE 43 Grundlagen der SPS-Programmierung und BPE 44 Erweiterte SPS-Programmierung stattfinden.

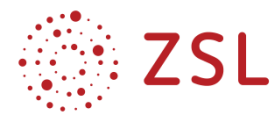

In Abhängigkeit der verwendeten Software zur Erstellung der Programme wie z. B. Codesys, TIA oder WinSPS ergeben sich zum Teil unterschiedliche Bezeichnungen für die Begriffe aus der Norm (z. B. Bestimmungszeichen/Befehlsart).

## **3.6.3 METHODISCH-DIDAKTISCHE HINWEISE**

Das Interesse der Schülerinnen und Schüler für das Thema der Bildungsplaneinheit wird mit einem Video oder sofern an der Schule vorhanden, mit einem realen Aufbau, geweckt. Als Videos können z. B. kurze Firmenfilme aus der Fertigungstechnik (Automobil-, Verpackungsindustrie) oder Verfahrenstechnik (Chemie-, Lebensmittelindustrie) genutzt werden. Auf ihren Webseiten stellen die Firmen ihre Anlagen wie z. B. Dossier-, Abfüll- oder Etikettiersysteme vor, welche eine gute Möglichkeit bieten anschaulich in das Thema einzuführen und grundlegende Aspekte einer Ablaufsteuerung zu besprechen. Gleichzeitig bietet sie die Gelegenheit, Vorerfahrungen der Schülerinnen und Schüler z. B. durch Ferienarbeit an Produktionsbänder, einzubeziehen. Evtl. wurde im Vorfeld auch eine Exkursion durchgeführt, z. B. ein Besuch bei einer Abfüllanlage, die hier aufgegriffen werden kann.

Nach der im Klassenverband stattfindenden Motivationsphase wird der Ablaufprozess *Flaschenabfüllung*, an welchem die Inhalte der BPE 17 erlernt werden, vorgestellt. Technologieschema, Beschreibung und Zuordnungstabelle dienen als zentrale Beschreibungsmittel des Ablaufs. Der Ablauf wird mit der eingeführten Software und deren Visualisierungstool, z. B. SPS-VISU oder Codesys-VISU, in einer Animation vorgestellt und der zugehörige graphische Ablaufplan und dessen Umsetzung mit SR-Speicherfunktionen als das angestrebte Arbeitsergebnis der Bildungsplaneinheit gezeigt. Die Vorgabe des Ziels soll sich zum einen motivierend auswirken, zum anderen Klarheit schaffen, da sich die Schülerinnen und Schüler die Inhalte dieser Bildungsplaneinheit überwiegend selbstständig aneignen. Der verwendete Ablaufprozess *Flaschenabfüllung* ist so gewählt, dass sich die Schülerinnen und Schüler mit nur einem Sachverhalt mit vielen unterschiedlichen Bestimmungszeichen (z. B. N, S, R, L, D, DS) auseinandersetzen und daran deren Bedeutung erlernen können. Durch die Gegenüberstellung unterschiedlicher Umsetzungen des gleichen Ausgangsproblems werden die Bestimmungszeichen gegeneinander abgegrenzt und gleichzeitig die Lösungsvielfalt einer Ablaufkette aufgezeigt.

Zunächst gliedern die Schülerinnen und Schüler in Einzelarbeit den gezeigten und in Worten und im Technologieschema vorliegenden Ablauf in eigenen Worten. Ziel der Aufgabe ist das Denken in Schritten, d. h. das Erkennen, dass die verschiedenen Aktionen zeitlich nacheinander ablaufen und jeweils bestimmte Voraussetzungen erfüllt sein müssen. Zur Unterstützung bzw. als Strukturmittel steht eine einfache, nicht normgerechte Schrittkette (Arbeitsblatt 1) zur Verfügung. Es schließt sich eine Gruppenphase zum Vergleich der Einzelergebnisse an, um sich über den Ablauf auszutauschen und ggf. Verständnisprobleme zu beheben.

Mit den weiteren Aufgaben erhalten die Schülerinnen und Schüler die Ablaufkette der ersten Schritte. Durch den Vergleich der eigenen Ablaufkette mit der normgerechten Darstellung (Aufgabe 1) leiten sie die Regeln der Ablaufkette und die Bedeutung unterschiedlicher Bestimmungszeichen ab. Schwachen Schülerinnen und Schüler steht eine Lernkarte (Lernkarte 1) zur Unterstützung zur Verfügung. Diese

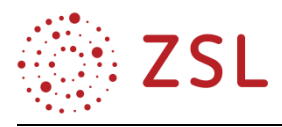

können auch zur eigenständigen Kontrolle der Ergebnisse von schnellen Schülerinnen und Schüler genutzt werden, sodass weitgehend im eigenen Tempo gearbeitet werden kann. Das Vorgeben und Nachvollziehen der Ablaufkette bietet insbesondere schwächeren Schülerinnen und Schüler einen leichten Einstieg und wird durch weitere Fragen/Anregungspunkte auf dem Aufgabenblatt unterstützt.

Der weitere Teil der Ablaufkette wird nach dem gleichen Prinzip – Nachvollziehen, Regeln ableiten/Schreibweise verstehen – behandelt (Aufgabe 4, Lernkarte 2). Mit der Aufgabe 5 wird eine fehlende Übergangsbedingung zwischen zwei Schritten thematisiert. Da zu diesem Zeitpunkt die Umsetzung des Funktionsablaufplans in ein SPS-Programm noch unbekannt ist, kann hier bereits die zusätzliche Voraussetzung für das Aktivieren eines Schritts – der aktive Vorgängerschritt – vorbereitet werden.

Anschließend wird der Ablauf um eine Zeitfunktion erweitert (Aufgabe 6). Die Zeitverzögerung wird auf zwei Arten (D und DS) in der Ablaufkette umgesetzt. Mithilfe der Gegenüberstellung leiten sich die Schülerinnen und Schüler die Bedeutung der Bestimmungszeichen selbst ab. Gleichzeitig wird aufgezeigt, dass es bei Ablaufsteuerungen nicht die eine Lösung gibt. In der Aufgabe 7 ist die Zeitfunktion mit einem Impulstimer (TP) und dem Bestimmungszeichen L umgesetzt und die Schülerinnen und Schüler begründen, weshalb diese Realisierung nicht möglich ist. Hiermit wird eine weitere aus der BPE 14 Mechatronische Systeme II bekannte Zeitfunktion aufgegriffen und deren Nachteil im Zusammenhang mit dieser Problemstellung diskutiert.

Mit der Aufgabe 8 wird eine Zählfunktion im Ablauf integriert. Die sich ergebende Änderung wird in die gegebene Ablaufkette eingetragen.

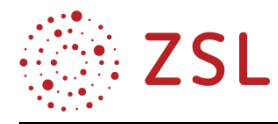

#### **3.6.4 ARBEITSMATERIALIEN/AUFGABEN**

#### **EINFÜHRUNG UND MOTIVATION DER ABLAUFKETTE**

#### **Abfüllanlage:**

Die Abfüllanlage wird über den Start-Taster eingeschaltet. Erkennt der Sensor B1 eine Flasche am Bandanfang, startet der Motor des Förderbandes und die Flasche wird nach rechts zur Füllposition befördert. Sobald der Sensor B2 die Flasche in der Füllposition erfasst, stoppt der Motor und der Zylinder A1 fährt aus. Ist der Zylinder vollständig ausgefahren, startet der Füllvorgang der Flasche. Dazu wird mit einer Pumpe durch die Einfüllhilfe die Flüssigkeit in die Flasche gefüllt. Meldet der Sensor B3 das Erreichen des Füllstandes, stoppt die

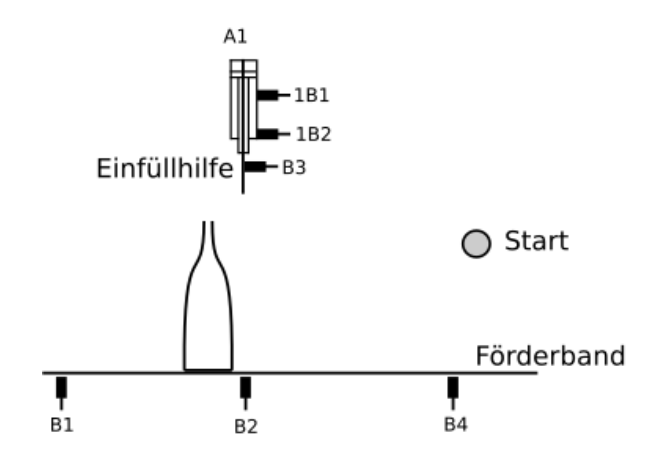

*Technologieschema der Abfüllanlage.*

Pumpe und der Zylinder fährt ein. Ist der Zylinder eingefahren, schaltet sich der Motor des Förderbandes erneut ein. Dieser bleibt so lange eingeschaltet, bis der Sensor B4 das Erreichen der Endposition signalisiert. Dort angekommen, wird die Flasche zur Weiterverarbeitung vom Förderband genommen.

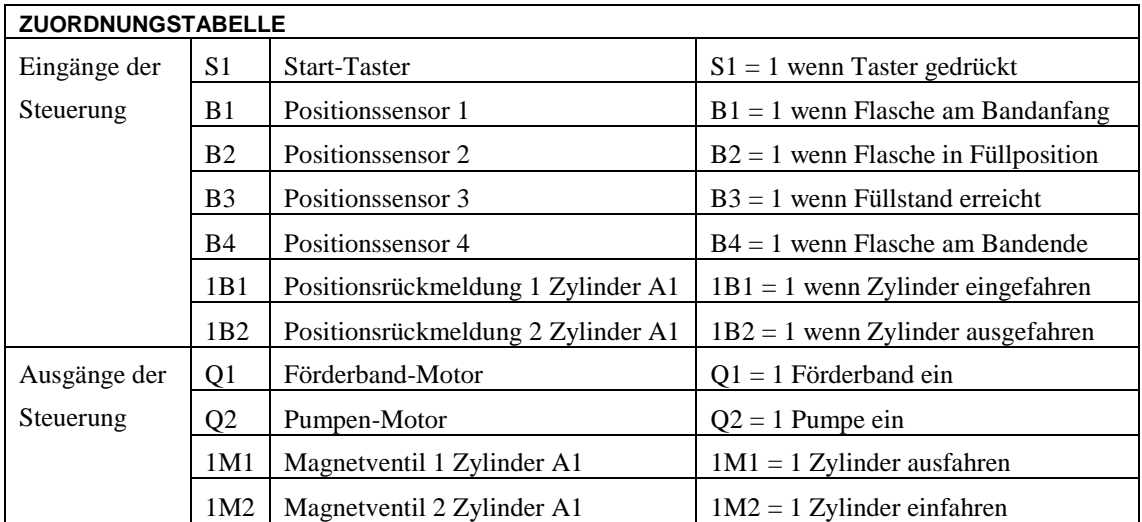

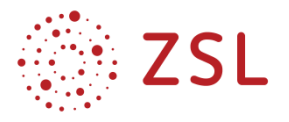

**Aufgabe 1 (Einzelarbeit):** Gliedern Sie den gesamten Ablauf in Teilschritte und halten Sie diese auf dem Arbeitsblatt 1 fest. Notieren Sie für jeden Teilschritt die Aktion(en), die ausgeführt wird/werden auf der rechten Seite und links die Bedingungen, die von einem Schritt zum nächsten Schritt führen. Benutzen Sie die Bezeichnungen aus der Zuordnungstabelle.

Hinweis: Es müssen nicht alle Schritte verwendet werden.

**Aufgabe 2 (Gruppenarbeit):** Vergleichen Sie Ihren Ablauf innerhalb Ihrer Gruppe und diskutieren Sie mögliche Unterschiede. Einigen Sie sich in der Gruppe auf einen gemeinsamen Ablauf. Lassen Sie diesen anschließend von der Lehrkraft kontrollieren.

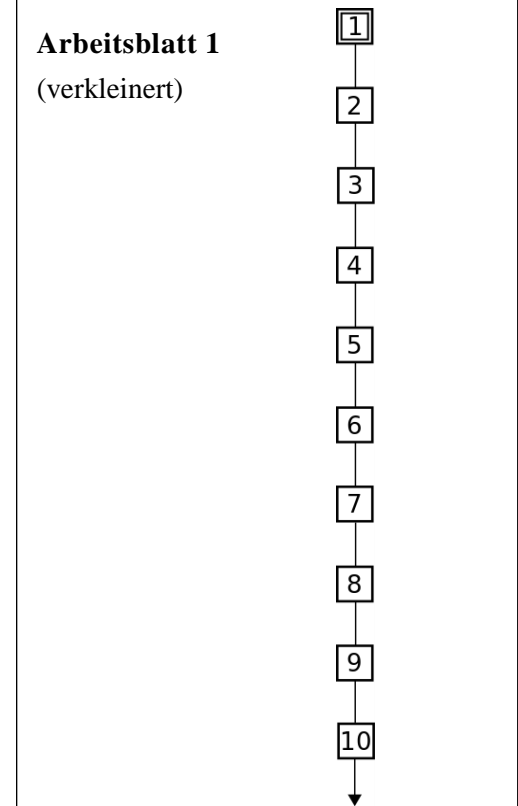

#### **NORMGERECHTE DARSTELLUNG DER ABLAUFKETTE**

**Aufgabe 3 (Einzelarbeit):** Die Darstellung einer Ablaufkette erfolgt mit einem Funktionsablaufplan nach der Norm IEC 61131 Diese gibt spezielle Symbole und Schreibweisen vor, die für die Weiterschaltbedingungen und die Aktionen einer Schrittkette verwendet werden. Die Grafik zeigt die normgerechte Darstellung der ersten Schritte der Ablaufkette für die Steuerung der Abfüllanlage.

- Vergleichen Sie die ersten Schritte Ihrer in sprachlicher Form beschriebenen Ablaufkette mit der grafischen Beschreibung.
- Vergleichen Sie die grafische Darstellung des ersten Schrittes S\_1 und der weiteren Schritte S\_2 und S\_3. Notieren Sie die Unterschiede.
- Beschreiben Sie, wie Weiterschaltbedingungen dargestellt werden und welche Hilfsmittel verwendet werden.
- Beschreiben Sie das Muster, wie Aktionen notiert werden.
- Leiten Sie aus Ihren Antworten Regeln für die normgerechte Darstellung ab.

Hinweis: Zur Kontrolle Ihrer Ergebnisse bzw. als Hilfsmittel zur Bearbeitung der Aufgabe nutzen Sie die Lernkarte 1.

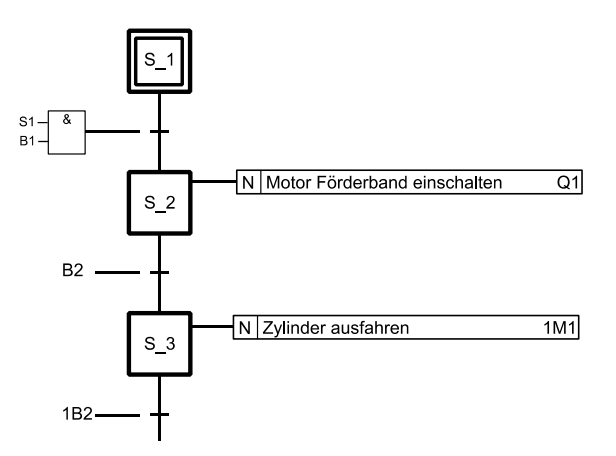

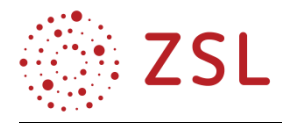

# **Lernkarte 1 (zu Aufgabe 3):**

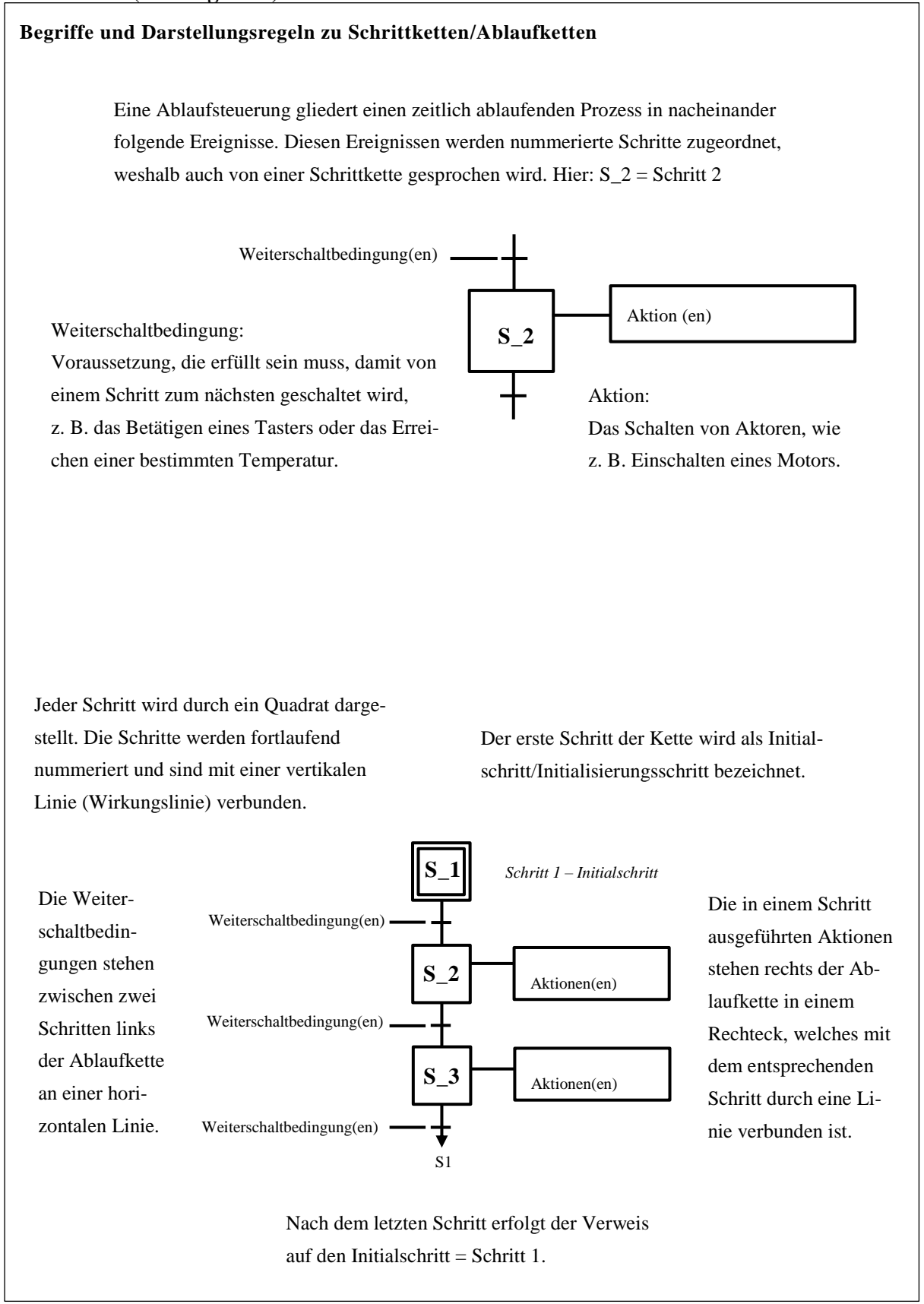

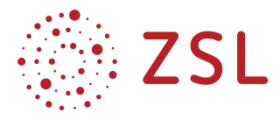

**Aufgabe 4:** Die Grafik zeigt auf der linken Seite die vollständige Schrittkette aus der vorherigen Aufgabe. Eine alternative Darstellung des Ablaufs ist auf der rechten Seite abgebildet. Vergleichen Sie die beiden Schrittkette und leiten Sie die Bedeutung der Buchstaben N, S und R ab.

Besprechen Sie sich mit Ihrem Nachbarn. Wenn Sie Hilfe benötigen, verwenden Sie die Lernkarte 2.

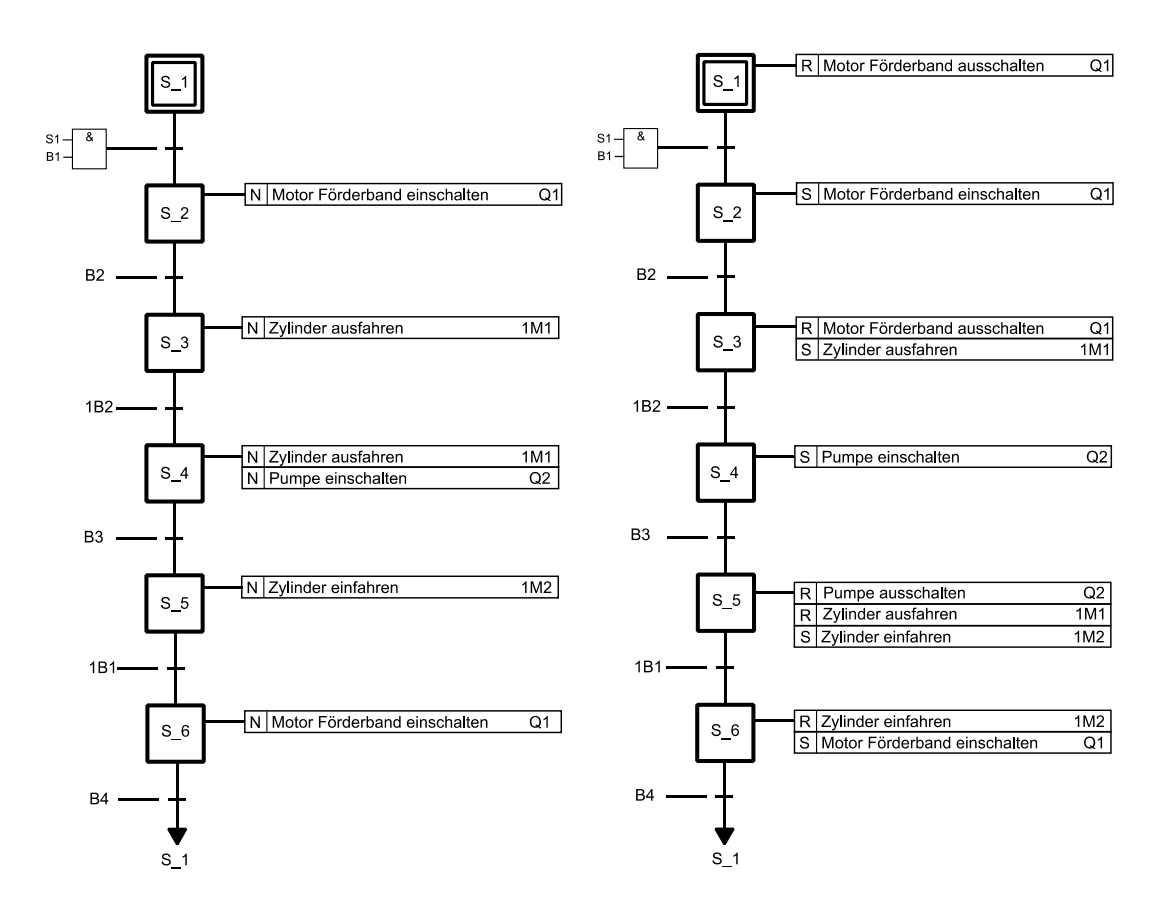

## **Lernkarte 2 (zu Aufgabe 4):**

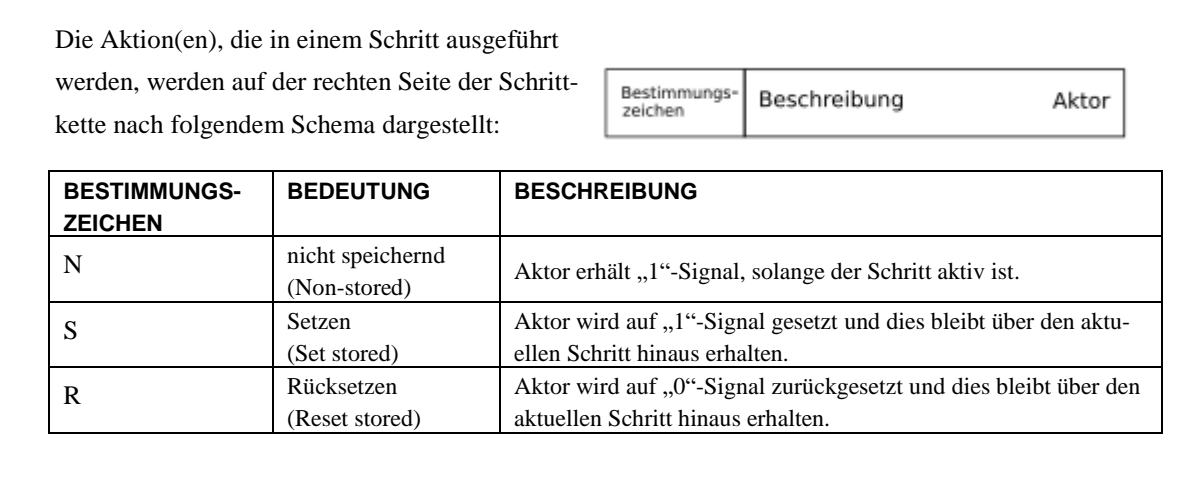

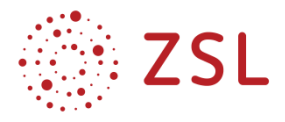

#### **WEITERE AUFGABEN**

**Aufgabe 5 (Einzelarbeit):** Im Funktionsablaufplan auf der rechten Seite der Grafik zu Aufgabe 4 wird das Ausschalten des Förderband-Motors bei Schritt 1 ausgeführt. Begründen Sie, ob das Ausschalten statt in Schritt 1 in einem zusätzlichen Schritt 7 erfolgen könnte.

Das Ausschalten ist auch in einem zusätzlichen Schritt 7 möglich. Die Setzbedingung für den Schrittspeicher des Schritt 1 bestünde für diesen Fall nur aus der Variablen des Schrittspeichers des Schritts 7, im Funktionsablaufplan wird jedoch keine Übergangsbedingung formuliert.

### **Aufgabe 6: (Einzelarbeit – Gruppenarbeit)**

Der Ablauf der Befüllung wird so geändert, dass der Zylinder nach dem Abschalten der Pumpe nicht mehr sofort, sondern um 1 s zeitverzögert einfährt. Die Varianten 1 und 2 zeigen einen Teil der Ablaufkette mit verschiedenen normgerechten Realisierungen der Zeitverzögerung.

- Vergleichen Sie die beiden Varianten und leiten Sie daraus die Bedeutung der Befehlsarten D und DS ab.
- Besprechen Sie Ihr Ergebnis in der Gruppe.

Hinweis: Wenn Sie Hilfe benötigen, verwenden Sie die Lernkarte 3.

### **Lernkarte 3 (zu Aufgabe 6):**

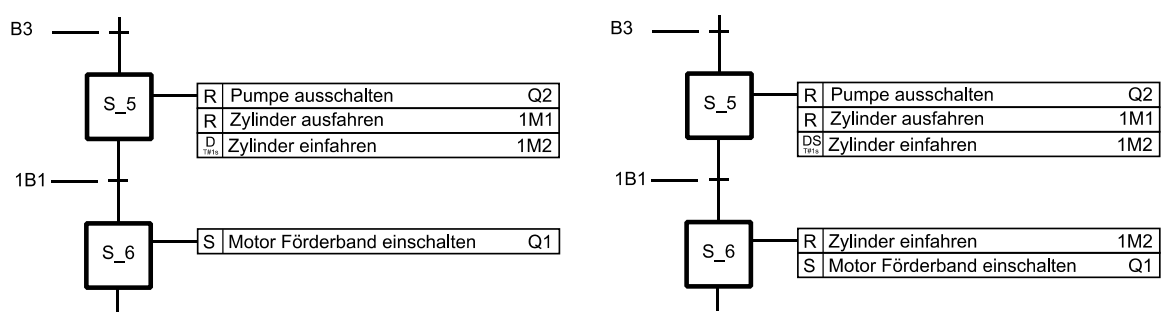

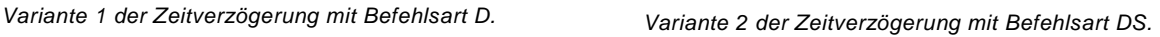

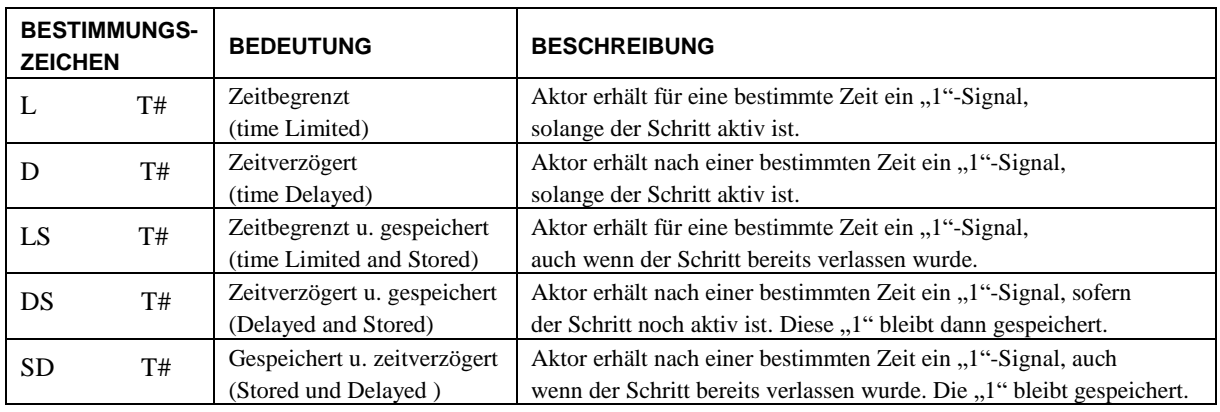

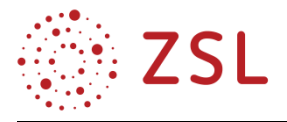

**Aufgabe 7:** Die Zeitfunktion TP (Timer Pulse) wird im Funktionsablaufplan mit dem Bestimmungszeichen L (time Limited) gekennzeichnet. Begründen Sie, warum die Realisierung des verzögerten Einfahrens des Zylinders nicht mit einem TP umgesetzt werden kann, so wie dies in der Grafik zu sehen ist.

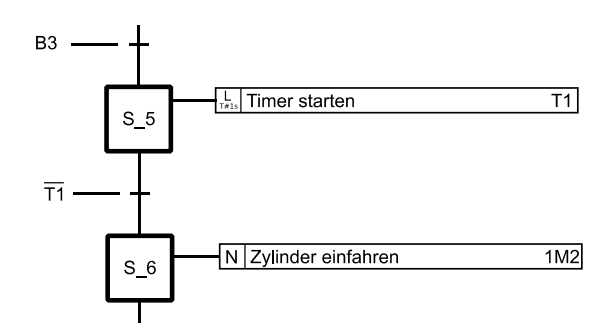

Der Ausgang des Timers TP wird erst im nächsten zyklischen Durchlaufen des Programms wirksam. Somit ist die Übergangsbedingung von Schritt 5 nach Schritt 6 im aktuellen Durchlauf erfüllt und die Ablaufkette geht in den Schritt 6 über.

**Aufgabe 8:** Pro Tag sollen 10 000 Flaschen von einer bestimmten Getränkesorte abgefüllt werden. Sobald dieser Wert erreicht wird, beendet die Anlage den letzten Zyklus wie beschrieben. Wenn die Flasche beim Sensor B4 angekommen ist, lässt sich das Förderband nicht mehr einschalten. Ergänzen Sie die Ablaufkette um die beschriebene Funktion.

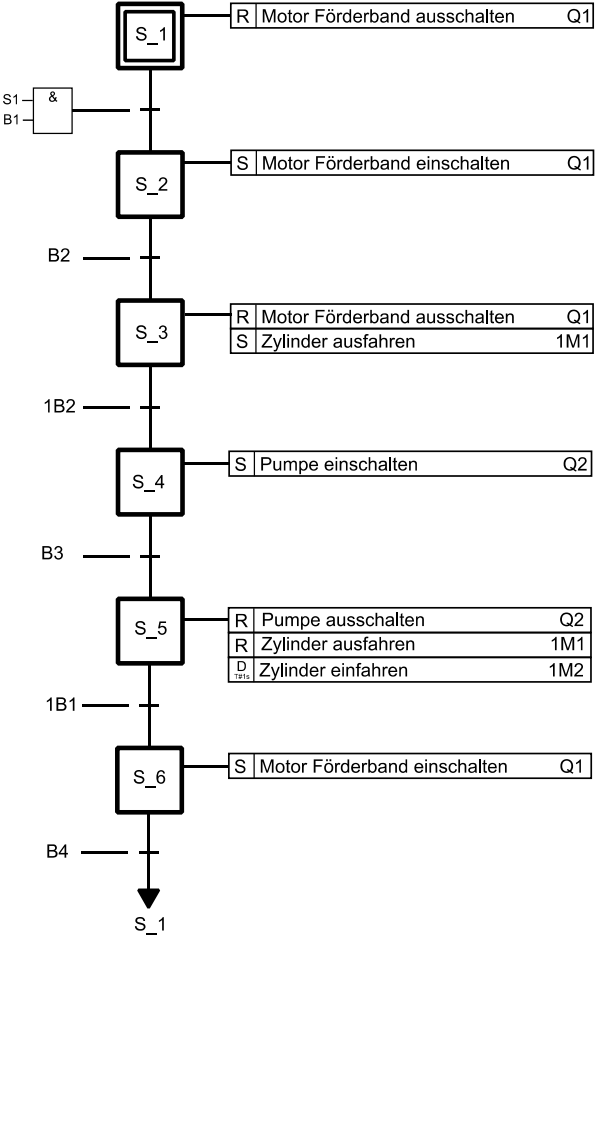

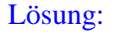

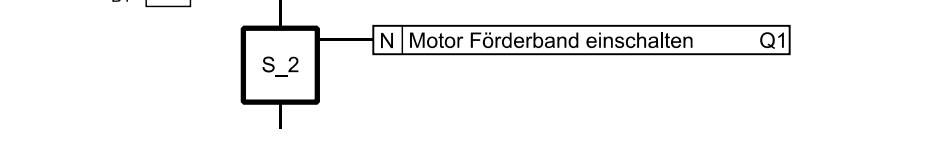

Ś

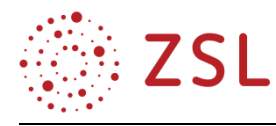

# 4 Umsetzungsbeispiele für Vertiefung – individualisiertes Lernen – Projektunterricht (VIP)

Die nachfolgenden Umsetzungsbeispiele dienen der Ergänzung der bereits in den Unterrichtsbeispielen [3.1](#page-12-0) - [3.6](#page-74-0) enthaltenen zahlreichen VIP-Elemente.

# 4.1 Exkursion

Ergänzend zu vielen Bildungsplaneinheiten bieten sich Exkursionen zu Firmen und Forschungseinrichtungen an (z. B. Kraftwerke, Getriebehersteller, Autohersteller, Universitätsinstitute, usw.).

Im Kapitel 4 der dieser Mechatronik-Handreichung entsprechenden Umwelttechnik-Handreichung befindet sich ein Umsetzungsbeispiel mit Vorbereitung, Durchführung und Nachbereitung der Exkursion zu einem Wärmepumpenhersteller. Die Umwelttechnik-Handreichung befindet sich auf dem Landesbildungsserver unter der Webadresse [https://www.schule-bw.de/faecher-und-schularten/berufliche](https://www.schule-bw.de/faecher-und-schularten/berufliche-schularten/berufliches-gymnasium-oberstufe/bg_tg/umwelttechnik)[schularten/berufliches-gymnasium-oberstufe/bg\\_tg/umwelttechnik.](https://www.schule-bw.de/faecher-und-schularten/berufliche-schularten/berufliches-gymnasium-oberstufe/bg_tg/umwelttechnik)

# 4.2 Erklärvideo

Erklärvideos werden häufig als sogenannte Screencasts erstellt. Ein Screencast ist ein Video, bei dem der Bildschirminhalt und der Ton aufgezeichnet werden.

Im Kapitel 4 der dieser Mechatronik-Handreichung entsprechenden Umwelttechnik-Handreichung befindet sich eine kurze Beschreibung gebräuchlicher Tools zur Erstellung von Erklärvideos. Die Umwelttechnik-Handreichung befindet sich auf dem Landesbildungsserver unter der Webadresse [https://www.schule-bw.de/faecher-und-schularten/berufliche-schularten/berufliches-gymnasium-ober](https://www.schule-bw.de/faecher-und-schularten/berufliche-schularten/berufliches-gymnasium-oberstufe/bg_tg/umwelttechnik)[stufe/bg\\_tg/umwelttechnik.](https://www.schule-bw.de/faecher-und-schularten/berufliche-schularten/berufliches-gymnasium-oberstufe/bg_tg/umwelttechnik)

# 4.3 Selbsteinschätzungsbogen

Mithilfe eines Selbsteinschätzungsbogens schätzen die Schülerinnen und Schüler ihre Stärken und Schwächen in Bezug auf ein Unterrichtsthema ein. Lehrkräfte erkennen einen Förderbedarf aus den Bögen und können entsprechendes Übungsmaterial bereitstellen.

Im Kapitel 4 der dieser Mechatronik-Handreichung entsprechenden Umwelttechnik-Handreichung befindet sich ein Umsetzungsbeispiel für einen Selbsteinschätzungsbogen. Die Umwelttechnik-Handreichung befindet sich auf dem Landesbildungsserver unter der Webadress[e https://www.schule-bw.de/fa](https://www.schule-bw.de/faecher-und-schularten/berufliche-schularten/berufliches-gymnasium-oberstufe/bg_tg/umwelttechnik)[echer-und-schularten/berufliche-schularten/berufliches-gymnasium-oberstufe/bg\\_tg/umwelttechnik.](https://www.schule-bw.de/faecher-und-schularten/berufliche-schularten/berufliches-gymnasium-oberstufe/bg_tg/umwelttechnik)

# 4.4 Getriebeprojekt

Das in dieser Handreichung beschriebene Getriebe-Projekt aus Kapitel [3.5](#page-65-0) stellt eine reine VIP-Einheit dar, die sowohl Elemente zur Vertiefung als auch zur Individualisierung bietet und gleichzeitig als Projekt angelegt ist. Es sei deshalb an diese Stelle auf Kapitel [3.5](#page-65-0) verwiesen.

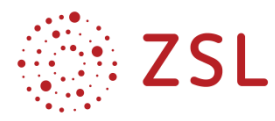

# 4.5 Otto- und Dieselprozess spielerisch-explorativ erkunden

Der folgende Screenshot zeigt ein Tabellenkalkulationsblatt, in dem ein Dieselmotor in seiner Gesamtheit dargestellt wird. Im grün hinterlegten Bereich lassen sich verschiedene Kennwerte (Hubraum, Zylinderanzahl, Verdichtungsverhältnis, Ladetemperatur- und Druck, Nenndrehzahl, Volldruckverhältnis und Wirkungsgrad der Wärmezufuhr) vorgeben.

Im Blatt hinterlegt sind die für weitere Berechnungen notwendige Konstanten der Verbrennung (Heizwert, Luftbedarf, usw.) und des Arbeitsgases Luft (Adiabatenkoeffizient usw.).

Nach einer Änderung im Kennwertbereich wird der Diesel-Vergleichsprozess neu berechnet und im pV-Diagramm für einen Zylinder dargestellt. Außerdem werden alle Arbeiten und Wärmen berechnet, die Leistung des Motors bei Nenndrehzahl sowie alle üblichen Angaben zur Effizienz (thermischer Wirkungsgrad, Gesamtwirkungsgrad, spezifischer Verbrauch). Dies bietet Potenzial für zahlreiche Aufgaben, die vor dem Hintergrund erster eigener Erfahrungen mit Fahrzeugen (Fahrschule, evtl. vorhandener Kaufwunsch) und aktueller Abgasskandale von den Schülerinnen und Schülern als motivierend empfunden werden – gerade da hier nicht das Berechnen von Zustandsänderungen im Vordergrund steht, sondern die durch das Ergebnis von Berechnungen verständlichen Zusammenhänge.

|              | Kennwerte                         | Hubraum gesamt                                              | $V =$                    | 1,995L                                            |                                                             |
|--------------|-----------------------------------|-------------------------------------------------------------|--------------------------|---------------------------------------------------|-------------------------------------------------------------|
|              | (Gesamtmotor)                     | <b>Anzahl Zylinder</b>                                      | $Z =$                    | $\overline{\mathbf{A}}$                           | pV-Diagramm Diesel-Vergleichsprozess                        |
| Vorgaben     |                                   | Verdichtungsverhältnis                                      | $\varepsilon =$          | 16.5                                              |                                                             |
|              | Ladetemperatur                    | $T_{1}$ =                                                   | 358K                     | 100                                               |                                                             |
|              |                                   | Ladedruck                                                   | $p_1 =$                  | 180000 Pa                                         | p in bar                                                    |
|              |                                   | Nenndrehzahl                                                | $n =$                    | 4000 min-1                                        | 90                                                          |
|              |                                   | Volldruckverhältnis                                         | $\Phi$ =                 | 2,3                                               | 80                                                          |
|              |                                   | Wirkungsgrad Wärmezufuhr                                    | $\eta_{\text{WZ}}$ =     | 0,7                                               |                                                             |
|              |                                   |                                                             |                          |                                                   | 70                                                          |
|              | Kennwerte                         | Hubraum                                                     | $V_h =$                  | 0,499L                                            |                                                             |
| (1 Zylinder) | Verdichtungsraum                  | $V_c$ =                                                     | 0,032L                   | 60                                                |                                                             |
|              | Summe                             | $Vh + Vc =$                                                 | 0,531L                   |                                                   |                                                             |
|              |                                   |                                                             |                          |                                                   | 50                                                          |
| Konstanten   | <b>Heizwert Diesel</b>            | $H_i =$                                                     | 42 MJ/kg                 | 40                                                |                                                             |
|              |                                   | Luftbedarf                                                  | $L_{st}$ =               | 14.5                                              |                                                             |
|              |                                   | Verbrennungsluftverhältnis                                  | $\lambda =$              | 1,3                                               | 30                                                          |
|              |                                   | spezifische Gaskonst. Luft                                  | $R_s =$                  | 0,287 kJ/(kg·K)                                   |                                                             |
|              |                                   | Adiabatenkoeffizient Luft                                   | $K =$                    | 1,4                                               | 20                                                          |
|              |                                   | Spez. Wärmekapazität                                        |                          |                                                   |                                                             |
|              |                                   | von Luft bei p = konst.                                     | $C_p =$                  | 1,005 kJ/(kg·K)                                   | 10                                                          |
|              | Zustands-                         | Zustand                                                     | V in L                   | $T$ in $K$<br>p in bar                            | 0                                                           |
|              | Änderungen                        |                                                             | 0,531<br>$\mathbf{1}$    | $\overline{2}$<br>358                             | 0,000<br>0,100<br>0,200<br>0,300<br>0.400<br>0,500<br>0,600 |
| (1 Zylinder) |                                   |                                                             |                          |                                                   |                                                             |
|              |                                   | $\overline{2}$<br>0,032<br>$\overline{\mathbf{3}}$<br>0,074 | 1099<br>91<br>2527<br>91 | V in L                                            |                                                             |
|              |                                   |                                                             |                          |                                                   |                                                             |
|              |                                   |                                                             | $\overline{4}$<br>0,531  | 6 <sup>1</sup><br>1149                            |                                                             |
|              | Luftmasse                         |                                                             |                          |                                                   |                                                             |
|              | (1 Zylinder)                      | Luftmasse                                                   | $m =$                    | 930,13 mg                                         |                                                             |
|              |                                   |                                                             |                          |                                                   | weitere Zylinder                                            |
|              |                                   |                                                             |                          |                                                   |                                                             |
|              | Arbeit, Wärme                     | Kompressionsarbeit                                          | $W_{12} =$               | 494,31 J                                          |                                                             |
|              | (1 Zylinder)                      | Zuzuführende Wärme                                          |                          |                                                   |                                                             |
|              |                                   | (wird benötigt)                                             | $Q_{23} =$               | 1335,15J                                          | W <sub>nutz</sub>                                           |
|              |                                   | Zuführbare Wärme                                            |                          |                                                   | $\mathsf{W}_{\!\scriptscriptstyle{12}}$<br>$\eta_{WZ}$      |
|              |                                   | (für gute Verbrennung)                                      | $Q_{23max}$ =            | 1450,7J                                           |                                                             |
|              | Expansionsarbeit                  | $W_{23} =$                                                  | $-381,28J$               | Kurbelwelle<br>Diesel-<br>$W_{23}$<br>vergleichs- |                                                             |
|              | Expansionsarbeit                  | $W_{34} =$                                                  | $-919,66J$               | Wärme-<br>$Q'_{23}$<br>prozess                    |                                                             |
|              |                                   | Abgeführte Wärme                                            | $Q_{41} =$               | 739,37J                                           | zufuhr                                                      |
|              |                                   | Nutzarbeit                                                  | $W_{\text{nutz}}$ =      | 806,63J                                           | $W_{34}$<br>$\mathsf{Q}_{\mathsf{23}}$                      |
|              |                                   |                                                             |                          |                                                   | $Q_{41}$                                                    |
|              | Leistung,                         | Motorleistung                                               | $P_{\text{mech}} =$      | 108 kW                                            | Q <sub>v</sub>                                              |
|              | <b>Effizienz</b><br>(Gesamtmotor) | Thermischer Wirkungsgrad                                    | $\eta_{th}$ =            | 60,4%                                             | (Abgaswärme)<br>(Wärmeverlust)                              |
|              |                                   | Gesamtwirkungsgrad                                          | $\eta =$                 | 42,3%                                             |                                                             |
|              |                                   | Spezifischer Verbrauch                                      |                          | 203 g/kWh                                         |                                                             |

*Screenshot des Tabellenkalkulationsblattes zum Dieselmotor.*

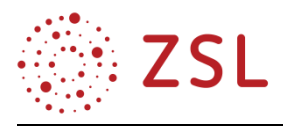

Dies fordert u. a. den Ehrgeiz, durch geschickte Wahl der Kennwerte "bessere" Motoren zu erhalten als sie von Ingenieuren für aktuelle Fahrzeuge entwickelt wurden. Im Rahmen der Bearbeitung von konkreten Aufgaben wird aber auch schnell deutlich, dass man einen Verbrennungsmotor nicht einfach nur verbessern kann, sondern dass sich mit jeder Verbesserung – z. B. der Effizienz – gleichzeitig Verschlechterungen – z. B. bei der Haltbarkeit – ergeben. Damit erhalten die Schülerinnen und Schüler Einblick in die Arbeitsweise von Ingenieuren, deren Hauptaufgabe es häufig ist, zwischen verschiedenen einander widerstrebenden Anforderungen abzuwägen.

Beispielhafte Aufgaben, die mit dem Tabellenkalkulationsblatt bearbeitet werden können:

**Aufgabe 1:** Überprüfen Sie, welcher der Kennwerte im Tabellenblatt dazu geeignet ist, bei einem gegebenen Verbrennungsmotor die Nutzarbeit pro Zyklus zu verändern. Hinweis: Dieser Kennwert wird beim "Gas geben" verändert.

Um die Nutzarbeit pro Zyklus zu verändern, kann man das Volldruckverhältnis  $\varphi = \frac{V_3}{V_1}$  $\frac{v_3}{v_2}$  verändern. Größeres Volldruckverhältnis bedeutet länger Kraftstoff einspritzen damit die Gleichdruckverbrennung länger andauert. Alle anderen Kennwerte sind entweder für einen gegebenen Motor nicht veränderbar (z. B. Hubraum) oder nicht ausreichend veränderbar (z. B. Ladedruck).

**Aufgabe 2:** Ändern Sie das Volldruckverhältnis φ so lange, bis sich das Feld zuführbare Wärme von grün nach rot verfärbt. Interpretieren Sie den Farbumschlag.

Wird stärker "Gas gegeben", also länger eingespritzt, wird mehr Kraftstoff verbrannt bzw. mehr Wärme  $Q_{23}$  zugeführt. Es kann aber nur so viel Kraftstoff "sauber" verbrannt werden, wie es die im Arbeitsraum befindliche Luftmasse zulässt. Die zugeführte Wärme ist also auf  $Q_{23,max}$  begrenzt.

**Aufgabe 3:** Downsizing in der Automobilindustrie bezeichnet den Trend, den Hubraum eines Motors zu verringern und dabei in etwa die gleiche Leistung wie bei den hubraumstärkeren Motoren zu erhalten. Halbieren Sie probeweise den Hubraum und ermitteln Sie, welche weitere Änderung – außer der Hubraumreduktion – am so erhaltenen Downsizing-Motor notwendig ist.

Man kann den Ladedruck verdoppeln, um die Hubraumreduktion zu kompensieren. Alternativ könnte man die Nenndrehzahl verdoppeln, was aber mit enormer Geräuschentwicklung verbunden ist.

**Aufgabe 4:** Spielen Sie mit den Kennwerten mit dem Ziel, einen besonders effizienten 100kW-Motor zu erhalten. Beachten Sie dabei folgende Randbedingungen: Hubraum  $V \le 1.6 L$ , Ladedruck  $p_1 \leq 3 \text{ bar}$ , Nenndrehzahl  $n \leq 6000 \text{ min}^{-1}$ , Verdichtungsverhältnis  $\varepsilon \leq 28$ , Ladelufttemperatur  $T_1 \geq 348 K$ , maximaler Druck  $p_3 \leq 200$  bar.

Je höher das Verdichtungsverhältnis, desto höher die Effizienz – allerdings steigt auch der max. Druck. Je geringer das Volldruckverhältnis, desto höher die Effizienz – allerdings fällt die Leistung.

Um die geforderte Leistung zu erreichen, muss der Ladedruck erhöht werden, was aber auch wieder den maximalen Druck erhöht, jedoch keinen Einfluss auf die Effizienz hat.

Durch Probieren kann man den thermischen Wirkungsgrad bis auf 70,4 % steigern. Dabei wurden die folgenden Kennwerte gewählt:  $V = 1.6 L$  ,  $p_1 = 1.88$   $bar, n = 6000$   $min^{-1}, \varepsilon = 28$ 

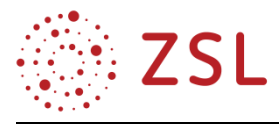

**Aufgabe 5:** Beurteilen Sie das Ergebnis aus der vorherigen Aufgabe hinsichtlich seiner Machbarkeit. Ziehen Sie dazu die Zustandsgrößen des Arbeitsgases Luft heran.

Das Arbeitsgas Luft erreicht maximal  $p_2 = p_3 = 200$  *bar* und  $T_3 = 2294$  K. Der daraus resultierenden Belastung muss der Motorblock standhalten.

**Aufgabe 6:** Versuchen Sie alle notwendigen Kennwerte für ein Fahrzeug ihrer Wahl aus Herstellerangaben zu ermitteln und in das Blatt einzugeben. Für nicht in Erfahrung zu bringende Kennwerte machen Sie bitte sinnvolle Annahmen.

Die Werte im Screenshot des Tabellenkalkulationsblattes wurden für einen typischen Mittelklassewagen eines deutschen Autoherstellers ermittelt.

Hinweis: Der Motor ist offensichtlich nicht auf optimalen Verbrauch (siehe Aufgabe 5) ausgelegt, sondern eher auf günstige Herstellung des Motorblocks. Man hätte die gleiche Leistung mit geringerem Hubraum und höherem Kompressionsverhältnis erreichen können. Dann wäre allerdings der Maximaldruck auf mehr als das Doppelte gestiegen.

**Aufgabe 6:** Ingenieure müssen bei der Entwicklung von technischen Lösungen häufig zwischen verschiedenen "Übeln" abwägen und es ist gar nicht möglich einfach nur eine Ideallösung zu erhalten. Zwischen welchen beiden grundsätzlichen "Übeln" ist bei der Entwicklung eines Verbrennungsmotors abzuwägen.

Aus den vorigen Aufgaben wurde sichtbar: Das eine Übel ist hoher Verbrauch, das andere Übel ist hohe Druck- und Temperaturbelastung des Motorblocks.

**Aufgabe 7:** Rechnen Sie auf einem Blatt Papier alle Zustandsgrößen (p, V, T) in allen vier Zuständen für einen Motor ihrer Wahl "von Hand" nach. Überprüfen Sie ihr Ergebnis anhand des Tabellenkalkulationsblattes.

Hinweis: Nach dem spielerisch-explorativen Erkenntnisgewinn aus den vorhergehenden Aufgaben wird diese Rechenaufgabe von den Schülerinnen und Schülern mit bemerkenswert hoher Motivation **bearbeitet** 

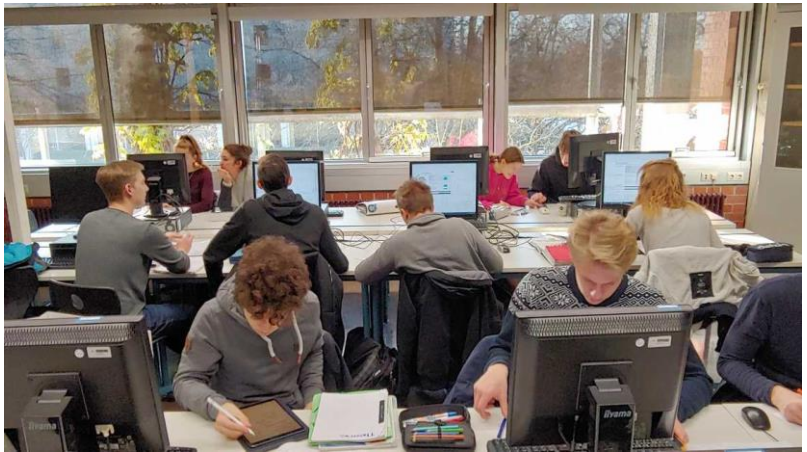

Alle Aufgaben lassen sich selbstverständlich für den Ottomotor umformulieren. Die Tabellenkalkulationsblätter für Otto- und Dieselprozess befinden sich auf [https://www.schule-bw.de/faecher-und-schul](https://www.schule-bw.de/faecher-und-schularten/berufliche-schularten/berufliches-gymnasium-oberstufe/bg_tg/umwelttechnik)[arten/berufliche-schularten/berufliches-gymnasium-oberstufe/bg\\_tg/umwelttechnik.](https://www.schule-bw.de/faecher-und-schularten/berufliche-schularten/berufliches-gymnasium-oberstufe/bg_tg/umwelttechnik)

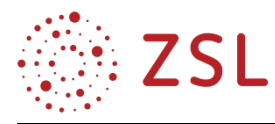

# 4.6 Fächerübergreifendes Projekt: fahrbarer Roboter

Im Folgenden wird ein mögliches fächerübergreifendes Projekt skizziert, das Inhalte aus den Fächern Mechatronik und Informatik verknüpft. Das Projekt ist jahrgangsübergreifend angelegt.

Ablauf des Projektes in Stichpunkten:

- Zu Beginn der Eingangsklasse erwirbt die Schule für alle Schülerinnen und Schüler einen geeigneten Bausatz (z. B. ELEGOO Smart Robot Car Kit V3.0+). Ihm werden die beiden Grundplatten entnommen.
- Die Grundplatten werden in der Eingangsklasse im Informatik-Pflichtmodul CAD 1 neu gezeichnet.
- Die Grundplatten werden in der Eingangsklasse innerhalb der Mechatronik in BPE 7 (Fertigungstechnik) gefertigt.
- Der fahrbare Roboter wird in der Jahrgangsstufe 1 innerhalb der Informatik-Wahlmodule Hardwarenahes Programmieren 1/2 programmiert.

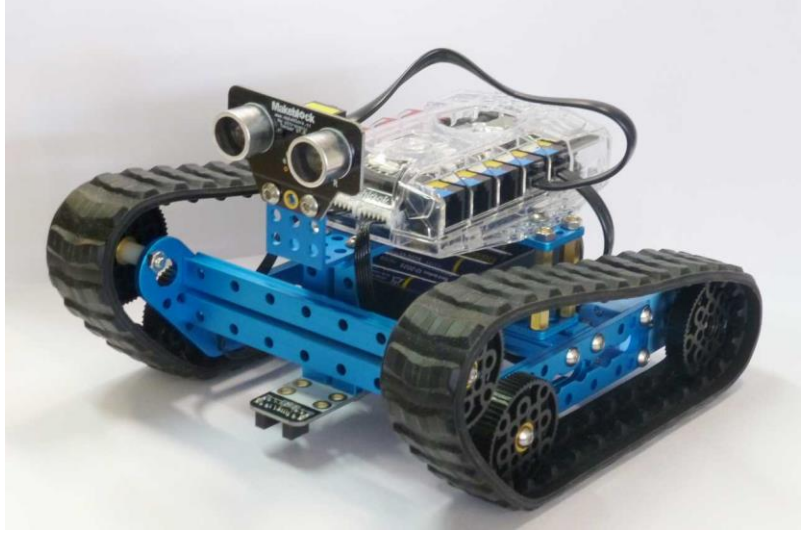

*Beispielhafter fahrbarer Roboter (Makeblock 90092)*

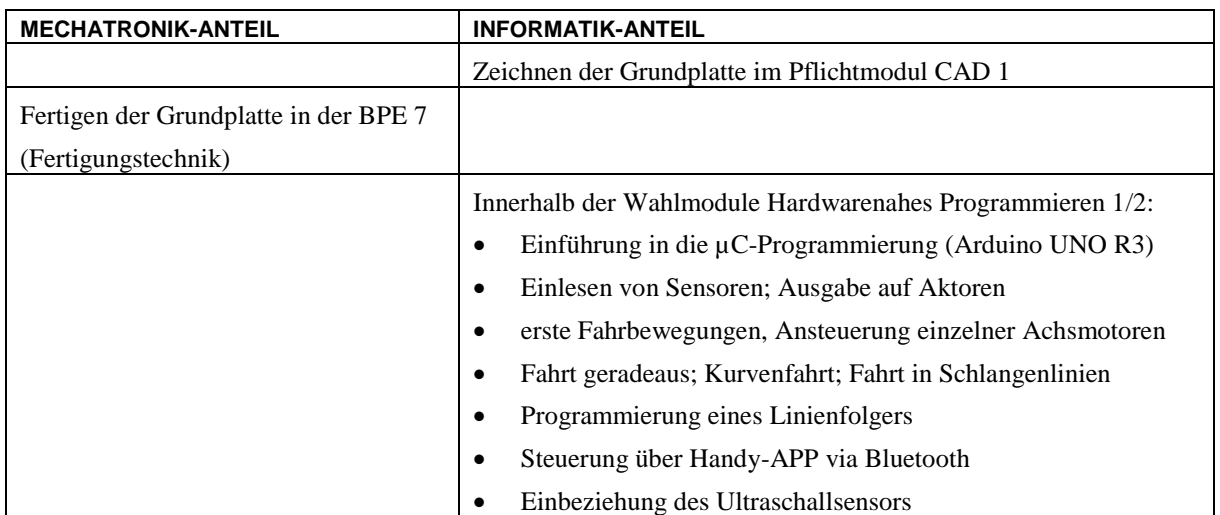

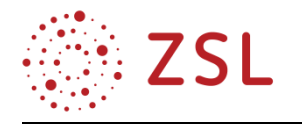

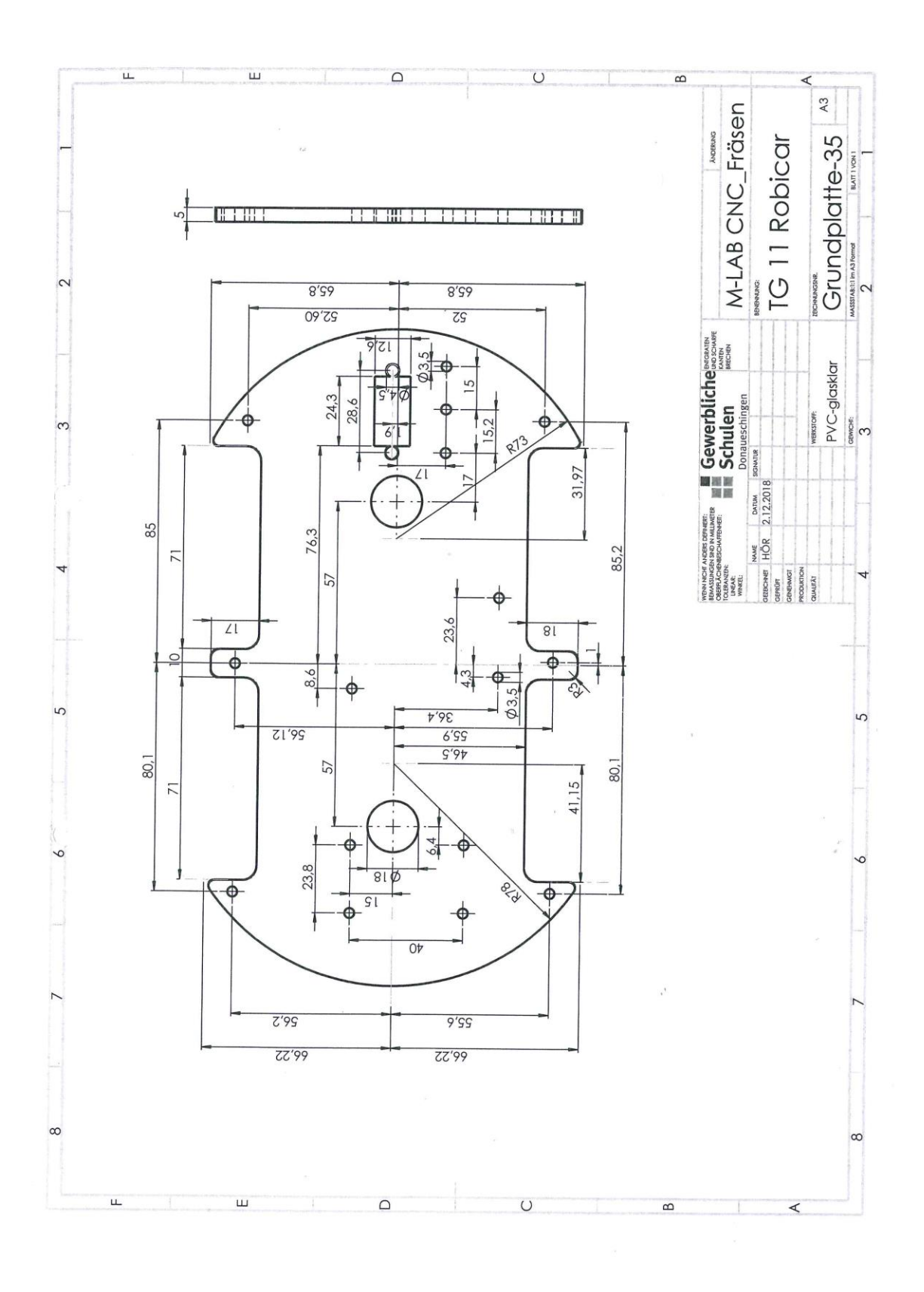

*Die von den Schülerinnen und Schülern erstellte Fertigungszeichnung der Grundplatte (passend zu fahrbarem Roboter "ELEGOO Smart Robot Car Kit V3.0+")*

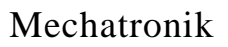

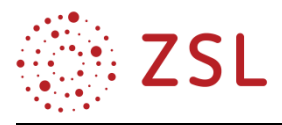

Die Grundplatte kann konventionell oder mithilfe der CNC-Technik gefertigt werden. Aus Gründen der Gewichtsreduktion bietet sich eine Herstellung in Kunststoff an.

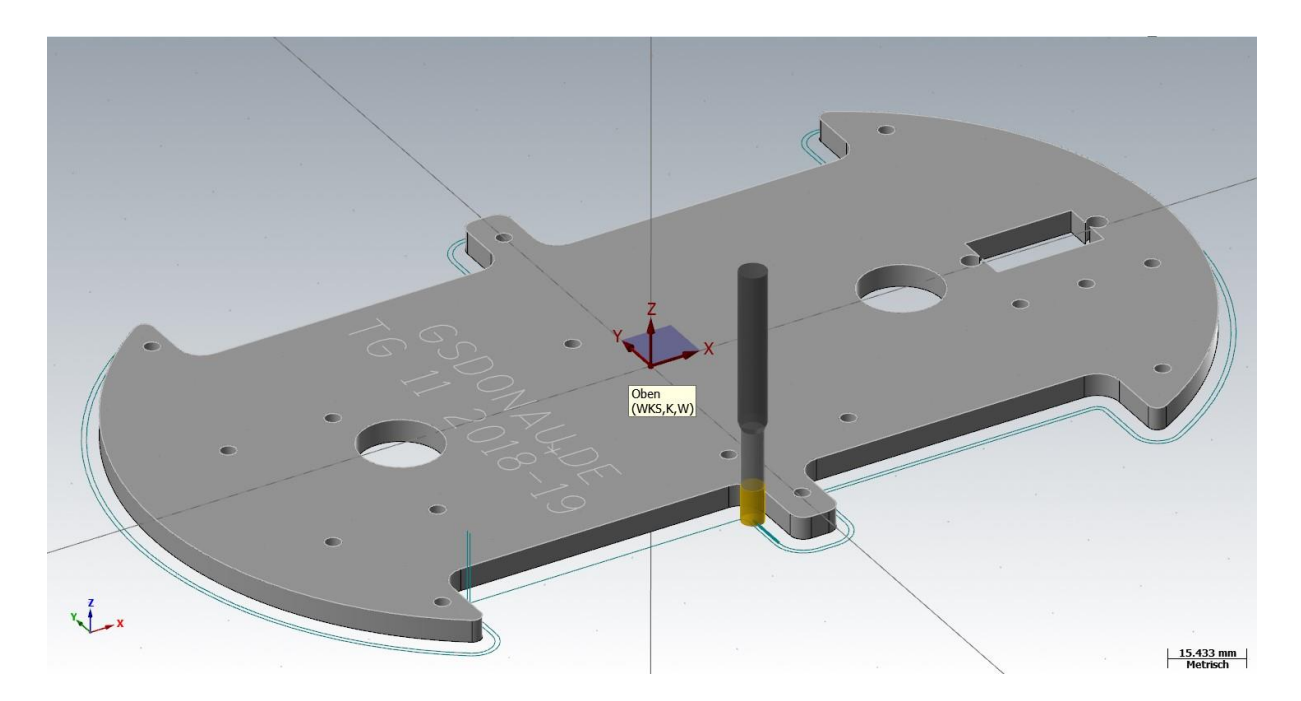

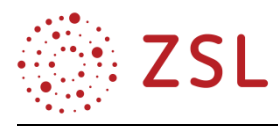

# 5 Anhang

Für den Vorgänger-Bildungsplan gibt es bereits eine Handreichung von 2014. Diese Handreichung enthält weitere Aufgaben. Sie befindet sich auf dem Landesbildungsserver unter der Webadresse [https://www.schule-bw.de/faecher-und-schularten/berufliche-schularten/berufliches-gymnasium-ober](https://www.schule-bw.de/faecher-und-schularten/berufliche-schularten/berufliches-gymnasium-oberstufe/bg_tg/mechatronik)[stufe/bg\\_tg/mechatronik.](https://www.schule-bw.de/faecher-und-schularten/berufliche-schularten/berufliches-gymnasium-oberstufe/bg_tg/mechatronik)